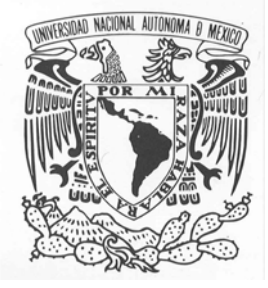

# **UNIVERSIDAD NACIONAL AUTÓNOMA DE MÉXICO**

# FACULTAD DE INGENIERÍA

**Evaluación del sistema de ventilación natural de la Torre de Ingeniería, UNAM.** 

> **T E S I S**  QUE PARA OBTENER EL TÍTULO DE :

# **INGENIERO MECÁNICO**

P R E S E N T A:

DAVID ABRAHAM BARRERA GARCÍA

DIRECTOR DE TESIS: DR. ALEJANDRO RODRÍGUEZ VALDÉS

MÉXICO, D.F. MAYO 2008

# EVALUACIÓN DEL SISTEMA DE VENTILACIÓN NATURAL DE LA TORRE DE INGENIERÍA

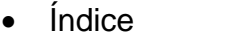

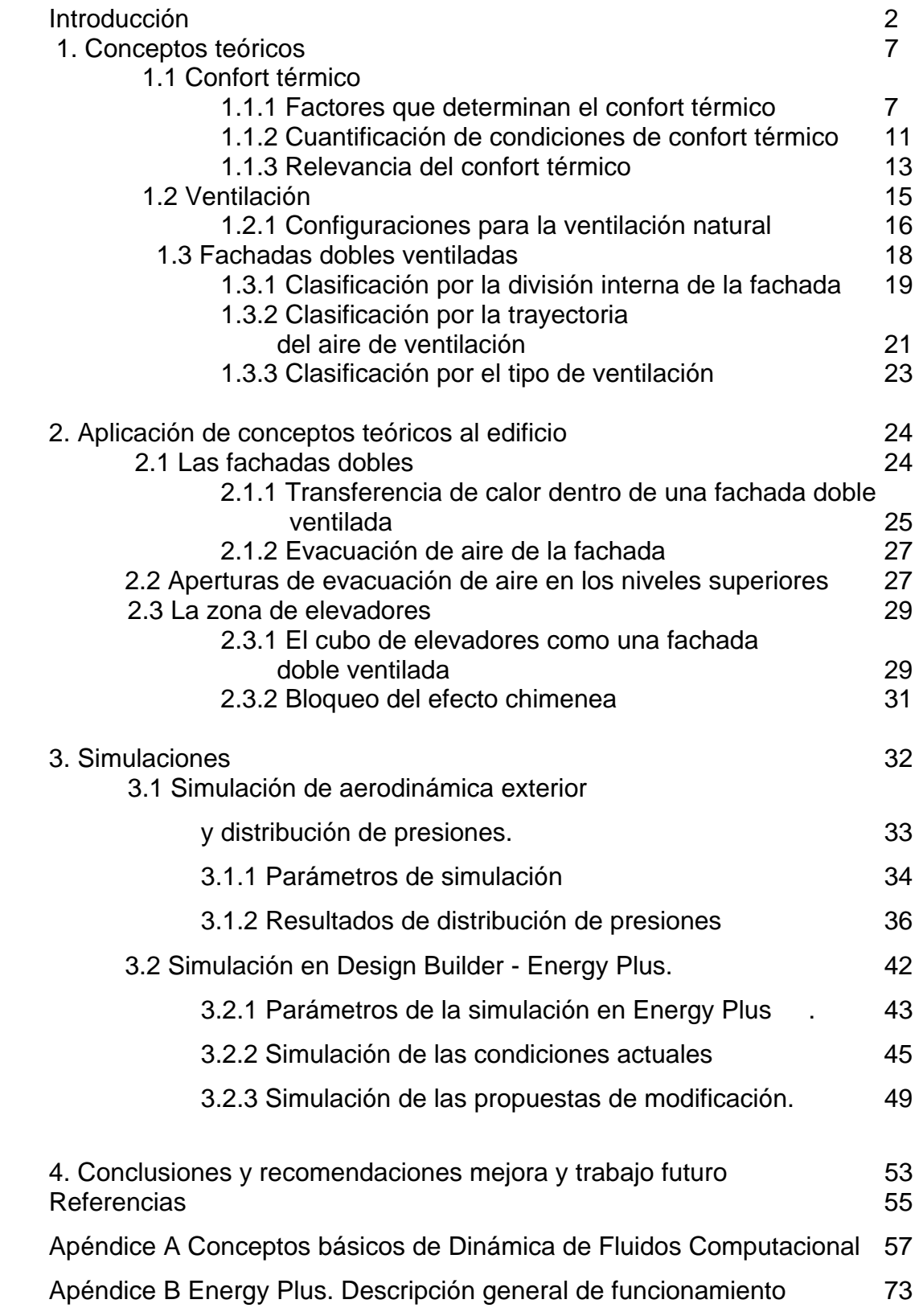

# INTRODUCCIÓN

 El Instituto de Ingeniería de la Universidad Nacional poco tiempo atrás inauguró un nuevo edificio; uno más al complejo que conforma sus instalaciones. La Torre de Ingeniería es sede de varias coordinaciones del Instituto y en ella laboran también investigadores de la Facultad de Química.

 Acorde con las tendencias en los diseños arquitectónicos actuales respecto a consumos óptimos y reducidos de energía eléctrica, el edificio de la Torre de Ingeniería fue construido bajo el concepto de *edificio ventilado de manera natural*, en que la instalación de equipos de aire acondicionado o ventiladores son sustituidos por una distribución eficiente de áreas y conductos de ventilación que distribuyan el aire del ambiente hacia el interior, lográndose así condiciones de temperatura cómodas para los ocupantes.

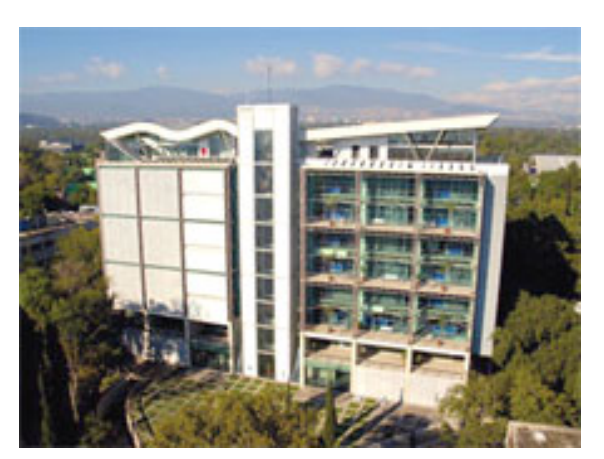

*Imagen 1. Torre de Ingeniería Instituto de Ingeniería, UNAM* 

 El sistema de ventilación natural de la Torre buscó considerar en su diseño aspectos como la orientación de la estructura, inclusión de fachadas dobles ventiladas, atrios centrales, cortinas multiperforadas para la reducción de carga solar y vías de descarga del aire del interior para una adecuada renovación del mismo.

La finalidad es echar mano de los recursos naturales con que se cuenta en la zona y aprovecharlos al máximo en favor de una disminución significativa en el consumo de energía eléctrica.

 La orientación de las fachadas dobles, construidas en los sitios norte y sur, tuvo por objetivo aprovechar los vientos dominantes del Valle de México, provenientes del norte y suroeste, para introducir aire de ventilación al edificio. El considerar atrios centrales de doble y cuádruple altura, ubicados en los niveles 1 y 3 del edificio, pretendió generar vías de descarga para estas corrientes de aire, contribuyendo así a la renovación oportuna del aire del edificio. La parte superior del área de elevadores constituiría la zona de descarga para estas corrientes, evitando así su estancamiento. Las cortinas multiperforadas en las fachadas oriente y poniente son una excelente idea al considerar que la mayor fuente de carga térmica por radiación solar del edificio se encuentra justo en estos sitios, pues el sol realiza el recorrido de su movimiento relativo respecto a la Tierra de este a oeste.

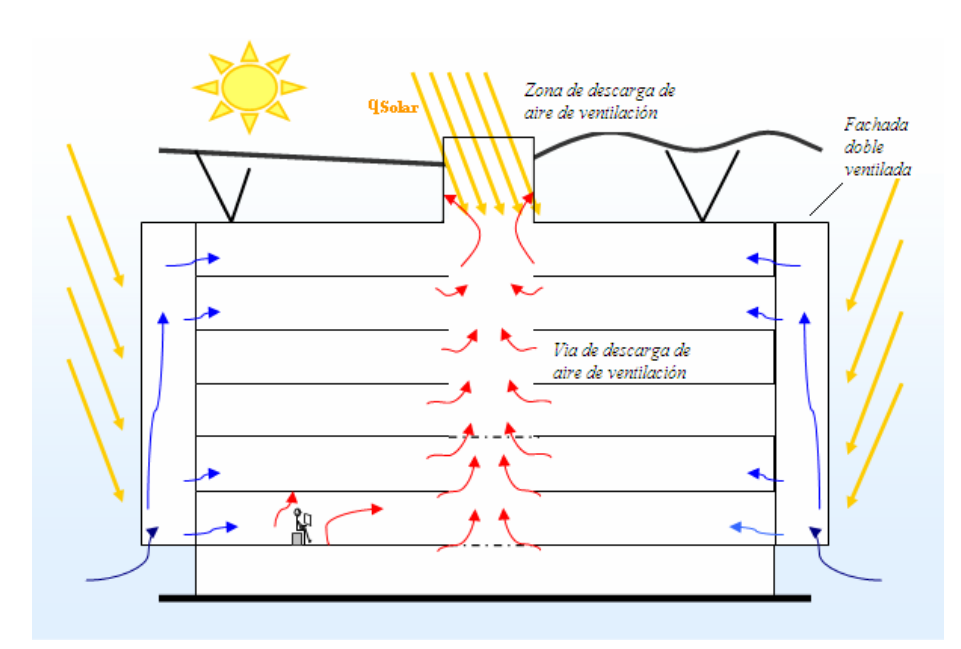

*Imagen 2. Funcionamiento adecuado del sistema de ventilación natural de la Torre de Ingeniería.*

 Las condiciones reales luego de la construcción discrepan de manera significativa respecto a la concepción original. Las fachadas dobles se encuentran bloqueadas en el espacio entre muros por lo que la cantidad de viento que circula a través de ellas para proveer de aire fresco al interior se ve drásticamente disminuida. Adicional a esto, no existe un medio de evacuación de las corrientes del interior mas que algunas ventanas improvisadas en ciertos sitios del edificio, puesto que la parte superior del área de elevadores fue bloqueada; por esta razón elementos arquitectónicos como los atrios resultan de efecto contrario a su objetivo original, favoreciendo el estancamiento de aire caliente en los pisos superiores de La Torre.

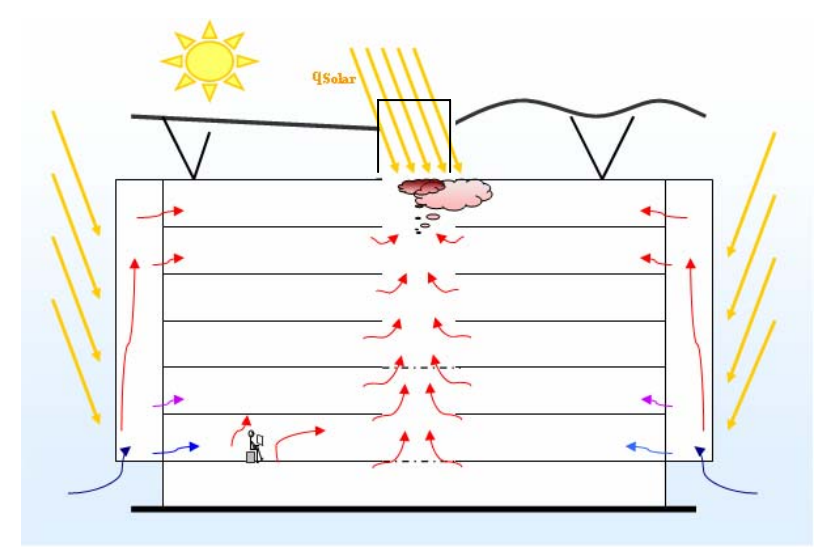

*Imagen 3. Problema de estancamiento de aire en la Torre de Ingeniería* 

 La investigación referente a las características y desempeño del sistema de ventilación natural en el edificio de la Torre de Ingeniería y su repercusión en la percepción de comodidad de los usuarios ha sido ya abordada previamente.

 El Ingeniero Rupert Götz de la Universidad de Ciencias Aplicadas de Munich realizó una estancia de investigación en el Instituto de Ingeniería de la UNAM como parte de su programa de maestría sobre *Técnicas en el manejo de energía en edificios inteligentes* [Götz (2006)]. Este trabajo se avoca a la descripción y al análisis de las causas por las que los usuarios de La Torre reportan sentirse incómodos respecto a las condiciones de temperaturas en el invierno y verano, principalmente.

 Los puntos del trabajo de investigación realizado por el Ingeniero Götz sobre los cuales es útil hacer mención para el desarrollo del presente proyecto de tesis son principalmente dos: la descripción de la concepción original del edificio como referencia para realizar el análisis del desempeño del sistema de ventilación natural (comentada ya en los párrafos anteriores), y la medición de las condiciones de confort térmico en el edificio.

 Respecto a este último punto, debe mencionarse que de acuerdo con las instituciones especializadas en temas de confort térmico y energía, como la Sociedad Estadounidense de Ingenieros de Aire Acondicionado, Calefacción y

Refrigeración (*American Society of Heating Refrigerating and Air Conditioning Engineers* ASHRAE, por sus siglas en inglés) o la Comisión de Salud y Seguridad de la Gran Bretaña (HSE *Health and Safety Executive UK*) la mejor manera para conocer el grado de satisfacción sobre las condiciones térmicas de un lugar es preguntar directamente a los usuarios mediante un sondeo. Esto requiere de una metodología especial y es útil en la identificación de un riesgo de incomodidad térmica, obviamente, sólo en edificaciones ya habitadas y no como herramienta de diseño, que permita conocerlo a priori.

 El Ing. Götz realizó este sondeo y presentó resultados que ilustran el porcentaje de la cantidad de gente incómoda, sea por calor o por frío, dependiendo de la zona de La Torre en que laborasen y de la época del año de que se tratara. Se arrojaron los siguientes grados de insatisfacción para los pisos 1 y 6 en verano e invierno:

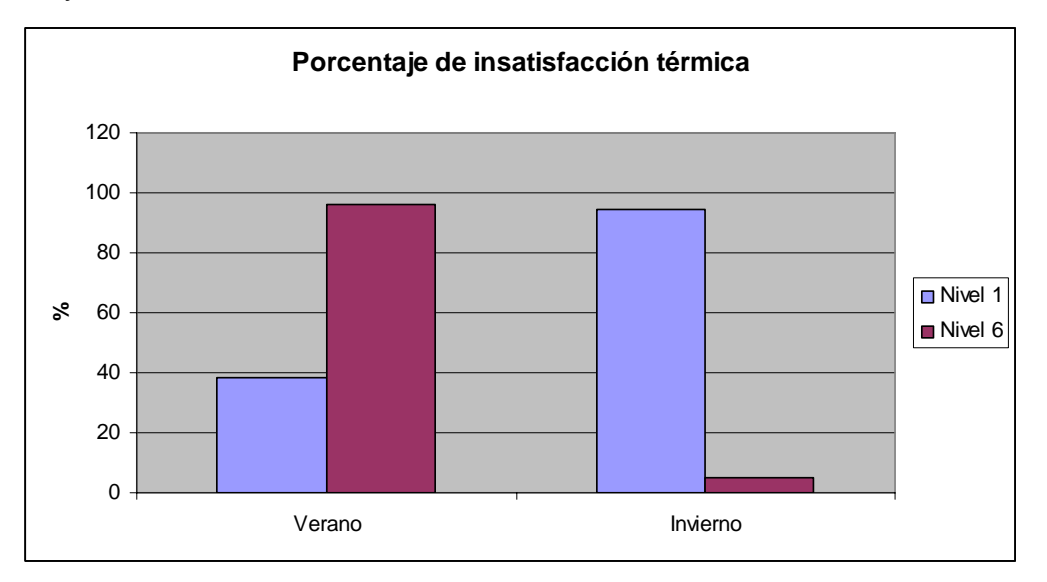

*Gráfica 1. Reporte de insatisfacción térmica de los ocupantes de la Torre.* 

 De lo anterior se observa que los niveles de desagrado respecto a las condiciones térmicas prácticamente se intercambian de sima a cima de la Torre en función de la época del año, con un alto porcentaje en el piso 6 durante el verano pero bajo en el invierno, lo opuesto para el piso 1 y viceversa.

 Se identifica entonces que las condiciones adversas se presentan de manera separada dependiendo de la zona del edificio y de la estación del año, por lo que puede afirmarse que el sistema de ventilación no es del todo ineficiente ya que provee de las condiciones adecuadas a los usuarios al menos en ciertos períodos. Un mejor análisis resultará de la identificación de las funciones que el sistema de ventilación está realizando correctamente para cada época en cada una de estas zonas y de los elementos que las favorecen, con el fin de buscar extender su influencia y corregir en el resto de niveles.

- Objetivo:

Conocer algunos de los elementos característicos de los sistemas de ventilación natural así como los principios físicos que rigen su funcionamiento para de este modo evaluar las modificaciones que se han hecho a la Torre de Ingeniería y proponer acciones correctivas a la problemática actual.

- Hipótesis

La eliminación de las obstrucciones al flujo de aire de ventilación actualmente presentes, tanto en las fachadas dobles como en el corredor adyacente a la parte superior del cubo de elevadores, permitirá una reducción en las temperaturas de los niveles superiores de la Torre de Ingeniería. Los niveles de confort térmico reportados por los ocupantes se modificarán y reflejarán un aumento en la calidad de las condiciones térmicas del edificio.

# 1. CONCEPTOS TEÓRICOS

#### 1.1 Confort térmico

 Cuando alguien expresa incomodidad al decir "hace mucho calor", o tal vez "demasiado frío", en realidad evoca un concepto mucho más complejo que simplemente la temperatura ambiente en la habitación: el **confort térmico.** En realidad es toda una serie de factores como la humedad en el ambiente, la energía emitida por aparatos eléctricos en la habitación, el género de cada persona, entre otros, la que determina el que alguien se halle cómodo en el espacio en que labora o habita.

 La definición más comúnmente compartida para este concepto establece que *el confort térmico es el estado psicológico en que cada individuo manifiesta satisfacción por el ambiente que lo circunda.* De lo anterior se desprende que se trata de un estado mental, subjetivo, y que pragmática o concretamente se manifiesta al no sentir ni "mucho calor" ni "mucho frío".

 Por todo lo anterior y por la combinación de ambos factores, personales y ambientales, resulta de gran complejidad establecer la presencia o ausencia de condiciones de confort térmico. De hecho, para un recinto en particular, el nivel de satisfacción rara vez se presentará en la totalidad de los ocupantes, por lo que los estándares aceptan un 80% como valor máximo asequible.

#### 1.1.1 Factores que determinan el confort térmico

 La temperatura del aire representa el parámetro más comúnmente utilizado para cuantificar el nivel de confort térmico en un sitio debido a que es muy fácil de medir. No obstante, son al menos cinco más los factores, ambientales y personales, que inciden directamente:

- $\checkmark$  Temperatura radiante
- $\checkmark$  Humedad relativa
- $\checkmark$  Velocidad de las corrientes de aire.
- $\checkmark$  Aislamiento debido a vestimenta
- $\checkmark$  Actividad metabólica

- Temperatura radiante

 Es el efecto de la temperatura de los objetos presentes en una habitación sobre la de sus ocupantes, es decir que con ella se determina una transferencia de calor entre ambos. Cuanto más grande sea dicho objeto y más cerca se esté de él, la influencia será mayor.

 Es importante enfatizar que este parámetro influye en mucha mayor medida sobre la ganancia o pérdida de calor que experimenta una persona en un recinto incluso que la temperatura del aire.

 Con todo ello, se define el concepto de *temperatura media radiante*  como el promedio de la influencia de todas las superficies presentes en un espacio sobre una persona localizada en un punto particular de la habitación.

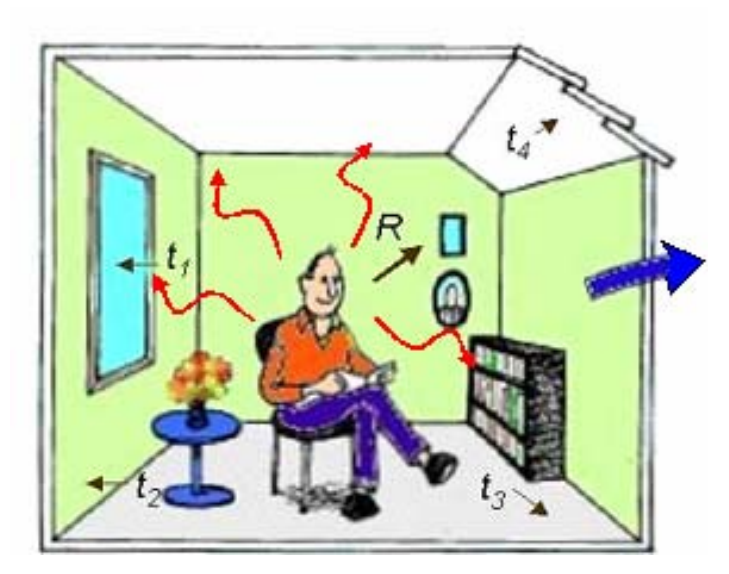

*Imagen 4. Intercambio de calor por radiación con el medio. Temperatura media radiante. Fuente: Innova Air Tech Instruments.* 

La ecuación para su obtención es la siguiente:

$$
\overline{t_r} = \sqrt[4]{\sum_n F_{p-i}(t_i + 273)^4} - 273
$$
\n(1.1)

 Fp: Factor de forma entre objeto y persona

 $t_i$ = Temperatura de la superficie  $\degree$  C

- Humedad relativa

 Representa la cantidad de vapor de agua presente en el aire del ambiente, en un momento específico, respecto a lo máximo que podría contener.

 Cuando este parámetro se ubica entre 40% y 70% no existen grandes afectaciones para la comodidad de las personas. Sin embargo, las dificultades se presentan al sobrepasar el límite superior del rango mencionado por una sencilla razón: aproximadamente por encima del 75 % de humedad relativa en el medio, la evaporación del sudor del cuerpo humano comienza a dificultarse. El mecanismo de enfriamiento del cuerpo se ve entonces disminuido en su efectividad, ocasionando una sensación desagradable de "mucho calor".

- Velocidad de las corrientes de aire.

 Representa un factor importante debido a la sensibilidad que posee el cuerpo humano para percibir cambios sutiles en la intensidad de las corrientes de aire en el interior de una habitación.

 Las investigaciones realizadas para determinar de manera concreta los efectos este factor en el confort térmico son numerosas y complejas. Algunas de ellas hacen uso de métodos en que manipulan y combinan, además de éste, otros factores tales como la zona de influencia de la corriente de aire (a la altura de la cabeza, de los tobillos, del pecho, etc.), o la posibilidad o imposibilidad de los individuos de regular ellos mismos la intensidad del flujo dentro de la habitación.

 El Centro para la Investigación en el Diseño Ambiental (*Center for Environmental Design Resaerch)* de la Universidad de California, Berkeley, reporta resultados interesantes al respecto en el artículo *Laboratory Studies of the Effect of Air Movement on Thermal Comfort: A Comparison and Discussion of Methods* publicado en 1991 [Fountain (1991)]. Como lo establece el título, en él se realiza una comparación y análisis a detalle entre los métodos mencionados previamente.

Se establece que la complejidad y variabilidad de los efectos de la velocidad de las corrientes de aire sobre los ocupantes de un recinto son tales, que no permiten fijar condiciones estándar, sino únicamente recomendaciones para situaciones particulares. Y es que hay que considerar que en situaciones

de alta humedad, con las dificultades derivadas ya descritas, el viento ayuda a permitir la evaporación del sudor; por el contrario, en un ambiente frío, restringir el flujo de aire contribuye a evitar un incremento de pérdida de calor.

 El dato que llama más la atención se refiere a la influencia de la autorregulación sobre el flujo de aire en la percepción del confort. La posibilidad de controlar de forma individual la cantidad de aire en contacto con la persona, influye determinantemente en la satisfacción de ésta respecto al ambiente, aún cuando las condiciones sean idénticas si el viento no es autorregulado. Ello enfatiza la condición de subjetividad del confort térmico y la necesidad de, en la medida de lo posible, incluir cierto grado de "personalización" del espacio de trabajo en este sentido para mejorar la comodidad de sus usuarios.

- Aislamiento por vestido.

 Casi de manera automática las personas conocen de la importancia de la vestimenta para lograr sentirse cómodos dependiendo del sitio en que se encuentren, pues lo realizan todo el tiempo.

 La unidad que comúnmente se utiliza para cuantificar el aislamiento por la vestimenta es el *Clo* (1 Clo = 0.155 m<sup>2</sup>°C/W). Cada prenda posee un valor de aislamiento reportado en Clo's.

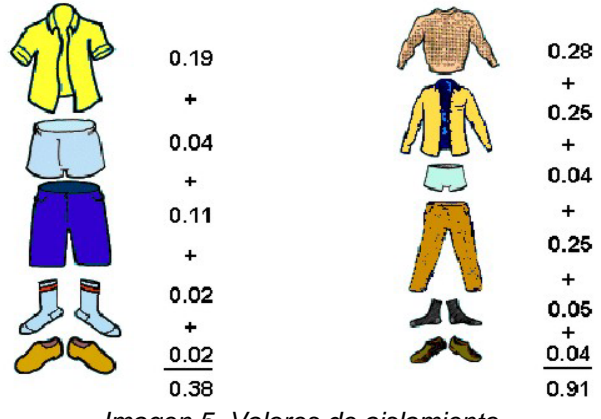

*Imagen 5. Valores de aislamiento* 

 *de diferentes prendas en Clo's. Fuente: Innova Air Tech Instruments.* 

 El añadir o remover capas de ropa ayuda a la adaptación del individuo al clima que se le presenta, vistiendo abrigado en un clima montañoso, por ejemplo, y ligero y fresco en uno tropical.

#### - Actividad metabólica

 El nivel de actividad física es también determinante. Cuanto mayor sea, mayor es también la cantidad de calor producido por la persona, y más el calor que debe ser retirado por el ambiente.

 Gran parte de la energía que el cuerpo utiliza para la generación de trabajo, es disipado en forma de calor. Por ejemplo, si una persona requiere de 500 [W] para realizar el ascenso de una colina, aproximadamente 400 [W] se disipan como calor. Esto provee una idea del papel que juega la generación interna de calor en las condiciones de satisfacción térmica.

 La unidad para reportar este parámetro es el Met, correspondiente al nivel de actividad de una persona sedentaria, y que es igual a una generación de calor de 58 [W/m<sup>2</sup>], con una superficie promedio para un adulto de 1.7 [m<sup>2</sup>].

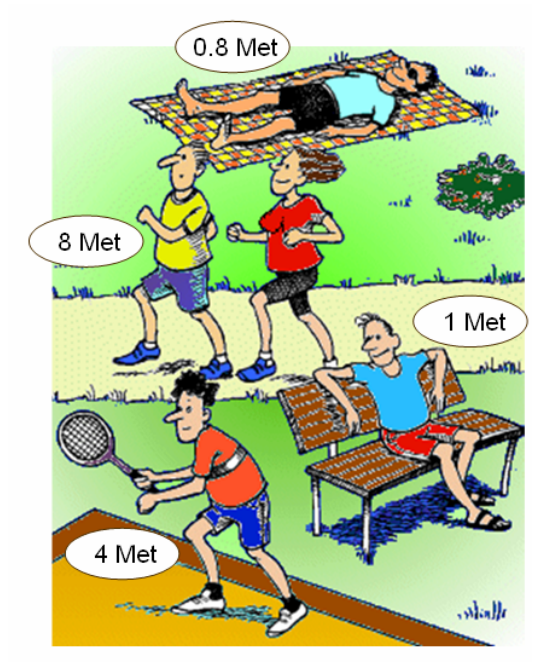

*Imagen 6. Niveles de actividad física en Mets. Fuente: Innova Air Tech Instruments*

#### 1.1.2 Cuantificación de condiciones de confort térmico

 Los factores que influyen y determinan la presencia de condiciones de confort térmico han sido ya mencionados y descritos de manera cualitativa. Su valoración cuantitativa resulta por demás compleja, con la intervención de elementos tan complicados de medir como la relación entre cantidad de oxígeno  $(O_2)$  inhalado y el bióxido de carbono  $(CO_2)$  exhalado para la determinación precisa la generación interna de calor en el cuerpo humano, sólo por mencionar alguno.

 Sin embargo, es adecuado mencionar que las ecuaciones útiles en la cuantificación y predicción de condiciones adecuadas térmicamente hablando son básicamente las siguientes:

#### - Ecuación de comodidad

La ecuación de equilibrio térmico del cuerpo humano en su forma básica es [Herczeg (2000)]:

$$
H - E_d - E_{SW} - E_{er} - L - K = S + C \tag{1.2}
$$

*H : Generación interna de calor del cuerpo humano* 

 *Ed : Disipación de calor a través de la piel debida a difusión de vapor* 

- *Esw : Disipación de calor por la piel debido a la evaporación del sudor*
- *Ere : Disipación de calor por energía contenida en la exhalación*
- *L : Calor seco perdido por la exhalación*
- *K : Transmisión de calor a través de la vestimenta*
- *S : Calor perdido por radiación luego de la superficie externa de la ropa*
- *C* : *Calor perdido por convección luego de la superficie externa de la ropa*

 La importancia de la ecuación anterior radica en ser la raíz de cualquier otra forma extendida de la Ecuación de comodidad, y cuyas diferentes maneras de ser presentada dan origen a los *Diagramas de confort térmico de Fanger.*  Veintiocho gráficos constituyen dichos "mapas" que permiten conocer, manteniendo fijos algunos de los numerosos términos que contiene la forma extendida de la ecuación, si las condiciones presentes se ubican en el rango aceptable de comodidad térmica o no.

- Percepción Media Prevista PMV *(Predicted Mean Vote)* y Porcentaje Previsto de Insatisfacción PPD *(Predicted Percentage Dissatisfied).*

 Estas dos escalas se encuentran directamente relacionadas. La primera de ellas, PMV, busca conocer a priori la percepción o sensación que produce la

temperatura de un lugar sobre sus ocupantes. Se define una escala de 7 puntos desde -3 a 3, en donde el 0 representa neutralidad en la sensación térmica, el signo negativo se relaciona con las bajas temperaturas, y el positivo, con las altas.

 Por otro lado, el índice PPD refleja el porcentaje de gente no satisfecha con las condiciones térmicas. Cuando alguien reporta en el PMV valores de -3,- 2,+2,+3 se reflejan en el PPD como inconformidad o insatisfacción.

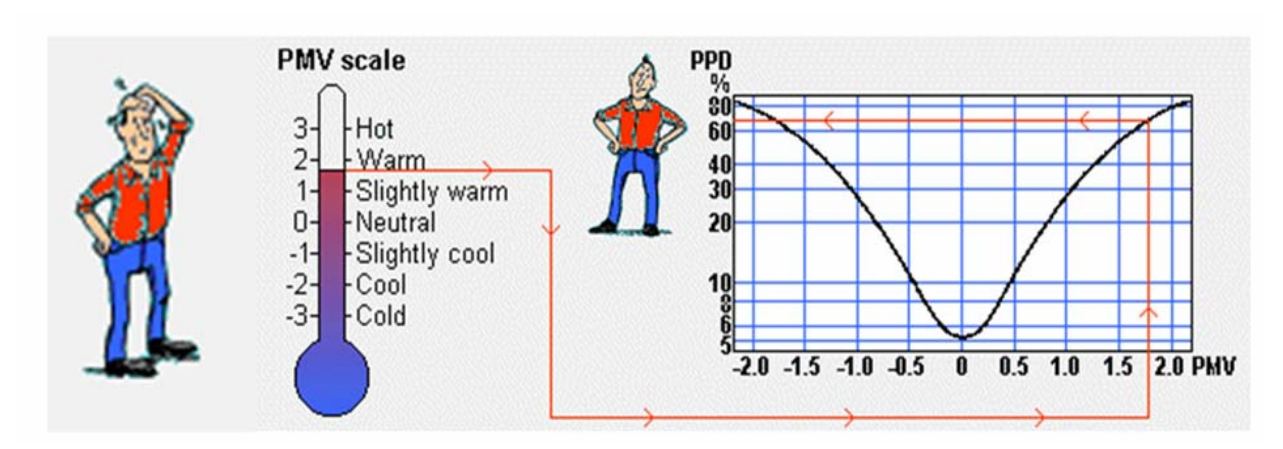

*Imagen 7. Relación entre índices de confort térmico PMV y PPD Fuente: Innova Air Tech Instruments*

Resulta útil hacer mención de la expresión matemática del PPD:

$$
PPD = 100 - 95 \exp(-0.0335 \cdot PMV^{4} - 0.2179 \cdot PMV^{2})
$$
\n(1.3)

 Se observa la relación entre ambos índices y que un valor de 5% de insatisfacción es el mínimo posible, o un máximo de 95% de aprobación dicho más ilustrativamente; esto se debe a que el carácter subjetivo del confort térmico fue tomado en cuenta en el planteamiento de la ecuación.

# 1.1.3 Relevancia del confort térmico.

 Partiendo de la definición, y subrayando que se trata de un estado psicológico, la ausencia de un entorno cómodo para el desempeño de una actividad puede repercutir directamente sobre la productividad.

 Existen estudios realizados al respecto por diversas universidades e instituciones de investigación alrededor del mundo. La División de Energía y Diseño de Edificios del Departamento Sueco de Construcción y Arquitectura hace mención a uno de ellos en un boletín publicado en marzo de 2004 [Wall (2000)].

 Se realizaron experimentos que conducen a la verificación de una reducción de productividad al modificar las condiciones de 18 ° C y un medio seco, a 28 °C con alto nivel de humedad. El desempeño de los ocupantes de este espacio de oficinas se redujo entre un 5% y un 15 %.

 Por otra parte, la investigación realizada por Clements-Croome Derek y Baizhan Li (2000) se enfoca en medir la relación entre las condiciones ambientales interiores en espacios de trabajo y la autoevaluación de sus ocupantes respecto a su productividad.

 Se subrayan como aspectos directamente relacionados con la eficiencia laboral, la (in)satisfacción respecto a las condiciones térmicas interiores, el estrés y el hacinamiento de los espacios de trabajo.

 Las conclusiones obtenidas se enmarcan en un dato muy interesante: un incremento de productividad de entre 0.1% y 2%, llega a significar un aumento de utilidades no directamente proporcional, sino mucho mayor, de acuerdo con datos obtenidos por el autor. Dentro de las más significativas están:

- 1. El aspecto mayormente reportado como causa de insatisfacción con el espacio de trabajo fue el de las condiciones ambientales interiores del recinto; inclusive más que el hacinamiento o el estrés.
- 2. Consecuentemente, la inversión más rentable para mejorar la productividad debe realizarse sobre el confort térmico.
- 3. Un incremento de productividad entre un 4 % y un 10 % es asequible al mejorar las condiciones de confort térmico que perciben los ocupantes del lugar.
- 4. Cerca del 10 % de los ocupantes del lugar reportan poder incrementar su rendimiento sólo con mejorar las condiciones de confort térmico del lugar.

 El aspecto económico es de los que posee mayor ponderación en el campo de la toma de decisiones. Por ello, el incremento en la eficiencia de los procesos productivos es sujeto de numerosos estudios e investigaciones;

aquéllas relacionadas con las inversiones encaminadas a mejorar o proveer de niveles adecuados de confort térmico, se justifican en este sentido.

1.2 Ventilación

 Como ha sido mencionado ya, son seis los factores principales que determinan en el individuo la percepción de (in)comodidad respecto a la temperatura de un lugar. Sin embargo, el aspecto *ventilación* resulta suplementario a éstos para la existencia de condiciones de confort.

 La **ventilación** se define como *la remoción y suministro de aire a un recinto ya sea por medios mecánicos o naturales.* Los medios **mecánicos** son aquéllos que, en general, se auxilian de ventiladores eléctricos para realizar su tarea; **la ventilación natural**, aprovecha el recurso del viento y lo canaliza de manera apropiada a través de un espacio. Existe también un acoplamiento de ambos tipos, en que un sistema de ventilación natural se auxilia de dispositivos eléctricos para mejorar su desempeño y cubrir sus deficiencias; esta es la **ventilación híbrida.** 

 La ausencia de un sistema eficiente de ventilación tiene como consecuencia el aumento en la concentración de contaminantes comúnmente presentes en el aire de cualquier habitación, lo que repercute en la salud de sus ocupantes. Estas sustancias pueden ser polvo acumulado; olores emanados de pinturas, barnices o solventes, de alimentos, o incluso provenir de la misma gente, con lo que la presencia de virus o bacterias es un problema recurrente en sitios en que no se permiten una buena circulación de aire.

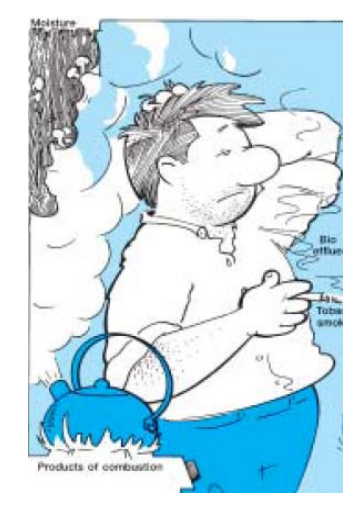

*Imagen 8. Efectos de una ventilación inoperante Fuente: Innova Air Tech Instruments*

 Paralelamente a los efectos nocivos sobre la salud, están aquéllos reflejados en la disposición al trabajo y la productividad. Jaquecas o somnolencia, pueden ser afectaciones primarias; alergias o incluso asma, consecuencias de mayor magnitud y severidad.

1.2.1 Configuraciones para la ventilación natural

 La configuración de entradas y salidas para el tránsito de aire en una habitación define el tipo de sistema de ventilación natural de que se trata. En principio son tres configuraciones básicas:

• Ventilación con espacio único de entrada y salida (*single-side ventilation*).

 En este caso, la habitación cuenta con una área única (generalmente una ventana) que funciona simultáneamente como entrada y salido de aire.

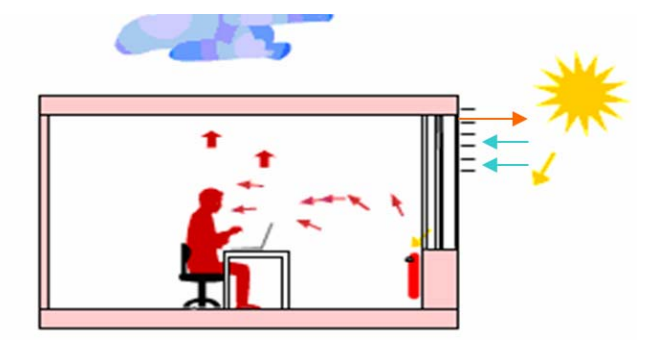

*Imagen 9. Espacio único de entrada y salida de aire Fuente: Window Master* 

 Esta es la configuración más usual pues es utilizada en las casas habitación para obtener aire fresco.

• Ventilación de flujo cruzado (*cross-ventilation*).

 Para obtener este tipo de ventilación son necesarias áreas para el tránsito de aire en ambos lados de la habitación. Una diferencia de presiones entre los dos extremos, permiten que el flujo de aire se presente a todo lo largo del espacio.

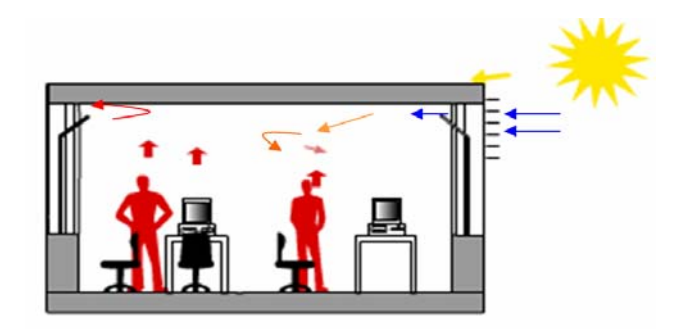

*Imagen 10. Ventilación de flujo cruzado Fuente: Window Master*

• Ventilación por efecto chimenea

 El funcionamiento de esta configuración es el siguiente: debido a la carga solar, el aire del interior que incrementa primero su temperatura, disminuye también su densidad y fluye al extremo superior del recinto. Con este traslado, se crea una zona de presión de vacío, útil para succionar aire fresco a través de las ventanas; aquél que ascendió es liberado por el techo como muestra el esquema.

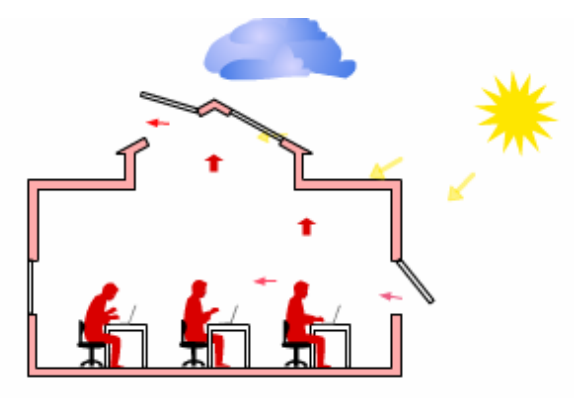

*Imagen 11. Esquema de funcionamiento del efecto chimenea. Fuente: Window Master*

• Configuraciones mixtas

 Las tres configuraciones básicas mencionadas pueden combinarse, como en la mayoría de los casos sucede, para dar origen a sistemas de tipo mixto.

 Una combinación entre el *espacio único de entrada y salida de aire* y el *flujo cruzado* es posible al agregar ventanas en los muros interiores de una habitación contigua a otras más. Con ello se permite una circulación de aire

aún cuando las puertas en los muros interiores estén cerradas, con la posibilidad incluso de incrementar la cantidad de aire al abrirlas.

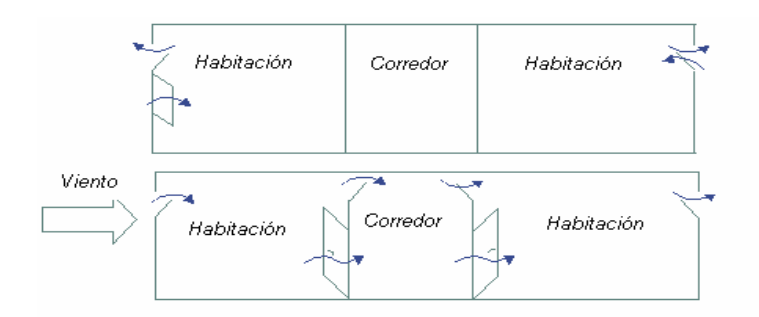

*Imagen 12. Espacio sencillo – flujo cruzado Fuente: Window Master*

 Es posible considerar un sistema que acople el sistema de flujo cruzado con un atrio central en cuya parte superior se instale un espacio de alivio de aire a mayor temperatura, con lo que se incorpora así el efecto chimenea.

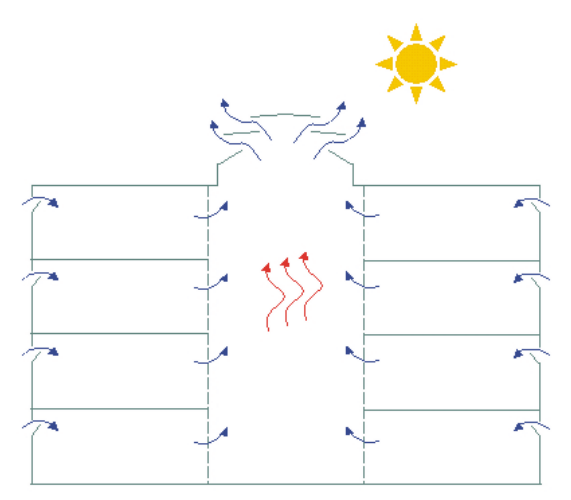

*Imagen 13. Sistema de flujo cruzado con atrio central (efecto chimenea). Fuente: Window Master*

1.3 Fachadas dobles ventiladas

 Una fachada doble ventilada se define como el elemento estructural y arquitectónico que limita externamente el espacio de un edificio por cualquiera de sus lados, con un muro extra que define una cavidad entre ambos. Este espacio se ventila por diferentes medios y de diversas maneras, lo cual da origen a los criterios de clasificación.

 Cabe señalar que son numerosos los grupos y subgrupos que contienen los criterios de clasificación de las fachadas dobles ventiladas. Se abordarán sólo aquéllos útiles para desarrollo del presente trabajo.

 Es importante diferenciar primeramente entre los conceptos de *fachada doble ventilada* y el *espacio hermético con vidrio múltiple.* En el primero, el diseño considera un medio de ventilación para la cavidad que definen ambos muros de la fachada; en el segundo, por el contrario, es indispensable la hermeticidad de la cavidad.

 Existen tres criterios principales bajo los cuales son clasificadas las fachadas dobles ventiladas:

- Por la división de espacios en la fachada.
- Por la trayectoria del aire de ventilación.
- Por el tipo de ventilación que utiliza.

1.3.1 Clasificación por la división interna de la fachada.

Este criterio toma en cuenta la manera en que el espacio entre los dos muros de la fachada está físicamente dividido.

• División horizontal por cada nivel del edificio (tipo corredor).

 En el primer grupo se encuentran las fachadas tipo corredor en las que una cavidad de tamaño significativo permite incluso caminar a lo largo de ella. No existen divisiones verticales, por lo que el espacio para el flujo de aire abarca todo lo ancho de la fachada.

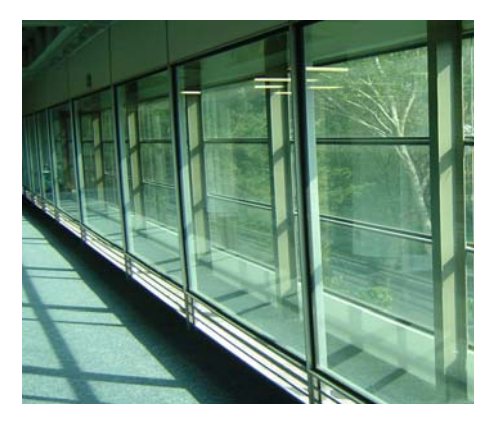

*Imagen 14. Fachada doble tipo corredor.*

# • "Cubos" de ventilación (*shaft-box type*).

 En el grupo de los "cubos" de ventilación la particularidad reside en las divisiones verticales presentes a lo largo de la fachada doble con el objetivo de favorecer e incrementar el efecto chimenea en la cavidad. Para este diseño se alternan módulos de ventilación en cada nivel y ductos de evacuación de aire. Como lo muestra el diagrama, cada módulo está conectado al ducto de evacuación, el cual incrementa el efecto chimenea. Con esto, aire fresco entra por cada modulo, mientras que el que ha ventilado ya el recinto, se libera por la parte superior de los ductos.

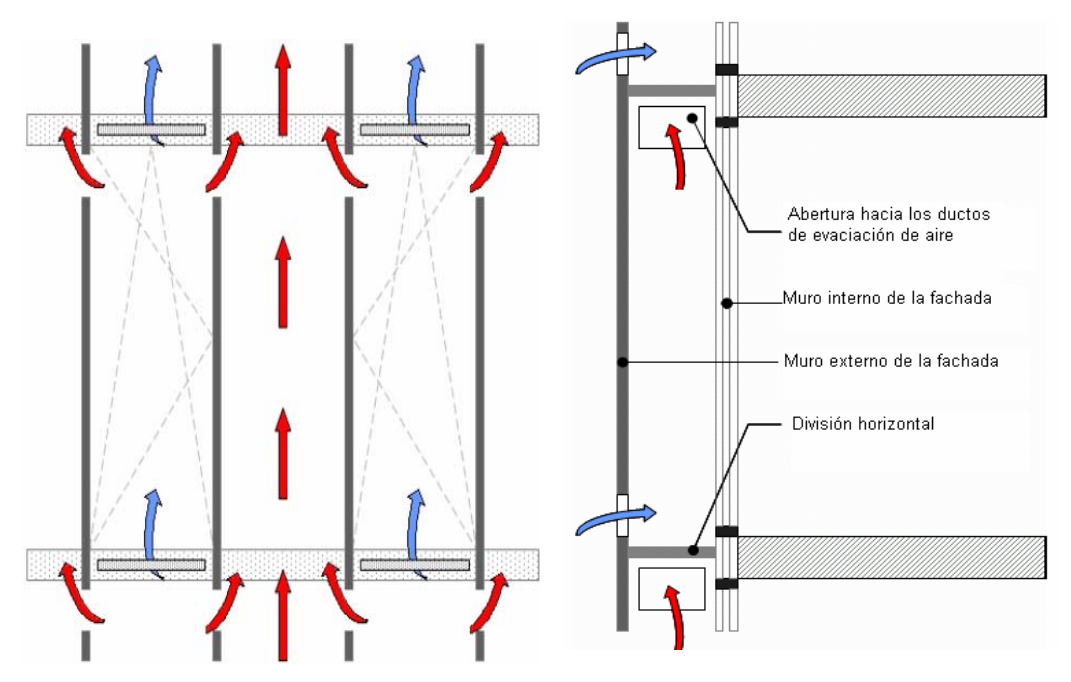

*Imagen 15. Esquema de funcionamiento de un cubo de ventilación. Fuente: Loncour (2004)* 

• Divisiones que abarcan más de una planta del edificio (*multi-storey facade*).

 En el tercer caso, se encuentran las fachadas en las que no existen, no para cada nivel, divisiones verticales ni horizontales, por lo que la cavidad abarca un gran volumen tanto a lo ancho como a lo alto del edificio.

> *Imagen 16. Fachada de ventilación multi-nivel. Fuente Loncour (2004)*

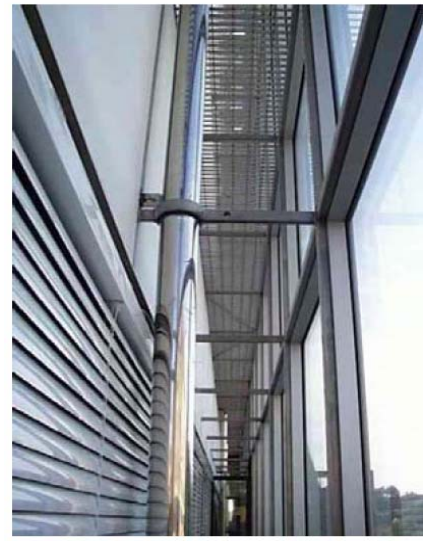

La justificación de su uso radica en su alto nivel de asilamiento acústico, por lo que las molestias debidas al ruido en sitios urbanos o zonas industriales, hace de esta una muy buena opción.

1.3.2 Clasificación por la trayectoria del aire de ventilación (modo de ventilación)

 Este criterio se refiere al origen y destino del aire que circula por la cavidad, lo cual es independiente, cabe subrayar, del tipo de ventilación de que se valga el sistema. Son básicamente cuatro los grupos que abarca esta clasificación; en la realidad más de uno de ellos puede presentarse simultáneamente en la fachada doble. La descripción del funcionamiento es válida para cada nivel dentro de la fachada, que como se ha visto puede comprender más de una planta en el edificio.

• Cortina de aire externa.

En este caso, aire proveniente del exterior es introducido al interior de la fachada, circula a través de ésta y es desechado hacia el exterior nuevamente, con lo que el muro externo de la fachada queda envuelto en una "cortina de aire".

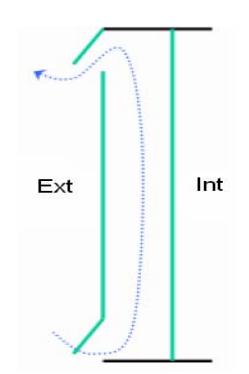

*Imagen 17. Cortina de aire externa. Fuente: Window Master* 

• Cortina de aire interna

El aire de ventilación proviene del interior del recinto, circula por la fachada y vuelva al espacio de donde partió, con lo que esta vez el muro interno queda envuelto en la "cortina de aire".

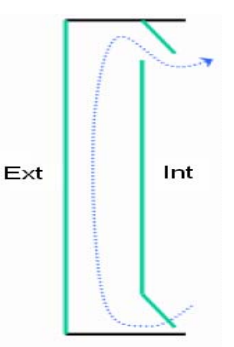

*Imagen 18. Cortina de aire interna. Fuente: Window Master* 

• Suministro de aire

Aire del exterior es introducido en la fachada y dirigido hacia el interior del edificio, con lo que se suministra de aire nuevo al recinto.

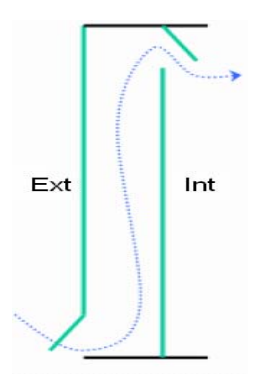

*Imagen 19. Suministro de aire. Fuente: Window Master* 

• Evacuación de aire

El aire que circula por la fachada proviene del interior del edificio y es llevado al exterior del mismo, con lo que se posibilita la evacuación de aire.

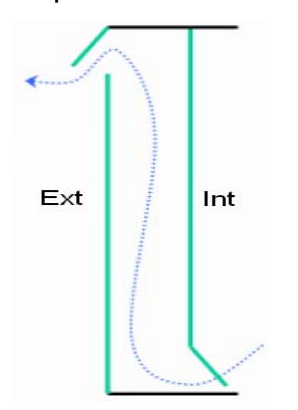

*Imagen 20. Evacuación de aire. Fuente: Window Master* 

 En algunos textos se considera el caso en que no existe flujo de aire entre los muros de la fachada doble como uno más dentro de esta clasificación. Como ya se abordó con anterioridad, aquél corresponde a lo que se denomina "espacio hermético con vidrio múltiple".

1.3.3 Clasificación por el tipo de ventilación

Una fachada doble puede auxiliarse de tres tipos diferentes de ventilación:

- a) Ventilación natural
- b) Ventilación mecánica o forzada
- c) Ventilación mixta o híbrida.

 En la sección *Ventilación* se han definido cada una de ellas. Al considerar la materia de estudio del presente trabajo es necesario mencionar algunos aspectos importantes respecto a las fachadas dobles ventiladas de manera natural.

 Estos diseños implican grandes retos para ingenieros y arquitectos al mando de proyectos de edificación que las contemplan. La variabilidad de las condiciones meteorológicas de un lugar hace complicado el poder garantizar cien por ciento el desempeño adecuado de estos sistemas. Consideraciones importantes deben mantenerse en mente para evitar problemas de condensación en los muros de la fachada, o estancamiento del aire de ventilación.

 En las fachadas dobles con ventilación natural existe un suministro de aire proveniente del exterior y hacia el interior del edificio, con lo que, por ejemplo, una cortina de aire interna no es una posibilidad en este tipo de diseño.

 Una característica importante es la capacidad de autorregulación de la temperatura en el espacio entre muros de la fachada. Cuando la carga solar incrementa la temperatura del aire de la cavidad, un aumento en la magnitud del efecto chimenea se produce de manera paralela. De esta manera la densidad del aire caliente disminuye, por lo que se dirige hacia la parte superior de la fachada en donde es finalmente evacuado; como consecuencia del ascenso de las capas de mayor temperatura, una presión de vacío se genera en la base de la fachada, con lo que aire nuevo y fresco entra a la cavidad, con una temperatura menor a la de aquél calentado por efecto de la radiación solar.

# 2. APLICACIÓN DE CONCEPTOS TEÓRICOS AL EDIFICIO

 La integración y aplicación de los conceptos teóricos abordados previamente a la situación descrita en los antecedentes sobre las deficiencias del sistema de ventilación natural resulta conveniente en este punto. Las bases teóricas han sido expuestas y el reconocimiento de aquellas situaciones particulares que estén afectando la regulación de temperaturas del edificio será más visible.

# 2.1 La fachada doble

 El concepto de fachada doble aplicado en el diseño de este edificio es de tipo corredor con divisiones horizontales en cada uno de los seis pisos con que cuenta La Torre.

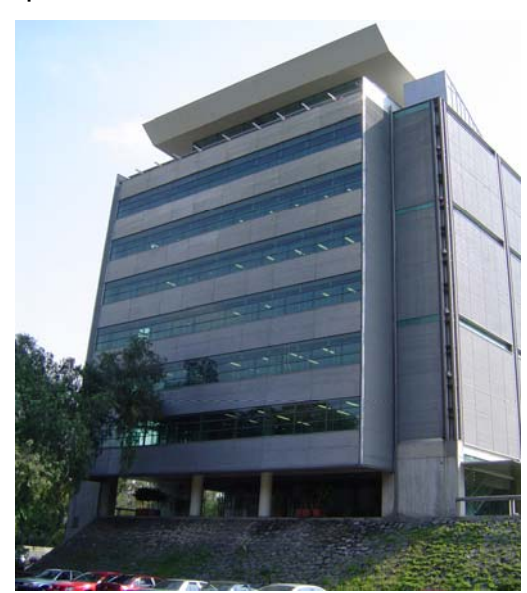

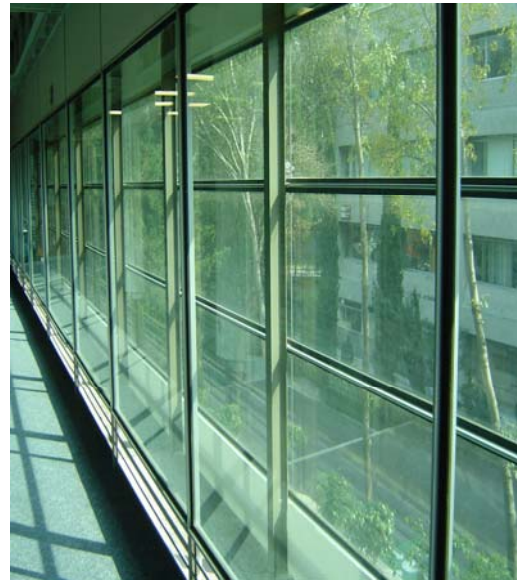

*Imagen 21. Fachada doble de la Torre de Ingeniería. Vista exterior (izquierda). Vista interior del corredor (derecha)* 

 El funcionamiento es simple. El muro exterior, expuesto directamente a las condiciones ambientales, recibe la radiación solar en su cara externa. Transmitida por conducción a lo largo de su espesor, dicha carga térmica se irradia entonces a la cara externa del muro interior y finalmente es conducida hacia dentro del edificio. El propósito es que el viento que circula a través del espacio entre paredes, disipe la carga solar minimizando aquélla que finalmente llega hasta el interior del recinto.

 En un análisis un tanto menos cualitativo, los fenómenos de transferencia de calor involucrados se describen de manera general a continuación. La imagen esquematiza y hace mención de la nomenclatura con que se manejan los coeficientes de transferencia respectivos:

2.1.1 Transferencia de calor en la fachada doble ventilada. El siguiente diagrama muestra los principales fenómenos de transferencia de calor dentro de una fachada doble ventilada. Considérese el siguiente listado de variables involucradas:

*Utrans* : Coeficiente de transferencia de calor entre el interior de la habitación y el ambiente (exterior a la fachada).

*hvent* : Coeficiente de transferencia del calor disipado por el flujo de aire dentro de la fachada.

*gvent* : Fracción de radiación absorbida y disipada por la circulación de aire dentro de la fachada.

*gtrans* : Fracción de radicación solar que llega finalmente al interior del edificio.

*T*∞ : Temperatura ambiente

*Ti* : Temperatura interior de la habitación.

*Ta* : Temperatura del muro externo de la fachada

*Tb* : Temperatura del muro interno de la fachada

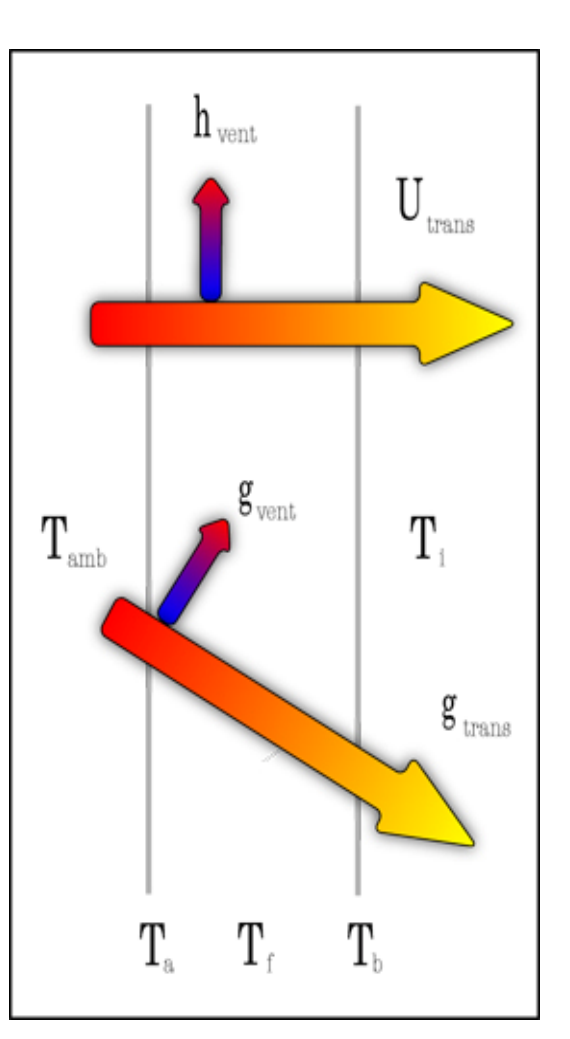

*Imagen 22. Transferencia de calor en la fachada doble* 

 $T<sub>f</sub>$  : Temperatura del aire dentro de la fachada

Del balance de energía en la fachada surgen las siguientes ecuaciones:

 $Q_{TOT} = Q_{trans} + Q_{vent}$  (2.1)

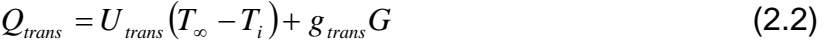

$$
Q_{vent} = h_{vent}(T_{\infty} - T_i) + g_{vent}G
$$
\n(2.3)

Donde

 $G$  : Radiación total incidente sobre la fachada  $[W/m^2]$ 

 $\mathcal{Q}_{\text{\textit{TOTs}}}$   $:$  Carga térmica total [W/m<sup>2</sup>]

 $Q_{\rm \scriptscriptstyle trans}$  : Carga térmica al interior del edificio [W/m<sup>2</sup>]

*Qvent* : Carga térmica disipada por convección debida al flujo de aire en la fachada [W/m<sup>2</sup>]

 Expresado de manera verbal, al observar la ecuación (2.1), la carga térmica que finalmente penetra al edificio es la diferencia de la carga total menos la carga disipada por ventilación:

$$
Q_{trans} = Q_{TOT} - Q_{vent}
$$
 (2.4)

$$
Q_{trans} = Q_{TOT} - \left[h_{vent}\left(T_{\infty} - T_i\right) + g_{vent} G\right]
$$
 (2.5)

 El incremento en el flujo másico de aire a través de la fachada tiene incidencia directa sobre el coeficiente de transferencia de calor por convección *hvent* y en la cantidad de radiación absorbida por el viento *gvent* . De esta manera una cantidad importante de aire circulando a través de la fachada minimiza la carga neta introducida al edificio. En la sección 3.2.2 *Simulación de las condiciones actuales* y 3.2.3 *Simulación de las propuestas de mejora* se abordará con más detalle los valores de las variables antes mencionadas; sin embargo es conveniente mostrar la diferencia entre la carga neta transmitida al interior  $Q_{trans}$  antes y después de las propuestas de mejora según los resultados de las simulaciones:

*Q<sub>trans</sub>*1 : 218.9 [kW]

*Q<sub>trans</sub>* : 195.8 [kW]

 Pese a lo anterior, existe una obstrucción al flujo de aire provocada por la inclusión de pisos no removibles para el corredor de la fachada, situación que representa el primer gran escollo para el sistema de ventilación.

 El diseño de la fachada contempla como condición *sine qua non* la presencia de aire de circulación para poder obtener un correcto desempeño. Algunas aberturas se realizaron de manera improvisada una vez detectadas las condiciones desfarovables de ventilación y temperatura del lugar; sin embargo éstas no resultan adecuadas para un suministro suficiente de ventilación y reducción de carga térmica por radiación solar.

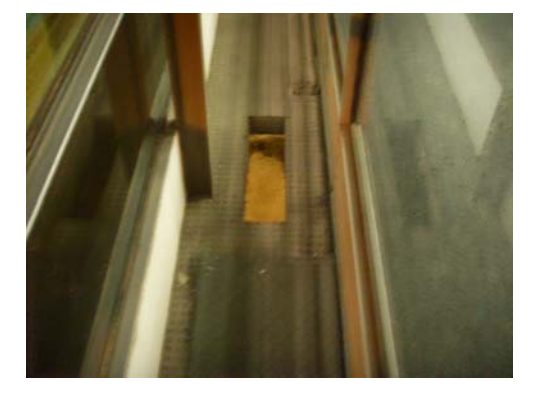

*Imagen 23.Aberturas improvisadas en el corredor entre muros de las fachadas dobles.* 

#### 2.1.2 Evacuación de aire de la fachada

 Luego del análisis de transferencia de calor debe considerarse que el aire que circula por la fachada se ha calentado por efecto de la disipación de calor que realiza. Resulta no sólo conveniente sino indispensable un medio para evacuarlo con el fin de evitar que se dirija al interior del edificio con las consecuencias que esto implica. Pese a ello, las fachadas no tienen aberturas que faciliten la salida del aire.

 El problema que resulta de todo lo anterior es que la vía de circulación que el aire encuentra son las rendijas que se ubican a nivel del piso en cada nivel del edificio y cuyo objetivo es el de suministrarles aire fresco, que no caliente, para regular y mantener en un rango aceptable la temperatura de estas zonas.

# 2.2 Aberturas de evacuación de aire en los niveles superiores

 Es muy importante no perder de vista que el desempeño de este tipo de sistemas es de gran complejidad dado el número de factores que intervienen en él así como la influencia e interdependencia que guardan entre ellos. Ligado a la obstrucción que representan los pisos no removibles de los corredores de las fachadas y la ausencia de una vía de evacuación del aire de la cavidad, se encuentra la ausencia casi total de una zona de descarga del aire caliente dentro del edificio en su parte superior.

 El regresar por un momento a la clasificación de las configuraciones de ventilación natural y considerar un *sistema de flujo cruzado con atrio central* resulta claro el por qué de los problemas de altas temperaturas en los pisos superiores: la parte superior del atrio que abarca de los pisos 3 al 6 se encuentra bloqueado.

 Un gran tragaluz se encuentra en esta zona y varias cosas deben mencionarse al respecto. Junto con los muros oriente y poniente, el techo de una construcción es de los elementos con mayor exposición a la radiación solar directa dada la trayectoria del sol en su movimiento relativo durante el día. La presencia de este tragaluz representa grandes cargas térmicas para el edificio sobre todo en los pisos superiores y la imposibilidad de evacuar el aire que se calienta por este efecto resulta en un estancamiento del mismo, sumado además a aquél proveniente de las fachadas dobles.

 El siguiente esquema ilustra de modo excelente esta problemática conjunta de las fachadas y vía de descarga de aire en la zona del tragaluz:

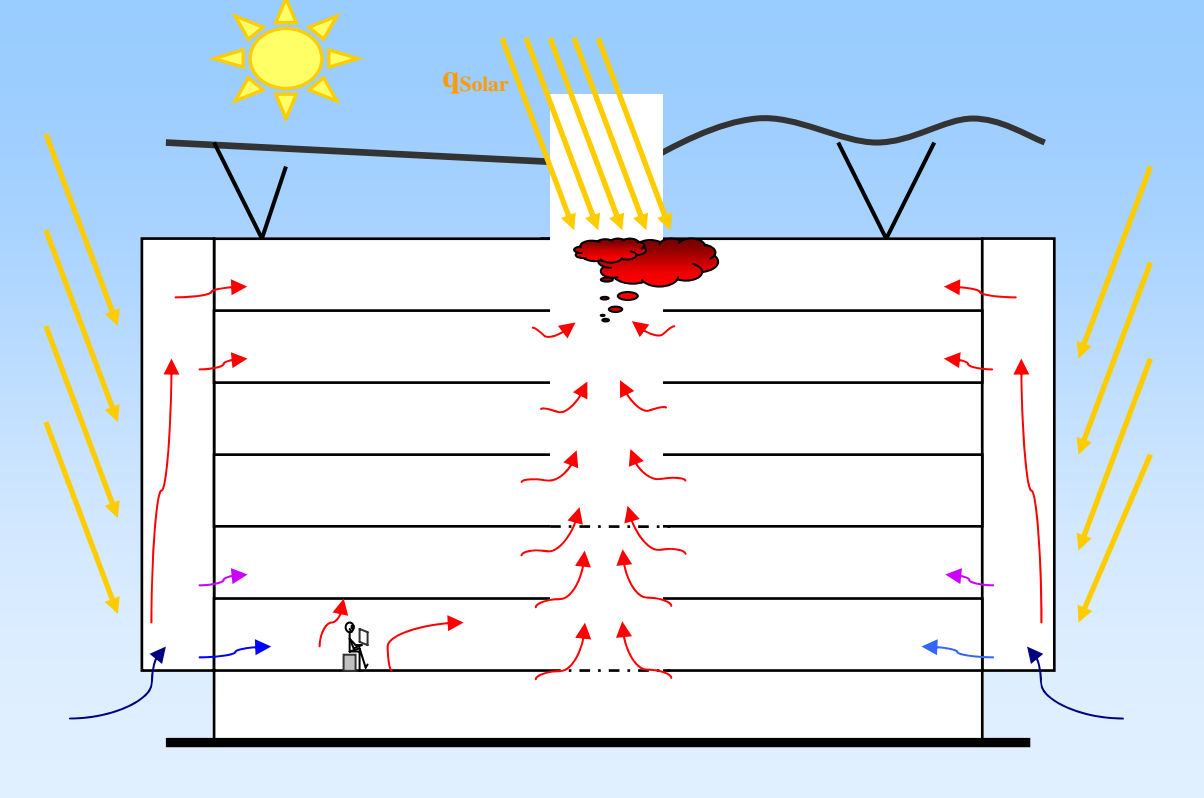

*Imagen 24. Problemática de estancamiento en la Torre de Ingeniería. Fuente: Götz (2006)* 

#### 2.3 Zona del cubo de elevadores

 Es importante no perder de vista que un flujo de aire de gran magnitud al interior de la fachada, sin embargo, no es el único requisito para su correcto funcionamiento y el del sistema de ventilación natural. La eficiente distribución del viento por los espacios del edificio y fachada, así como una evacuación oportuna por distintas vías, resultan imprescindibles.

# 2.3.1 Cubo de elevadores como una fachada doble ventilada

 Debe recordarse que el elemento característico de las fachadas dobles tipo *cubo de ventilación* son las divisiones verticales que encauzan al flujo de aire para favorecer su evacuación, lo que constituye entonces un ducto. Este conducto está conectado a los módulos ventilación que es en donde inicia el proceso de ventilación y renovación de aire.

 Al realizar una comparación con el diseño de la zona de elevadores de La Torre (en adelante sólo "cubo de elevadores"), se observa que ésta constituye una fachada doble de este tipo. Las paredes verticales que delimitan el cubo constituyen las divisiones que forman el ducto de evacuación de aire. Cada nivel del edificio representa un módulo de ventilación, si se considera que las fachadas dobles en los sitios norte y sur, junto con algunas aberturas en las fachadas oriente y poniente, deben proveer el aire que representa el primer eslabón en el proceso de ventilación del lugar. Inclusive, de manera general, puede dividirse el edificio en dos grandes módulos de ventilación dado que los atrios en los niveles 1° y 3° los delimitan de forma horizontal, con lo que el primero está compuesto por los niveles 1 y 2; el segundo del 3 al 6.

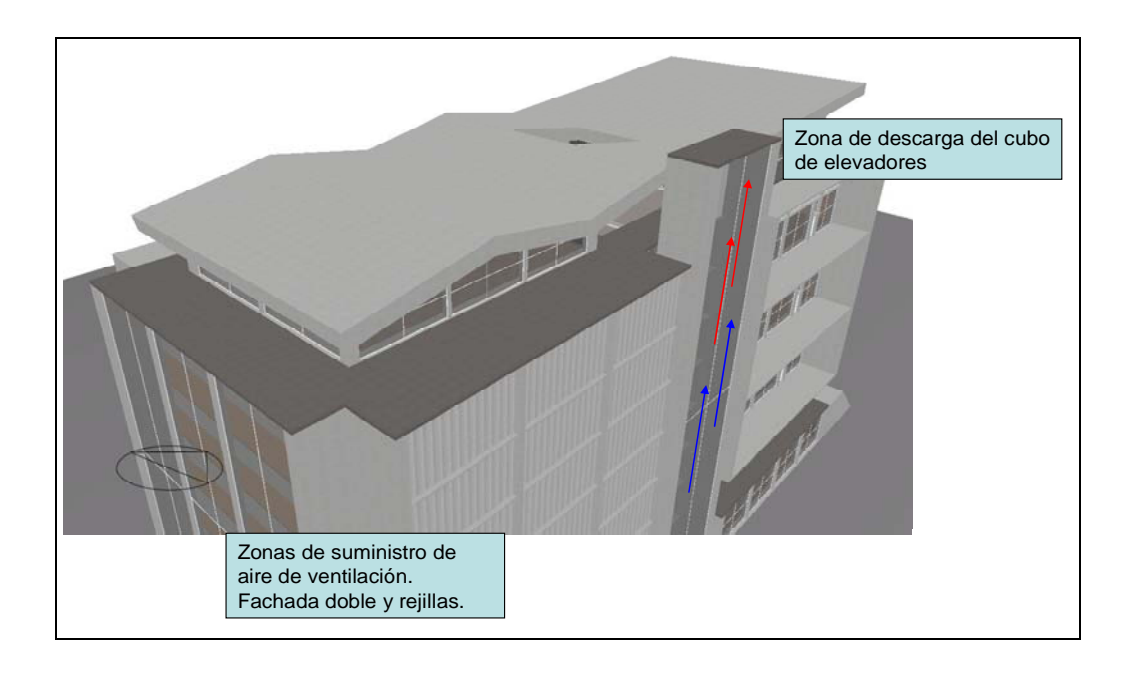

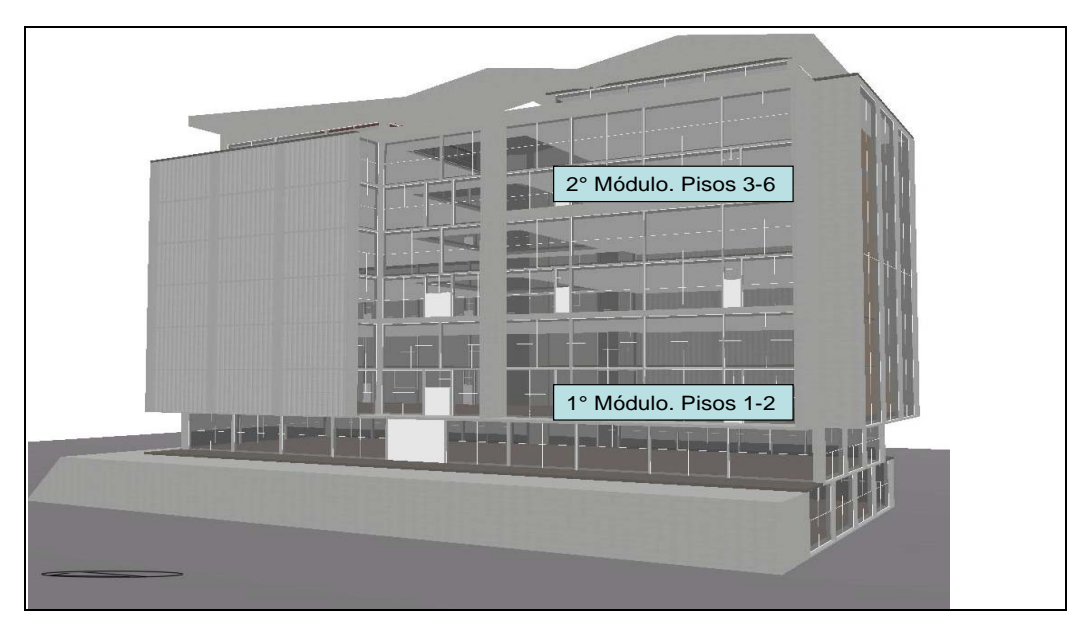

*Imagen 25. Cubo de elevadores como una fachada doble ventilada.* 

#### 2.3.2 Bloque del efecto chimenea

 El ducto de evacuación debe contar en la parte superior con una zona en donde se desaloje el aire del interior. En el caso de la Torre de Ingeniería esta zona de descarga está a nivel de la azotea aprovechando la geometría de un pequeño corredor que comunica el salón de eventos y recepciones ubicado en el lado sur con la sala de juntas, en el lado norte.

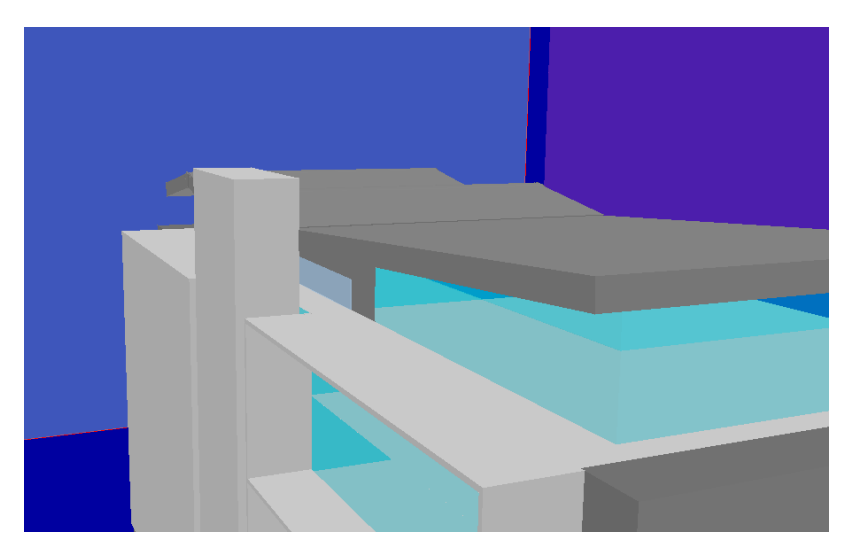

*Imagen 26. Cubo de elevadores y zona de reducción de área en el corredor adyacente.* 

 El viento proveniente del norte, que es el dominante para el Valle de México, y de considerable magnitud a la altura de la azotea de La Torre, encuentra una reducción de área que lo acelera de manera significativa, con la consecuente reducción de presiones de acuerdo con lo que establece la ecuación de Bernoulli. La presencia de presiones de vacío en este sitio constituye un recurso natural valiosísimo para ayudar a "succionar" el aire del interior y favorecer así su evacuación.

 Sin hallar una explicación o justificación racional al respecto, esta zona se encuentra bloqueada. Puertas que limitan el acceso tanto al ala sur como a la norte y que son abiertas únicamente cuando se ha programado algún evento, recepción o junta, imposibilitan el libre flujo de aire en esta zona con lo que el beneficio del cubo de elevadores como chimenea para evacuar y facilitar la ventilación del lugar queda nulificado.

#### 3. SIMULACIONES

1

La tarea de evaluar mediante simulaciones numéricas el desempeño del sistema de ventilación natural de la Torre de Ingeniería posee las ventajas de las investigaciones realizadas por tal medio, como son el bajo costo y la rapidez en la disponibilidad de resultados<sup>1</sup>. Dada la complejidad e interrelación que mantienen los distintos procesos de ventilación en un edificio de estas características, que además se desarrollan de manera simultánea, esta tarea debió realizarse en etapas para facilitar el trabajo.

El proceso de simulación constó de dos etapas principales:

1. Obtención mediante software de CFD (PHOENICS) de la distribución de presiones alrededor del edificio y los coeficientes de presión locales. 2. Introducción de los coeficientes de presión locales al software de evaluación de sistemas de ventilación natural (Design Builder - Energy Plus) para la obtención las temperaturas y los índices de confort por niveles de la Torre<sup>2</sup>.

El dividir el problema en pasos y realizar la evaluación sin estar sujeto a una sola herramienta, permite aprovechar de mejor manera las potencialidades de cada una de ellas en el área en que son más eficientes. El acoplamiento permite optimar en tiempo de cálculo y confiabilidad de resultados.

3.1 Simulación de aerodinámica exterior y distribución de presiones.

La simulación de la aerodinámica exterior del edificio mediante CFD tiene como objetivo obtener datos sobre la distribución de presiones para ubicar las zonas de entrada y salida del aire de ventilación, a través del cálculo de los coeficientes de presión locales (*Cp*). Esta tarea debió realizarse mediante PHOENICS debido a que Energy Plus, si bien tiene la capacidad obtener datos sobre Cp's, está limitado a edificios de geometría meramente prismática rectangular sin elementos característicos de la Torre como el cubo

<sup>&</sup>lt;sup>1</sup> Anexo 1. *Conceptos básicos de CFD*. En él se plantean y exponen las ventajas de las investigaciones realizadas mediante software de simulación de dinámica de fluidos.

<sup>2</sup> Anexo 2. *Energy Plus. Descripción general de funcionamiento.* Aquí se mencionan y detallan las potencialidades de este código para la obtención de índices de confort térmico y se aclaran sus limitaciones en el caso de la ventilación natural, así como la necesidad de complementariedad con herramientas de CFD.

de elevadores. Es importante señalar que variaciones geométricas pequeñas a simple vista, pueden originar grandes modificaciones en el flujo de aire alrededor de un edificio y por lo tanto en la presión. Dada la importancia que tiene la zona del cubo de elevadores y la apertura del corredor que actualmente obstruye el flujo de aire por esa vía, la simulación pretende mostrar y cuantificar la magnitud del recurso de una presión de vacío que permita evacuar el aire del interior. Posteriormente estos datos permitirán medir la repercusión sobre las condiciones de temperatura interiores.

#### 3.1.1 Parámetros de la simulación en CFD.

1

El primer paso para la simulación es conocer las características del viento de la zona geográfica. Debe tenerse especial cuidado en la concordancia de los datos con que trabajen ambas herramientas de cómputo, pues de otra manera no se tendrán resultados confiables; es decir, las presiones que resulten del trabajo en PHOENICS deben ser efecto de un viento de características lo más cercanas posibles a aquél utilizado para evaluar el sistema de ventilación en Energy Plus.

Energy Plus obtiene valores para las variables de clima (temperatura, humedad relativa, viento, radiación solar, etc.) con base en los "Criterios sobre datos de diseño ASHRAE 2005"<sup>3</sup> para cualquier fecha del año. Al ingresar a estos archivos puede obtenerse tanto la magnitud como la dirección del viento; este estudio en particular se enfoca a la *Semana de diseño de verano* considerada del 26 de abril al 2 de mayo en la Ciudad de México, valores introducidos entonces como parámetro a la simulación en CFD. El procesamiento de estos datos se realizó mediante el software "Windrose", obteniéndose la rosa de los vientos para la Ciudad de México para esa semana en particular:

<sup>&</sup>lt;sup>3</sup> El archivo de datos de clima provee mediciones de variables climáticas de la ciudad en que se ubique el edificio a simular, de acuerdo a los criterios de la ASHRAE, como por ejemplo promedios de mediciones que abarquen un período mínimo de 30 años para asegurar la representatividad de los datos. En particular para la Ciudad de México los datos se obtienen de la estación meteorológica ubicada en las coordenadas {N 19° 25'} {W 99° 4'}, en el Aeropuerto Internacional Benito Juárez.

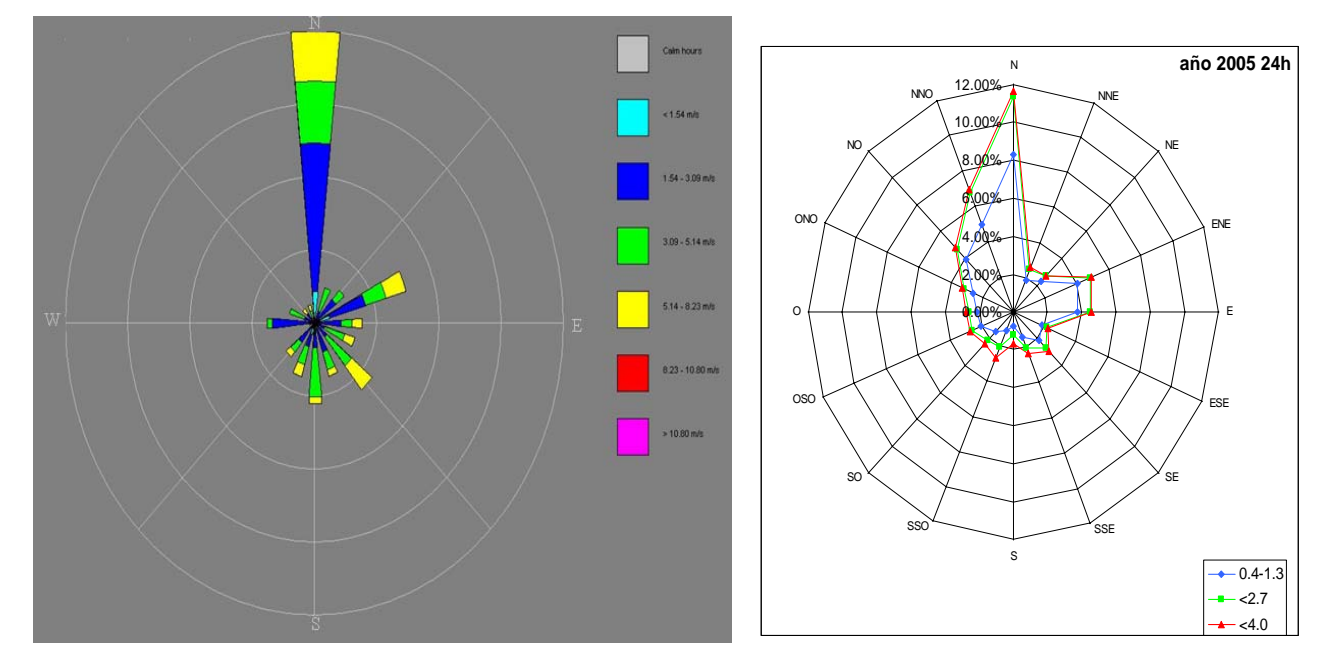

*Imagen 27. Rosa de los vientos para la "Semana de diseño de verano" en el Valle de México (izquierda) y para el año 2005 en Ciudad Universitaria (derecha).* 

Cada pétalo de la rosa muestra la procedencia y magnitud del viento; estos datos concuerdan con lo ya establecido sobre la predominancia de viento procedente del norte del Valle de México. Las magnitudes arriba reportadas son las registradas por el sensor en la estación meteorológica .Para conocer la magnitud local a una altura determinada la expresión matemática utilizada por Energy Plus siguiendo los estándares marcados por la ASHRAE es:

$$
Vz = V_{met} \left(\frac{z}{z_{met}}\right)^{\alpha}
$$

(3.1)

En donde:

- *Vz : Velocidad del viento a la altura "z" sobre el nivel del piso*
- *Vmet : Velocidad registrada en la estación meteorológica*

*z : Altura a la que interesa obtener la velocidad local del viento* 

- *z met : Altura del sensor que registra la velocidad del viento en la estación meteorológica (z met =10 m de acuerdo con la norma)*
- <sup>α</sup> *: exponente que representa la rugosidad del terreno (*α*=0.22 para terrenos boscosos, como fue considerado en este caso).*

El perfil parabólico resultante fue introducido a PHOENICS mediante la simplificación de varias entradas de viento de diferente magnitud; es decir, un perfil parabólico aproximado de manera discreta en sustitución del continuo real. Las características de estas entradas para la dirección sur son la siguiente:

| Entrada        | Posición en z [m] | Dimensiones [m] | Velocidad viento [m/s] |
|----------------|-------------------|-----------------|------------------------|
|                | 0                 | 90x2.5          | 0.67                   |
| $\overline{2}$ | 2.5               | 90x2.5          | 0.73                   |
| 3              | 5                 | 90x5            | 0.91                   |
| 4              | 10                | 90x10           | 1.04                   |
| 5              | 20                | 90x10           | 1.14                   |
| 6              | 30                | 90x15           | 1.23                   |
| 7              | 45                | 90x25           | 1.34                   |

*Tabla 1. Datos de entrada para la simulación de aerodinámica exterior en PHOENICS.* 

El dominio definido para realizar la simulación fue de 90x160x70 [m], en los ejes x,y,z respectivamente. Al tomar en cuenta que las dimensiones del edificio son, en números cerrados, 26x54x35 [m], fue necesario definir un dominio lo suficientemente grande para evitar problemas de inconsistencia de resultados. Se observó que al establecer un dominio demasiado justo a las dimensiones del edificio, PHOENICS arrojaba presiones sobredimensionadas con Cp's que sobrepasan el valor de la unidad; las líneas de corriente se comprimen de manera artificial al hallar un espacio de circulación reducido.

# 3.1.2 Resultados de distribución de presiones

Los valores de presión y velocidad obtenidos para la condición de viento proveniente del norte se presentan a continuación:
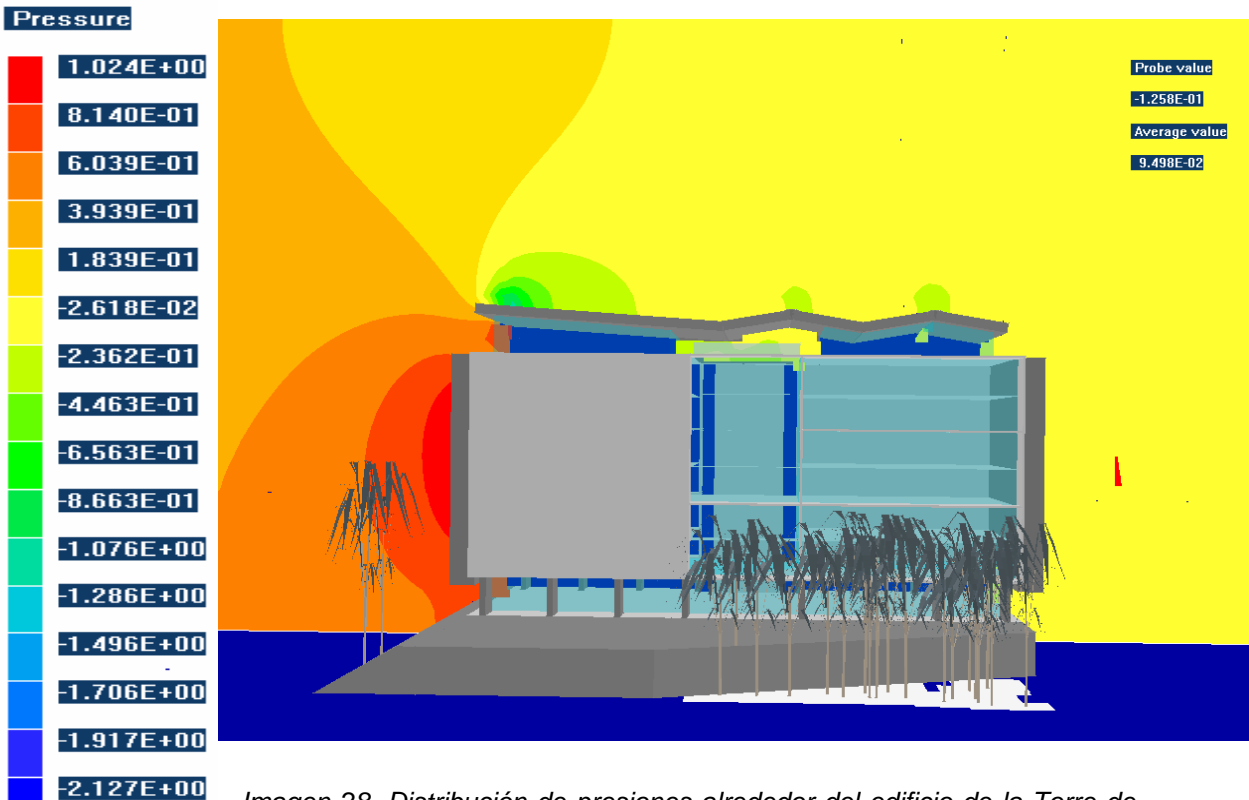

*Imagen 28. Distribución de presiones alrededor del edificio de la Torre de Ingeniería [Pa].* 

 $-2.337E + 00$ 

2.356E-15

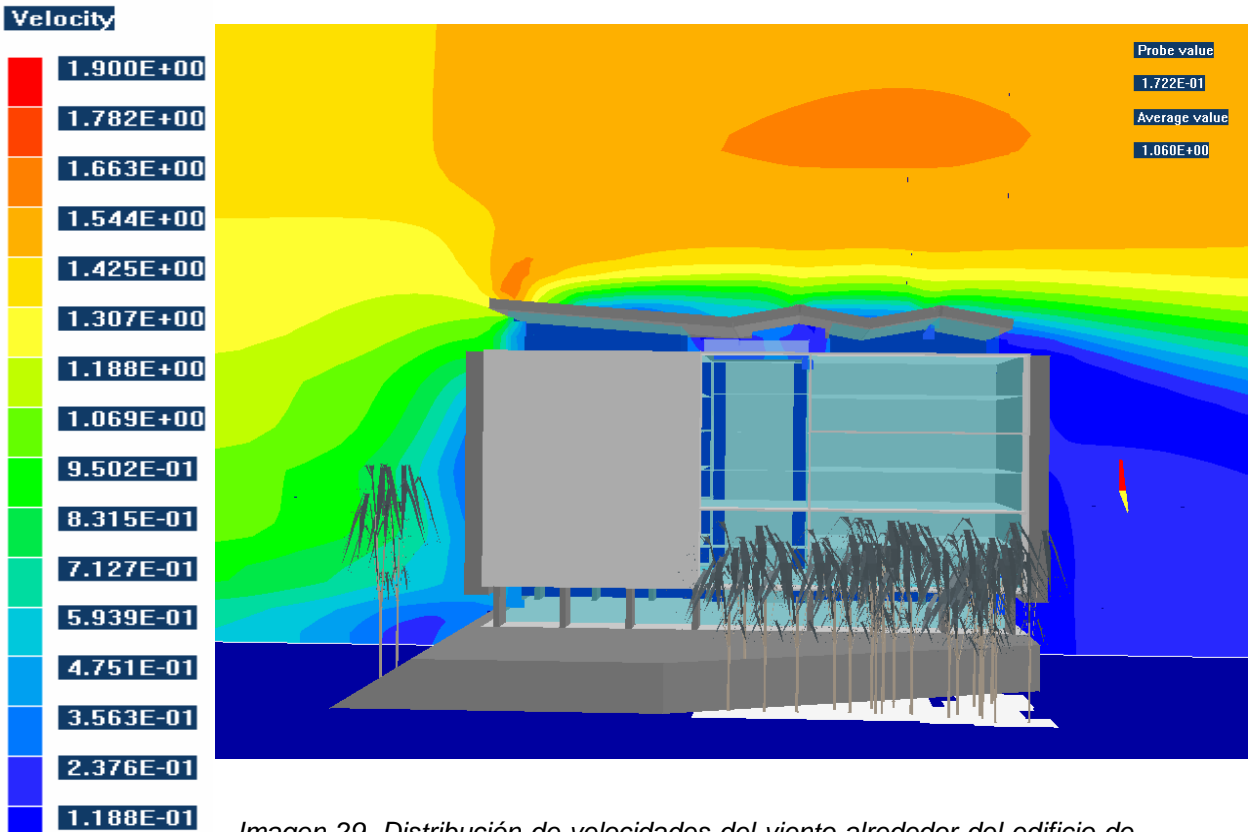

*Imagen 29. Distribución de velocidades del viento alrededor del edificio de la Torre de Ingeniería [m/s].* 

En este punto es posible realizar el cálculo de los coeficientes de presión para las zonas de interés del edificio con los datos obtenidos de la simulación. Debe mantenerse en mente el significado físico del coeficiente de presión, que matemáticamente se define de la siguiente manera:

$$
C p = \frac{P - P_{ref}}{\frac{1}{2} \rho V_{ref}})
$$

(3.2)

- *P* : presión en el punto de interés [Pa]
- *Pref* : presión de referencia [Pa]
- $\rho$  : densidad del aire [kg/m^3]
- *Vref* : velocidad de referencia del viento.

Se trata entonces del cociente de la diferencia entre la presión estática en un punto y un valor de referencia, y la presión dinámica resultado de la velocidad del viento incidente. Dicho de otra manera, el coeficiente de presión es una medida de la fracción de la energía que posee el viento en velocidad y que finalmente se transforma en presión al encontrar un elemento que obstaculiza su circulación. Por lo anterior, es de gran utilidad interpretar que cualquier valor de Cp mayor a 1 mostraría una incoherencia de los resultados; es decir −1 ≤ *Cp* ≤ 1, en donde los valores negativos corresponden a presiones de vacío.

 De esta manera al ubicar un punto Q en el dominio de la simulación de coordenadas Q(54,107,15) [m], ubicado al centro de la fachada norte del edificio, con un valor arrojado de presión relativa de P=0.90 [Pa], un valor de presión de referencia *Pref* = 0.33 a esa altura y un valor de velocidad de referencia  $V_{ref} = 1.04$  [m/s] del viento proveniente a esa altura, resulta:

$$
Cp = \frac{0.90 - 0.33}{\frac{1}{2}(1.189) \cdot 1.04^2} = 0.88
$$
\n(3.3)

37

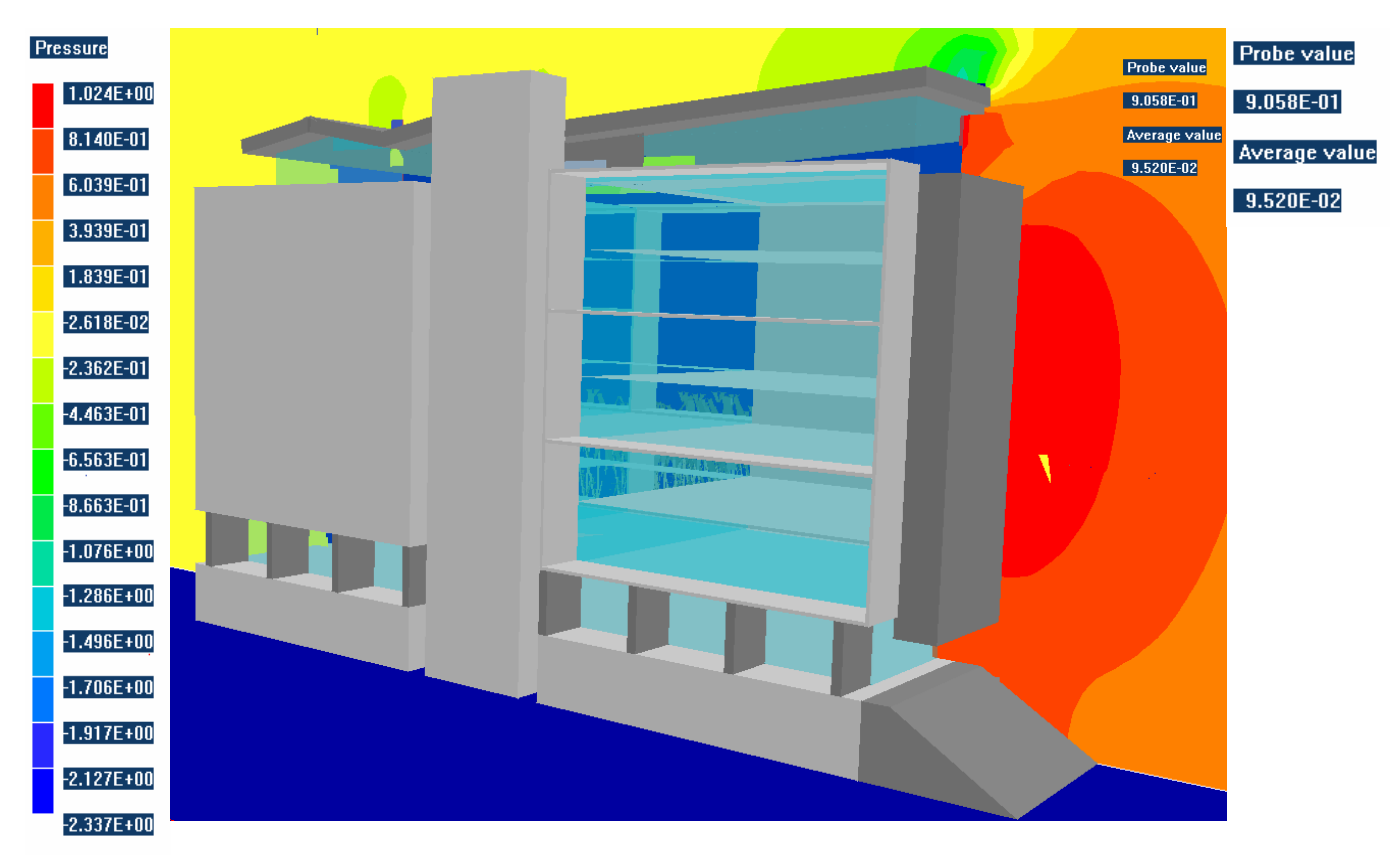

*Imagen 30. Obtención del coeficiente de presión en un punto al centro a la fachada norte.* 

 Este valor es coherente de acuerdo al significado físico ya mencionado sobre el coeficiente de presión.

Respecto a la zona del corredor que se forma en el extremo superior del cubo de elevadores, los resultados de la simulación demuestran la presencia de presiones de vacío. El valor de presión arrojado para esta zona debido a la reducción de área de circulación es P=-0.61 [Pa], lo cual da como resultado un coeficiente de presión local de Cp= - 0.65. La importancia de este recurso y su incidencia sobre las condiciones de temperatura interiores se evaluará de manera cuantitativa al realizar las simulaciones en Energy Plus; no obstante hay que decir que la total anulación de una presión de vacío en esta zona, que es lo que sucede debido a las puertas que obstruyen completamente el flujo de aire por el corredor, constituye no sólo un gran desperdicio sino una acción en detrimento de un mejor desempeño del sistema de ventilación natural.

| <b>Pressure</b> |                                                                |
|-----------------|----------------------------------------------------------------|
| $1.024E + 00$   |                                                                |
| 8.140E-01       |                                                                |
| 6.039E-01       |                                                                |
| 3.939E-01       |                                                                |
| 1.839E-01       |                                                                |
| $-2.618E-02$    |                                                                |
| $-2.362E - 01$  |                                                                |
| $-4.463E-01$    |                                                                |
| $-6.563E-01$    |                                                                |
| $-8.663E-01$    |                                                                |
| $-1.076E + 00$  |                                                                |
| $-1.286E + 00$  | <u>institution</u>                                             |
| $-1.496E + 00$  |                                                                |
| $-1.706E + 00$  |                                                                |
| $-1.917E + 00$  |                                                                |
| $-2.127E + 00$  |                                                                |
| $-2.337E + 00$  | Imagen 31 Presiones de vacío en la zona del corredor advacente |

*Imagen 31. Presiones de vacío en la zona del corredor adyacente a la parte superior del cubo de elevadores.* 

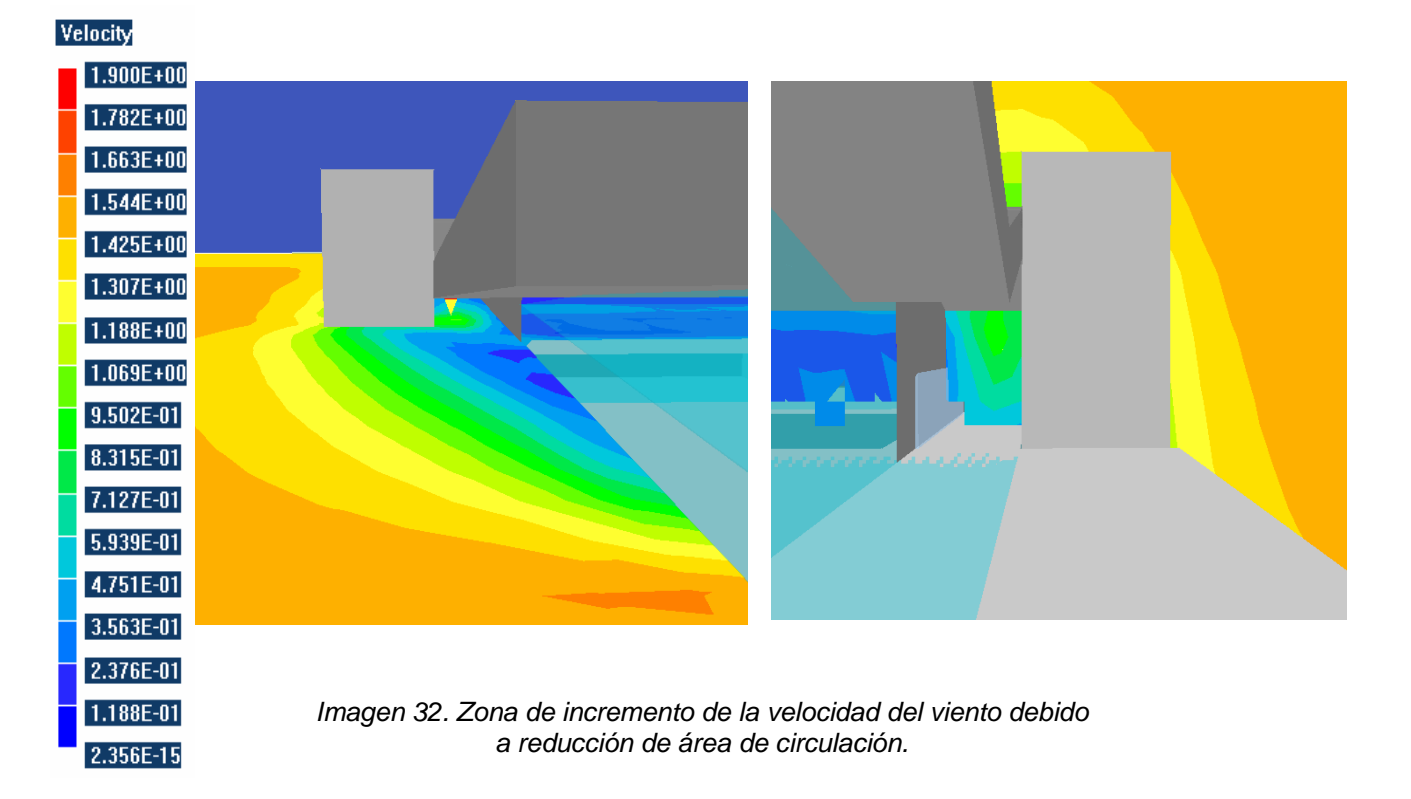

 Los coeficientes de presión se calculan también para las zonas que se definirán como vías de circulación de aire en la simulación de condiciones de temperatura, mediante Energy Plus. Dichas zonas son las fachadas oriente y poniente del edificio en los puntos en que se ubican las puertas y ventanas de

las áreas de terrazas en cada nivel, las fachadas dobles y el corredor del cubo de elevadores.

 El cálculo del resto de los coeficientes se realiza de manera análoga al procedimiento expuesto previamente para el punto Q. Energy Plus – Design Builder requiere para la alimentación de estos datos de presión en un punto valores de Cp para viento incidente en 8 direcciones distintas, de 0° a 360°, en incrementos de 45°.

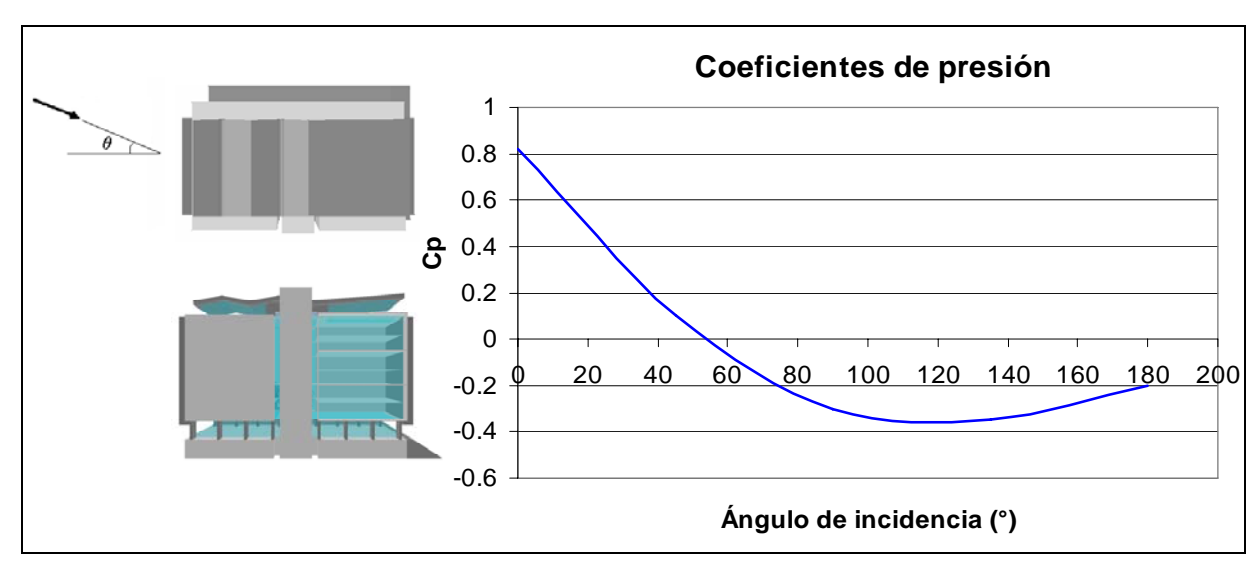

La gráficas siguientes muestran los coeficientes de presión obtenidos:

*Gráfica 2. Coeficientes de presión sobre las fachadas norte y sur de la Torre.* 

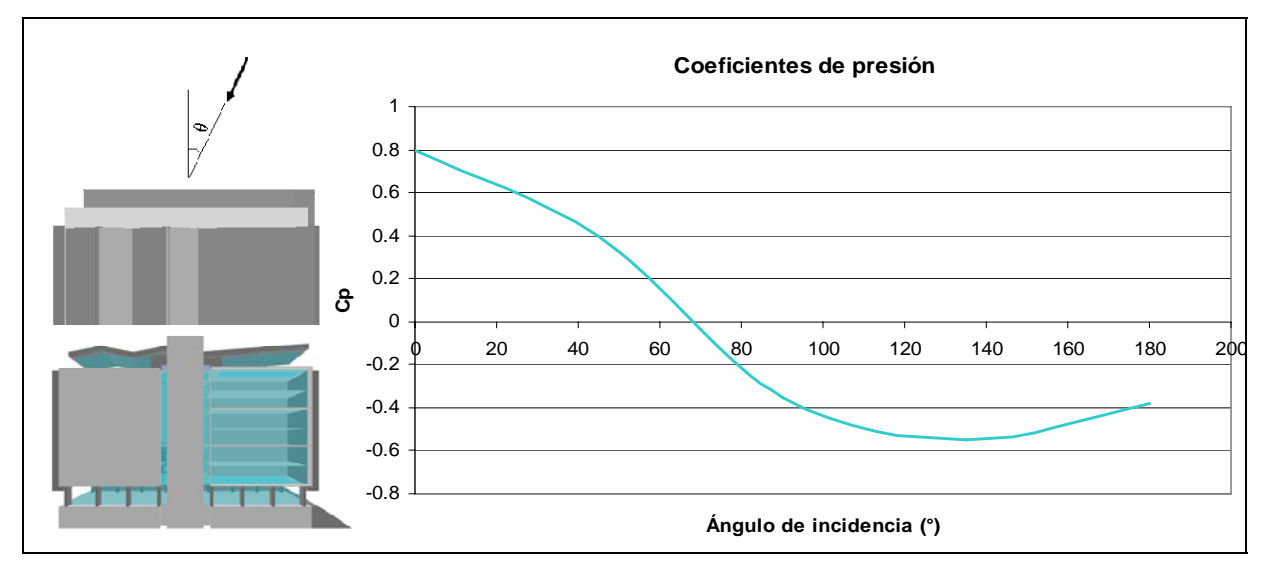

*Gráfica 3. Coeficientes de presión sobre las fachadas este y oeste de la Torre.* 

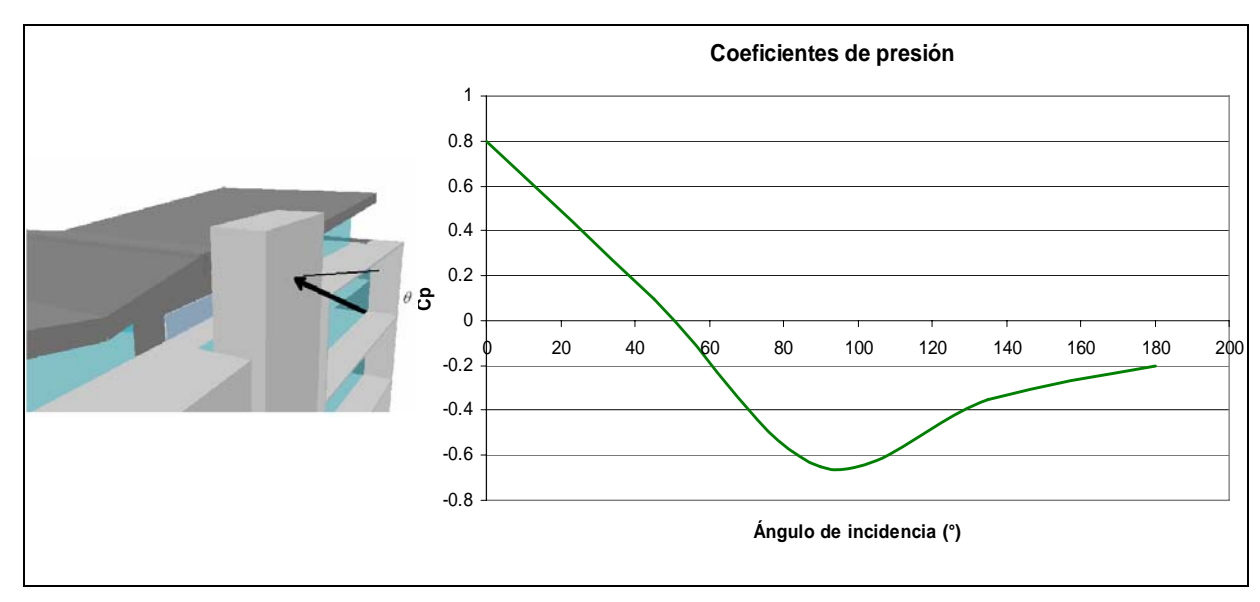

*Gráfica 4. Coeficientes de presión alrededor del cubo de elevadores de la Torre.* 

3.2 Simulación en Design Builder - Energy Plus.

 El primer paso para la simulación en Design Builder es la construcción del modelo del edificio. Design Builder es una interfaz gráfica acoplada al código de Energy Plus que facilita la elaboración de modelos al incorporar herramientas de uso sencillo para la definición de elementos arquitectónicos complejos. El modelo de la Torre de Ingeniería elaborado para esta investigación, fue publicado en la página web de los desarrolladores del software en la dirección electrónica http://www.designbuilder.co.uk/content/view/33/50/, y se muestra a continuación:

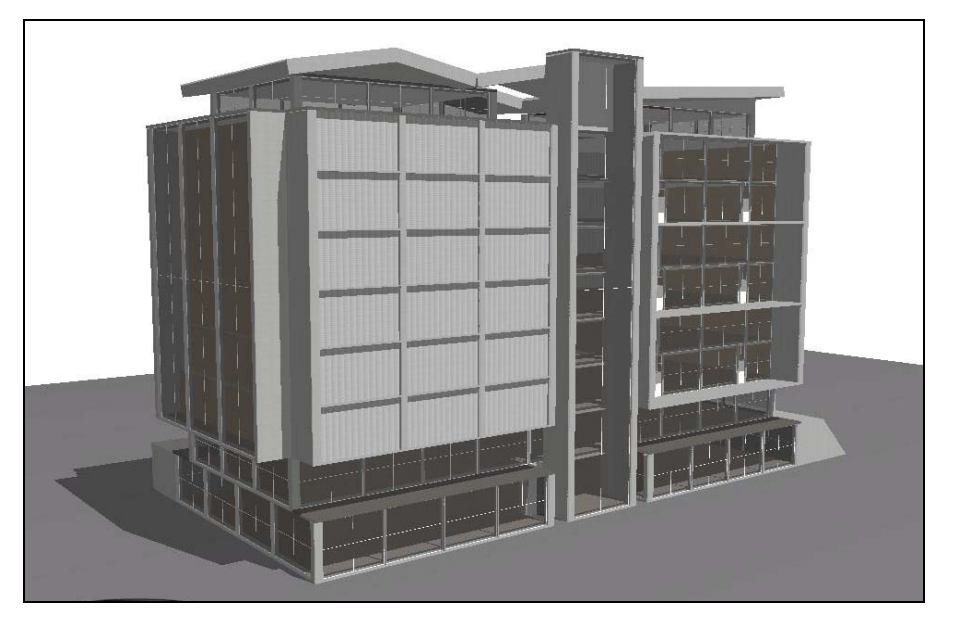

*Imagen 33. Modelo en Design Builder de la Torre de Ingeniería, UNAM.* 

3.2.1 Parámetros de la simulación en Energy Plus.

 Una vez realizado el modelo virtual del edificio, el siguiente paso es indicar al programa la zona geográfica en que éste se ubica (la Ciudad de México en este caso), para que los datos de las variables de clima sean tomados como parámetros para la simulación del archivo respectivo.

```
Statistics for MEX_Mexico.City_IWEC
Location -- MEXICO CITY - MEX<br>
{N 19° 25'} {W 99° 4'} {GMT -6.0 Hours}<br>
Elevation -- 2234m above sea level_____
Standard Pressure at Elevation -- 77212Pa<br>Data Source -- IWEC Data
WMO Station 766790
```

| - Using Design Conditions from "Climate Design Data 2005 ASHRAE Handbook"<br>- If the design condition source is ASHRAE, the design conditions are carefully generated<br>- from a period of record (typically 30 years) to be representative of that location and<br>- be suitable for use in heating/cooling load calculations. If the source is not ASHRAE,<br>- please consult the referenced source for the reasoning behind the data. |                                                                                                    |                                         |                                                     |                                         |                                 |                                                          |                           |                                                   |                                        |                                     |                                         |                                 |                                      |                         |
|----------------------------------------------------------------------------------------------------|----------------------------------------------------------------------------------------------------|-----------------------------------------|-----------------------------------------------------|-----------------------------------------|---------------------------------|----------------------------------------------------------|---------------------------|---------------------------------------------------|----------------------------------------|-------------------------------------|-----------------------------------------|---------------------------------|--------------------------------------|-------------------------|
|                                                                                                    |                                                                                                    |                                         |                                                     |                                         |                                 |                                                          |                           |                                                   |                                        |                                     |                                         |                                 |                                      |                         |
|                                                                                                    | Design Stat<br>Units $\{\}$<br>Heating 1                                                                | Coldest month<br>$\{^{\circ}C\}$<br>4.2 | ${^{\circ}C}$<br>5.8                                | HDB 99.6%<br>$\{^{\circ}C\}$<br>-4      | ₩<br>3.5                        | HDB 99% Hm-DP 99.6%<br>$\{^{\circ}C\}$<br>18.4           | $\{^{\circ}C\}$<br>$-1.8$ | $\{\}$<br>4.3                                     | Hm-HR 99.6%<br>$\{^{\circ}C\}$<br>17.1 | ${m/s}$<br>25.8                     | Hm-MCDB 99.6%<br>$\{^{\circ}C\}$<br>8.7 | ${m/s}$<br>23.1                 | Hm-DP 99%<br>$\{^{\circ}C\}$<br>10.7 | $\{m/s\}$<br>1.7        |
|                                                                                                    | Design Stat<br>Units $\{\}$<br>Cooling 5                                                                | Hottest month<br>${}^{C}_{13.8}$        | $\{^{\circ}C\}$<br>29                               | HMn-DB Range<br>$\{^{\circ}C\}$<br>13.7 | $\{^{\circ}\tilde{C}\}$<br>27.9 | CDB .4% CMCWB<br>$\{^{\circ}C\}$<br>13.6                 | $\{^{\circ}C\}$<br>26.9   | .4%<br>$\{^{\circ}C\}$<br>13.5                    | CDB 1%<br>$\{^{\circ}C\}$<br>16.6      | CMCWB 1%<br>$\{^{\circ}C\}$<br>23.3 | $\{^{\circ}C\}$<br>16.1                 | CDB 2%<br>${^{\circ}C}$<br>22.9 | CMCWB 2%<br>$\{^{\circ}C\}$<br>15.7  | $\{^{\circ}C\}$<br>22.4 |
|                                                                                                    | Design Stat<br>$\{m/s\}$<br>Units<br>Extremes                                                           | $\{m/s\}$<br>21.2                       | $\times$ WS 1% $\times$ WS 2.5%<br>$\{m/s\}$<br>9.7 | $\{^{\circ}C\}$<br>7.9                  | $\{^{c}_{21.7}$                 | $\times$ WS 5% $\times$ Max WB<br>$\{^{\circ}C\}$<br>31. | ${^{\circ}C}$<br>0.8      | $\times$ Ma $\times$ DB<br>$\{^{\circ}C\}$<br>1.1 | 1.9                                    | $\times$ Min DB                     |                                         | Sdev Max DB                     |                                      | Sdev                    |
|                                                                                                    | - Monthly Statistics for Dry Bulb temperatures<br>ೇ                                                     |                                         |                                                     |                                         |                                 |                                                          |                           |                                                   |                                        |                                     |                                         |                                 |                                      |                         |
|                                                                                                    | Maximum<br>Dav: Hour                                                                                    | Jan<br>25.3<br>17:16                    | Feb<br>29.0<br>18:15                                | Mar<br>30.0<br>30:14                    | Apr<br>28.0<br>7:14             | May<br>30.0<br>8:15                                      | Jun.<br>30.0<br>1:15      | Jul<br>26.0<br>17:15                              | Aug<br>$\frac{26}{5}$ , 0<br>7:16      | Sep<br>27.0<br>18:15                | Oct<br>27.0<br>12:16                    | Nov.<br>25.0<br>15:14           | Dec.<br>29.6<br>23:18                |                         |
|                                                                                                    | Minimum<br>Day: Hour                                                                                    | 5.0<br>3:07                             | 3.0<br>7:07                                         | 4.0<br>5:08                             | 9.0<br>10:05                    | 9.0<br>6:06                                              | 12.0<br>10:06             | 11.0<br>28:06                                     | 12.0<br>1:07                           | 5.0<br>10:06                        | 5.0<br>31:06                            | 4.6<br>20:06                    | 2.5<br>26:06                         |                         |
|                                                                                                    | Daily Avg                                                                                               | 14.9                                    | 15.6                                                | 17.6                                    | 18.6                            | 19.1                                                     | 18.6                      | 17.6                                              | 17.4                                   | 17.5                                | 16.3                                    | 15.6                            | 13.6                                 |                         |
|                                                                                                    | - Maximum Dry Bulb temperature of 30.0°C on Mar 30<br>- Minimum Dry Bulb temperature of 2.5°C on Dec 26 |                                         |                                                     |                                         |                                 |                                                          |                           |                                                   |                                        |                                     |                                         |                                 |                                      |                         |

*Imagen 34. Datos climatológicos para la Ciudad de México utilizados en el proceso de cálculo mediante Energy Plus.* 

 Por simplicidad, las simulaciones plantean los extremos de funcionalidad, nula o total, de los elementos arquitectónicos en que se enfoca la presente investigación, es decir, la zona de elevadores y las fachadas dobles. Ello implica que las condiciones en que actualmente se encuentra la Torre se simularon considerando las fachadas dobles y el corredor adyacente al cubo de elevadores totalmente bloqueados al paso de aire, con lo que las únicas vías de suministro de viento definidas son las puertas y ventanas ubicadas en las terrazas de los pisos 1,3,5 en las zonas suroeste (SO) y noreste (NE). Es importante mencionar que con ello, la entradas de aire debidas a las rejillas que cubren casi en su totalidad las zonas noroeste (NE) y

sureste (SE) del edificio y que ventilan las zonas de escaleras de emergencia y el área de cocinas en cada piso, no fueron consideradas.

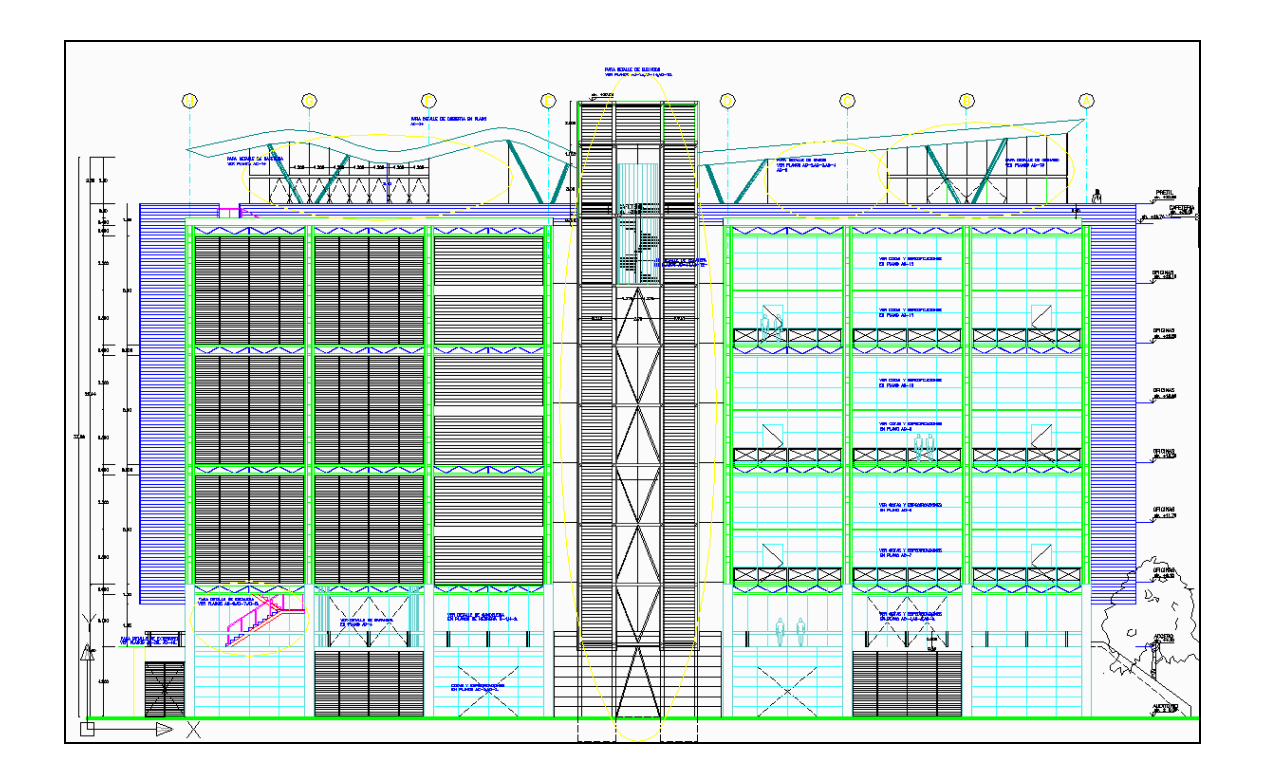

*Imagen 35. Fachada Oriente de la Torre que ilustra las rejillas de ventilación. Fuente: Planos digitales de la Tprre..* 

 Las razones para realizarlo de esta manera son básicamente dos. El aire que entra por estas ventilas al edificio NO se introduce directamente a cada uno de los pisos, dado que las puertas de emergencia están generalmente cerradas y constituye un gran cubo de circulación de aire sin ser penetrar, más que por infiltración al interior de cada nivel. La segunda es que el aire que entra al área de cocinas sólo puede introducirse por un espacio reducido, ya que el diseño de las ventanas corredizas no lo permite y nuevamente depende de que la puerta de esta habitación esté abierta.

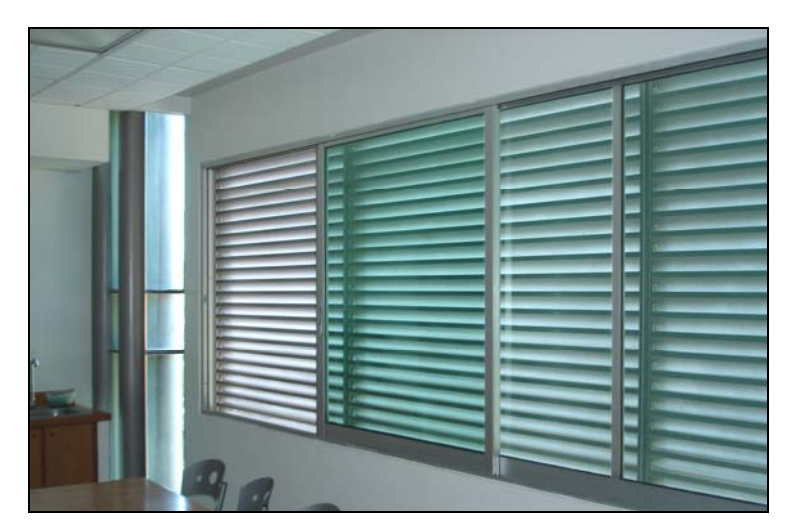

*Imagen 36. Ventanas del área de cocinas.* 

 Por el contrario, las condiciones que se pretende demostrar mejorarán el funcionamiento del sistema de ventilación natural se simularon considerando:

- 1. Las fachadas dobles sin bloqueos en el espacio del pasillo entre muros.
- 2. La máxima presión de vacío disponible en la zona del corredor adyacente al cubo de elevadores

 En este punto debe mencionarse entonces que las condiciones de simulación representan, ambas, simplificaciones, tanto en el extremo de inoperatividad del sistema como en el de las propuestas de mejora. Hay que recordar que las aberturas improvisadas hechas a los corredores de las fachadas dobles permiten, aunque en cantidad insuficiente, cierto gasto de aire de ventilación, por lo que el considerarlas totalmente bloqueadas no es totalmente exacto. Por otro lado, la disponibilidad de la presión máxima de vacío dependerá de los períodos del día en que se presenten las velocidades máximas del viento, lo cual quiere decir que en realidad no es un recurso permanentemente presente.

### 3.2.2 Simulación de las condiciones actuales

 Se realizó una simulación de las condiciones actuales en que opera el edificio para, al comparar con mediciones directas de temperatura en ciertos sitios del lugar, conocer el grado de certeza que aportan las herramientas de cómputo dispuestas así como la influencia de las simplificaciones consideradas.

 Para optimar en horas de cálculo, las simulaciones se realizaron para el día más crítico en temperatura dentro de aquéllos que constituyen la semana de diseño de verano: el 26 de abril. Los resultados obtenidos para la zona más crítica del edificio, el 6to piso, se presentan en el siguiente gráfico:

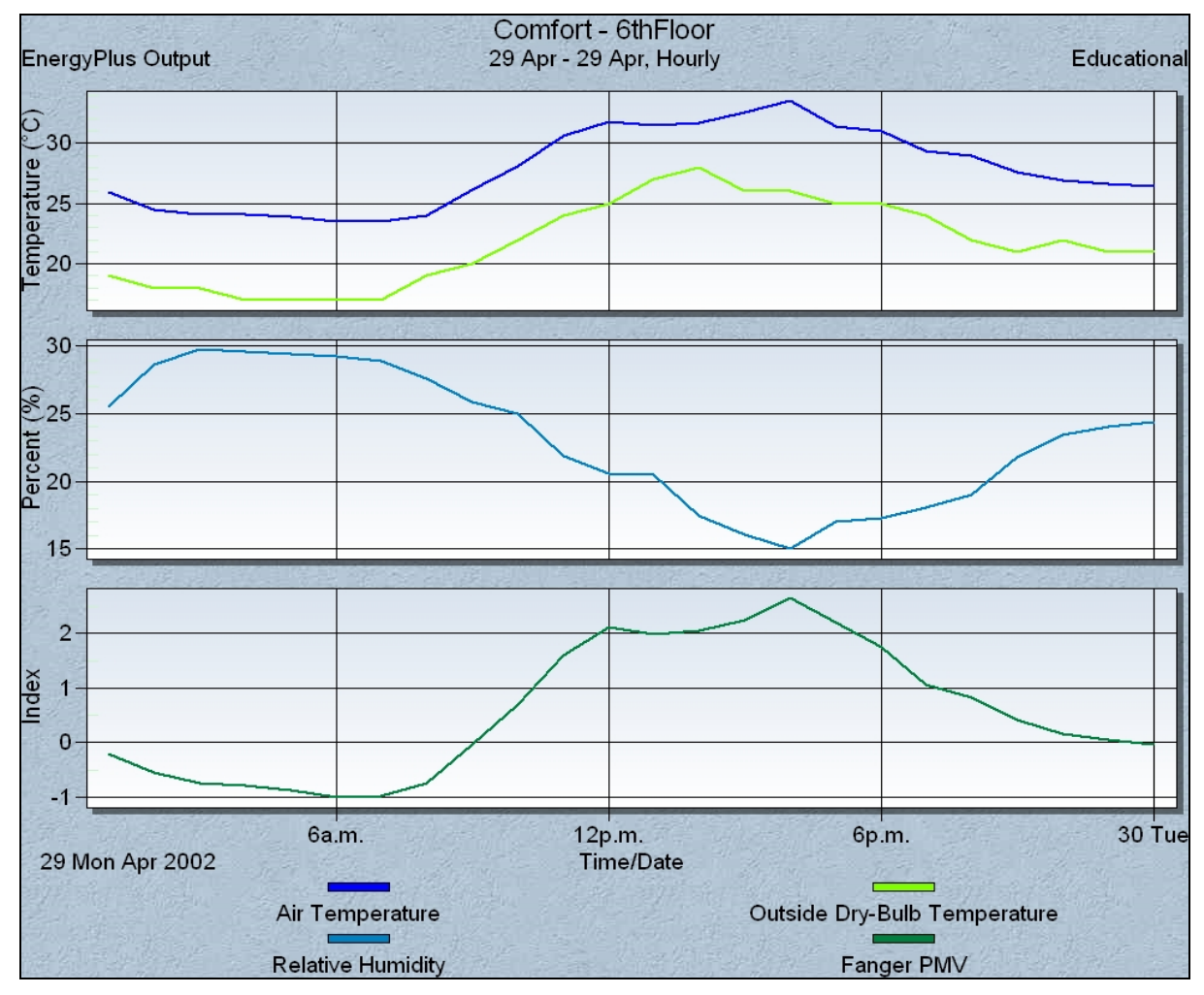

*Gráfica 5.Temperaturas e índices de confort para el 6to piso de La Torre. Simulación de condiciones actuales.* 

Los variables de interés particular para el desarrollo de este trabajo reportadas por Design Builder son:

- Temperatura de bulbo seco del interior de la zona (*Air temperature*).
- Temperatura ambiente del exterior (*Outside dry bulb temperature*).
- Índice de confort de Fanger (Fanger PMV).

Los gráficos muestran un valor máximo de temperatura de 33.5 °C con un valor de 2.8 en la escala de Fanger para las condiciones de confort térmico. Este dato es coherente con lo reportado por el Ing. Rupert Götz en su *Encuesta sobre las condiciones de confort en la Torre de Ingeniería* [Götz (2006)], en donde se obtuvo un PMV= 2.67.

 El ingeniero Norberto Chargoy realizó registros de temperaturas en puntos específicos de la Torre mediante sensores, esto como parte de uno de los proyectos de investigación a su cargo. El día más caluroso según sus registros para el período abril-mayo fue el 20 de abril. La gráfica comparativa de temperaturas registradas por sensor y obtenidas mediante Design Builder se muestra a continuación:

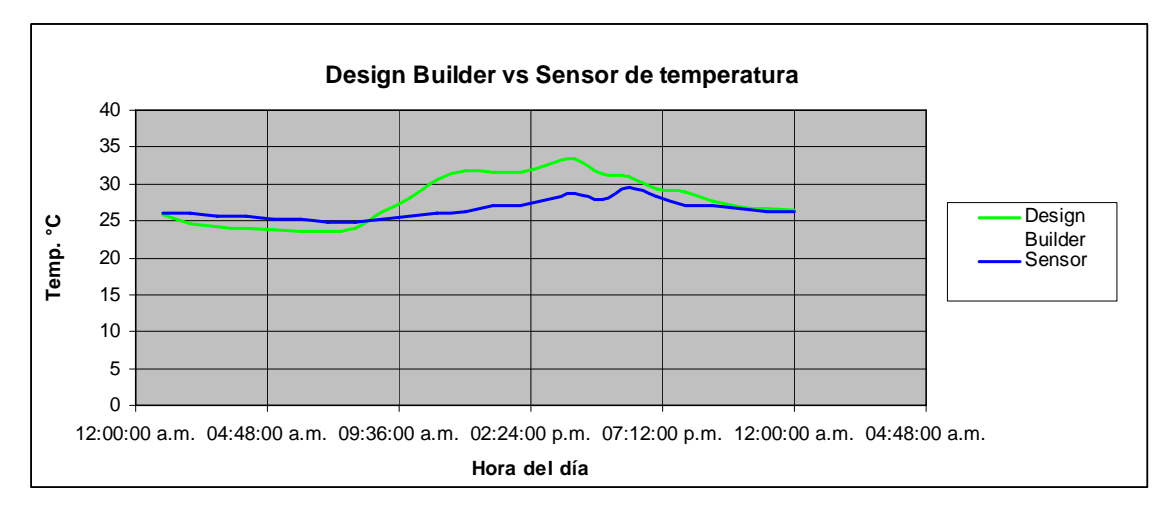

*Gráfica 6.Comparativo de temperaturas en el piso 6 para el 20 de abril 2007.* 

La media de la serie de datos arrojados por Design Builder es  $\overline{T}_{\text{DBuilder}} = 27.82^{\circ}$  c mientras que para los valores registrados directamente por el sensor del piso 6 es de  $\overline{T}_{Sensor} = 26.5^{\circ}C$ . Al realizar el cálculo del porcentaje de error de exactitud, se obtiene:

$$
\%EE = \frac{\overline{T}_{DBuilder} - \overline{T_{Sensor}}}{T_{Sensor}} * 100 = \frac{27.82 - 26.5}{26.5} * 100 = 4.98\%
$$

Debe tenerse en mente que lo que reporta Design Builder es un valor de temperatura promedio para toda la zona o piso del edificio, mientras que el sensor la registra para un punto particular. El sensor se ubica en el techo del sexto nivel en la esquina sur-oeste del atrio central, mostrado en la siguiente imagen.

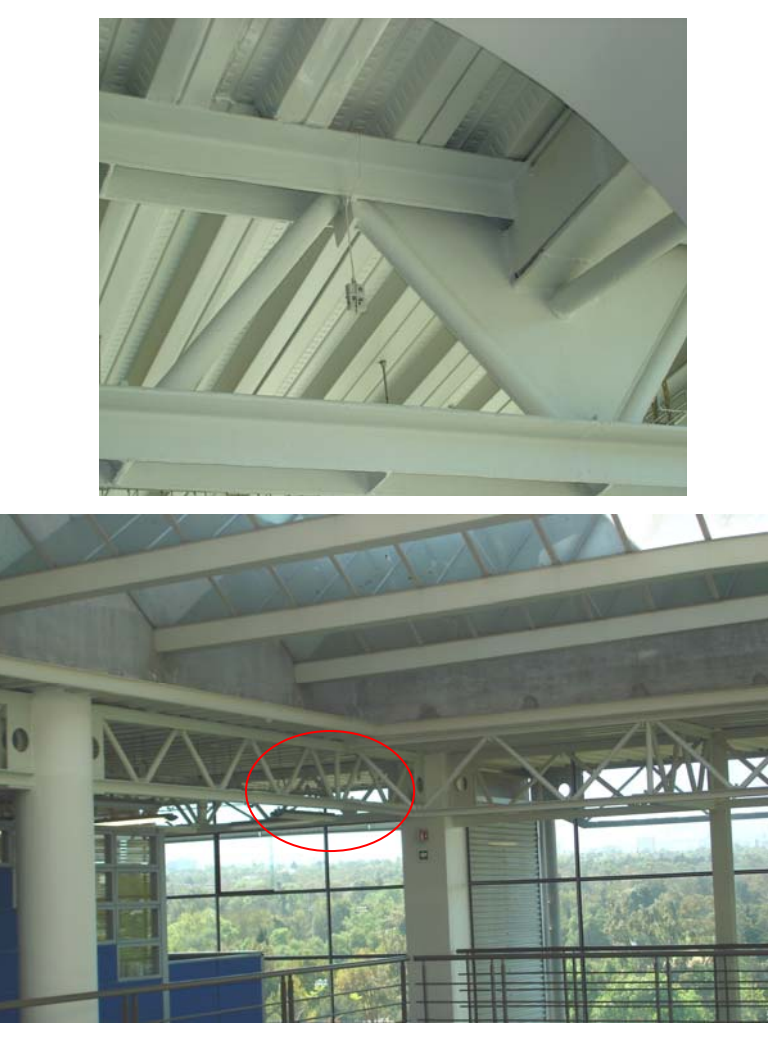

*Imagen 37. Ubicación del sensor de temperatura del techo del 6 piso.*

 Por otra parte, la coherencia de los resultados obtenidos se refuerza con las condiciones reportadas por Design Builder para el 1° piso de la Torre. La temperatura máxima calculada es 29.4 °C, y un valor de PMV=1.49, valor cercano al 1.26 estimado directamente por el Ing. Götz.

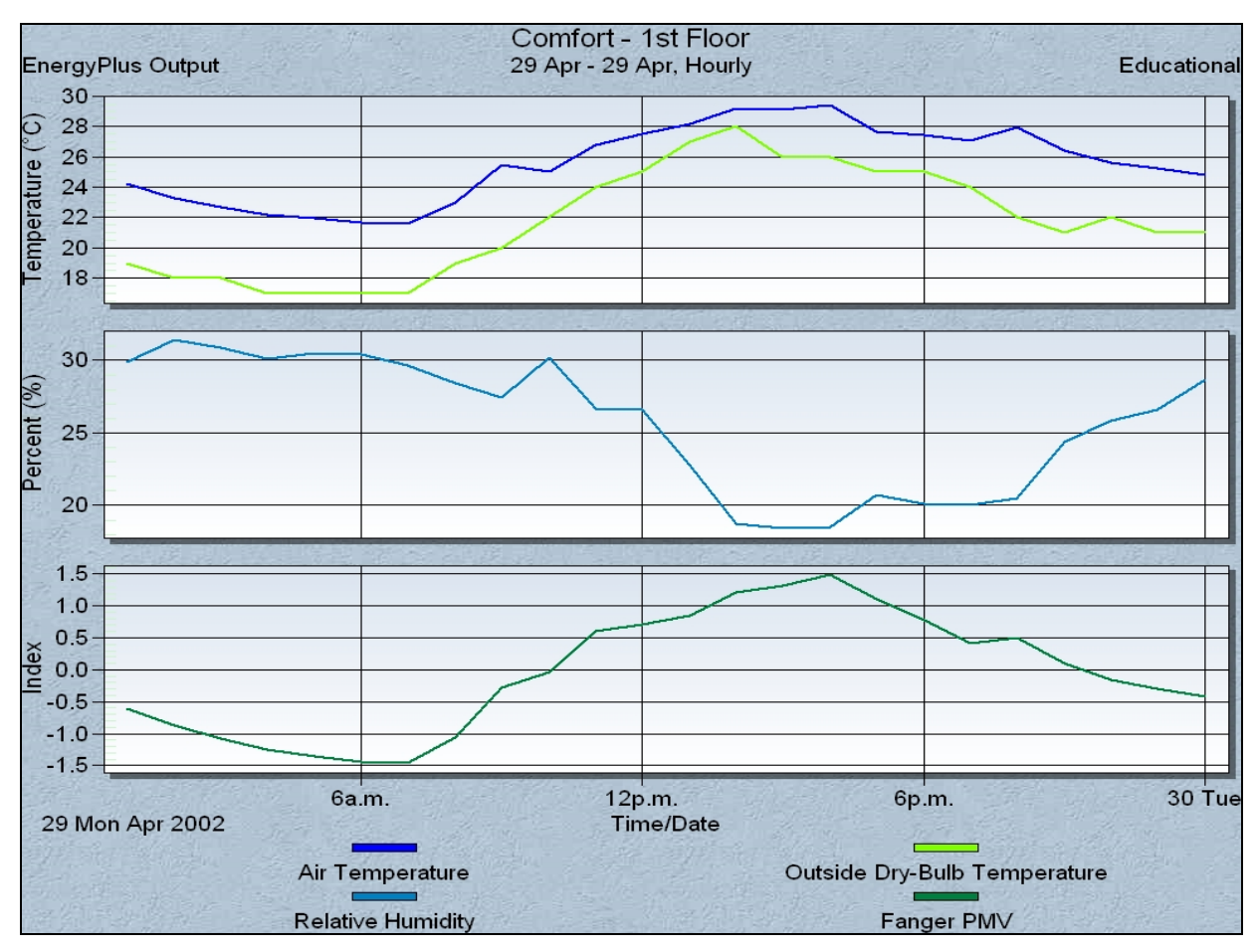

*Gráfica 7.Temperaturas e índices de confort para el 6to piso de La Torre.* 

3.2.3 Simulación de las propuestas de modificación.

 Con el objetivo de cuantificar de mejor manera la influencia que tienen tanto las fachadas como el cubo de elevadores, las simulaciones se realizaron en la siguiente forma:

- a) Se considera el corredor del cubo de elevadores desbloqueado; no así las fachadas dobles.
- b) Se consideran las fachadas dobles libres al paso de aire, y se mantiene el corredor bloqueado.
- c) Tanto el corredor como las fachadas dobles son abiertos al paso de aire.

En el primer caso, los resultados arrojados para la zona crítica del edificio, el piso 6, se muestran a continuación:

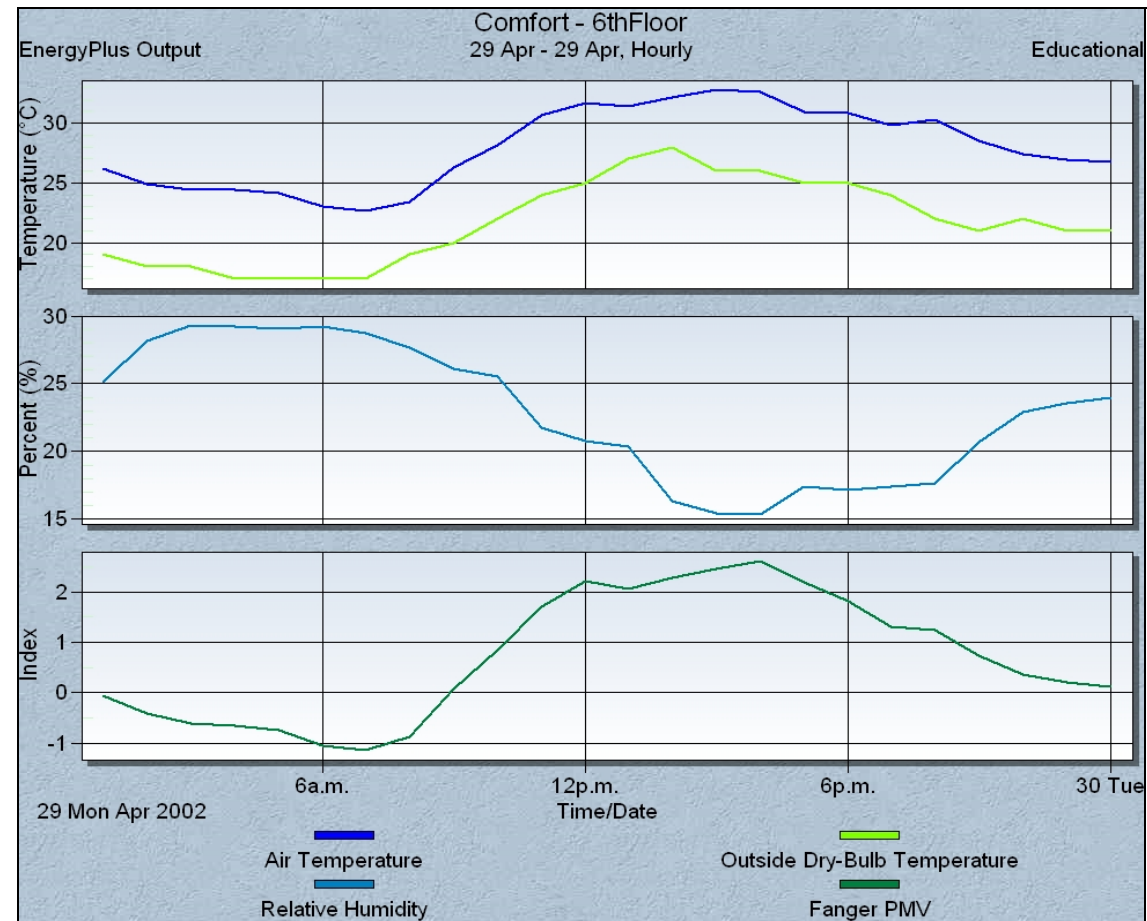

*Gráfica 8. Ttemperaturas e índices de confort para el 6to piso de La Torre considerando el efecto del cubo de elevadores* 

La diferencia de temperaturas máximas con respecto a la "Simulación de condiciones actuales" es de -0.7 °C, dado un valor de *Tmáx=32.8°C.* No obstante la media de las temperaturas de la zona resulta ligeramente mayor a aquélla de la *Simulación de condiciones actuales*, con un valor de  $\overline{T}_{\text{DBuilder}} = 27.92^{\circ}C$ . Esto, en principio, muestra que el funcionamiento de un elemento de evacuación de aire de un edificio, como cualquiera de los componentes de un sistema de ventilación natural, está sujeto a ciertas variables que sólo de manera conjunta resultan en la desempeño de diseño estimado. En el último caso se cuantificará la variación de temperaturas con la modificación simultánea al corredor de las fachadas dobles.

La simulación que evalúa el efecto de la apertura del espacio entre muros de las fachadas arroja los siguientes resultados:

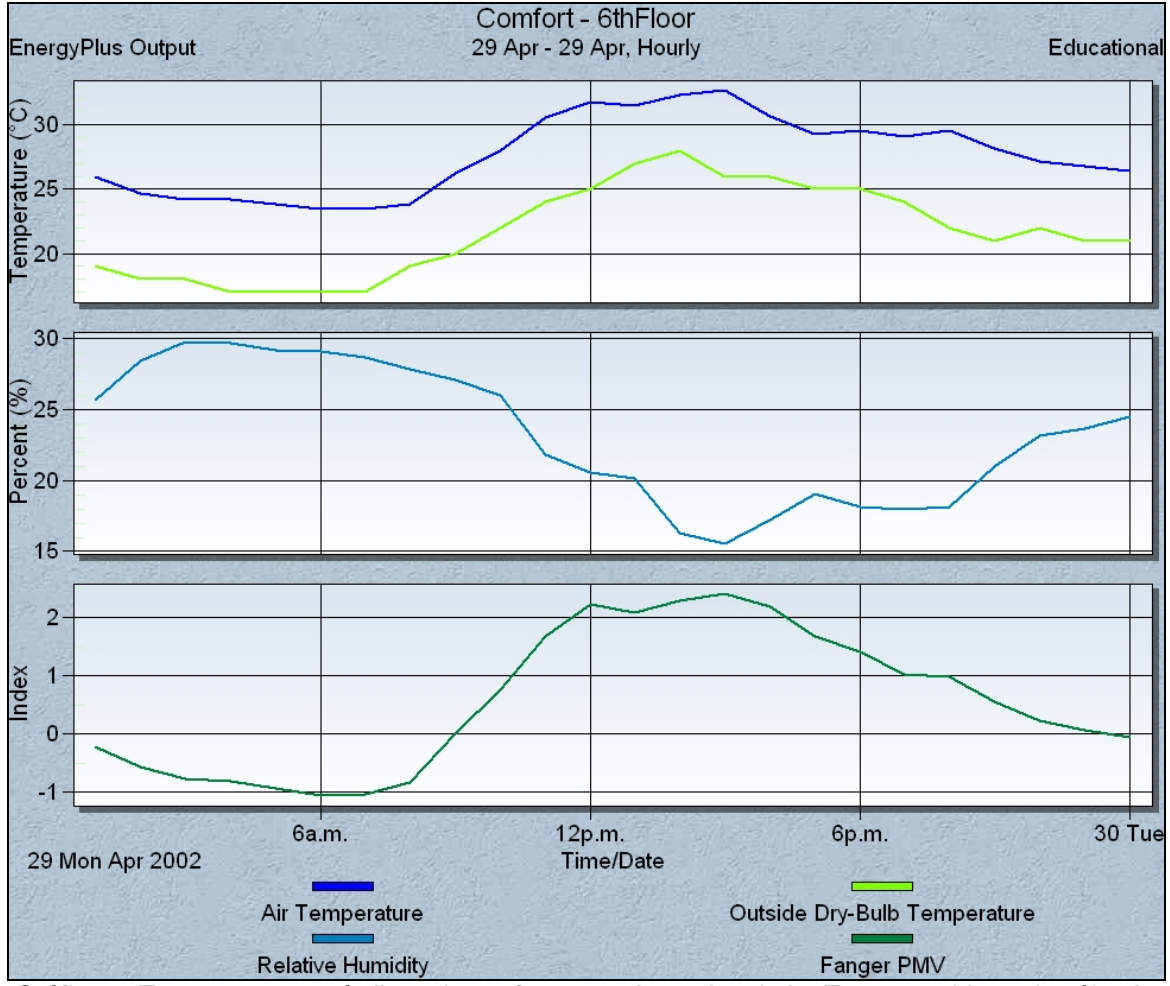

*Gráfica 9. Ttemperaturas e índices de confort para el 6to piso de La Torre considerando sólo el efecto de las fachadas dobles.* 

La reducción de temperatura máxima en este caso con respecto a las condiciones originales de funcionamiento es de 0.8 °C. Además esta vez la media de las temperaturas calculadas resulta menor, aunque ligeramente, a la de las condiciones actuales con un valor de  $\overline{T}_{\text{DBuilder}} = 27.63^{\circ}C$ 

Finalmente, la simulación que plantea la operación conjunta de ambas modificaciones a la Torre muestra un dato sumamente interesante.

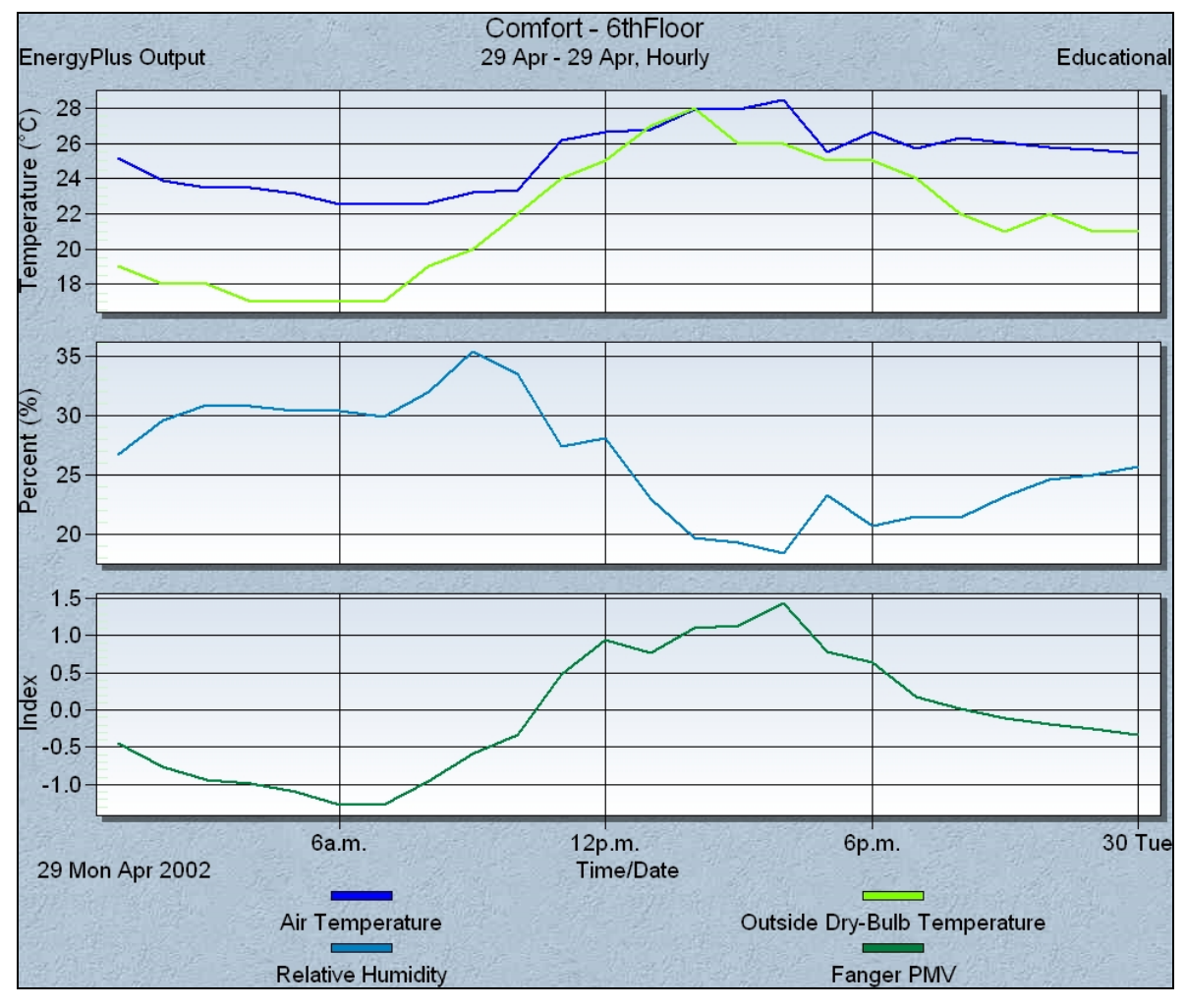

*Gráfica 10. Temperaturas e índices de confort para el 6to piso de La Torre considerando los efectos simultáneos de fachadas dobles y cubos de elevadores.* 

Tanto la temperatura máxima como la media resultan bastante menores a la de las condiciones actuales. La primera de ellas se ubica en  $\overline{T}_{\text{max}} = 28.4$ °C, y valor medio de  $\overline{T}_{\text{DBuilder}} = 25.1^{\circ}C$ . y un valor de PMV=1.4. Es muy importante enfatizar que este valor de PMV es aquél que representa las condiciones actuales en el piso 1, en donde los usuarios no manifiestan incomodidad térmica durante el verano.

Al analizar los valores de temperaturas máximas, medias de temperaturas e índices de confort PMV se demuestra que la reducción de temperatura por el efecto simultáneo de la apertura del corredor vecino al cubo de elevadores y de las fachadas dobles, es mayor a la suma de los efectos individuales que cada modificación por separado produce.

La correcta interpretación de estos resultados es imprescindible. La evaluación de únicamente dos de todos aquellos elementos que constituyen un sistema de ventilación natural, como es este el caso, permite concebir el nivel de interacción y complementariedad que guardan entre sí. El modificar un elemento del sistema originalmente diseñado, por simple que parezca, tiene repercusiones mayores no previstas en detrimento del óptimo desempeño del mismo.

4. CONCLUSIONES Y RECOMENDACIONES DE MEJORA Y TRABAJO FUTURO.

El proceso de planeación y construcción de un proyecto de ingeniería debe ser minucioso y planificado, de lo contrario no puede ser considerado como tal. En lo anterior radica la importancia de tener un conocimiento pleno de las etapas en que se desarrolla un proyecto, desde la concepción del mismo, hasta su construcción definitiva, para mantener en mente las particularidades de éste y garantizar así su mejor desempeño.

Las simulaciones numéricas mediante PHOENICS y Energy Plus han permitido demostrar los efectos negativos de los bloqueos en dos de los principales elementos del sistema de ventilación natural de la Torre: el corredor de las fachadas dobles y el corredor adyacente a la parte superior del cubo de elevadores (referirse a imágenes 20 y 24).

La zona crítica del edificio para el período de verano, el sexto piso, se ve impactada favorablemente de acuerdo a las modificaciones que se hagan a estas obstrucciones, al liberar el corredor de la fachada, el corredor del cubo de elevadores, o ambos simultáneamente. La siguiente tabla muestra el impacto de los cambios sobre esta zona, tomando como referencia los datos de la simulación de condiciones actuales,  $\overline{T} = 27.82^{\circ}C$  y  $PMV = 2.8$ .

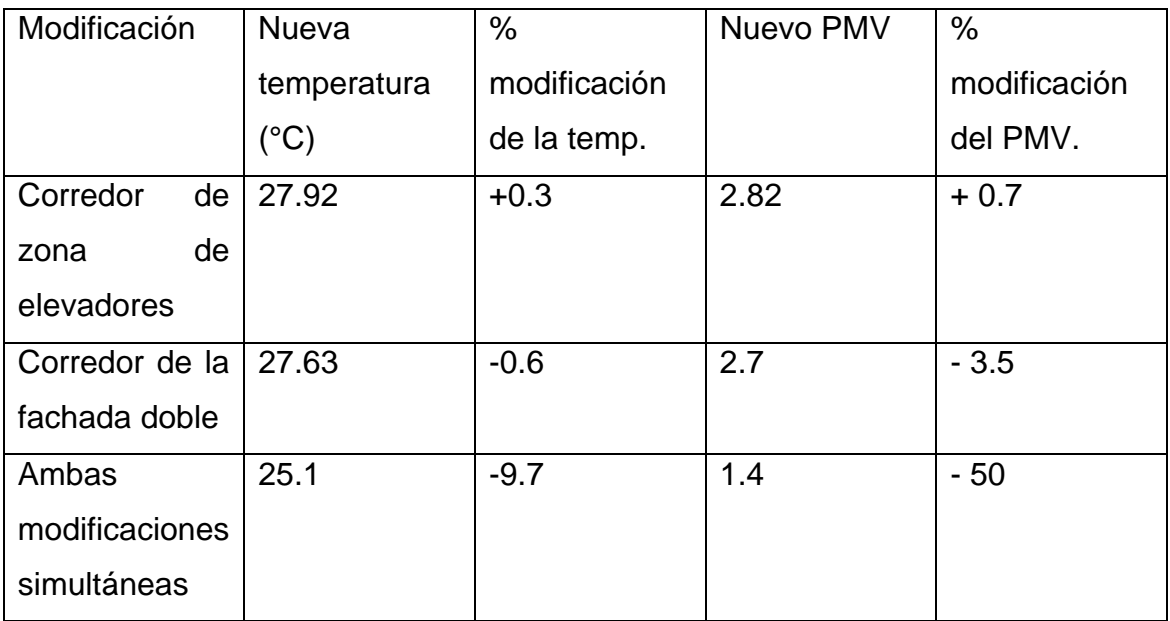

*Tabla 2. Modificación de las condiciones de confort térmico al eliminar obstrucciones al paso de aire de ventilación.* 

Con base en los datos anteriores y enfatizando que fueron obtenidos mediante simulaciones numéricas de CFD y fenómenos de transferencia de calor, se verifica que las propuestas de mejora al sistema contribuirán a mejorar en un 50% las condiciones actuales de confort térmico de la Torre de Ingeniería.

Es muy importante hacer mención del comportamiento de las temperaturas e índices de confort PMV al modificar una y/u otra vía de circulación del aire. El reabrir únicamente el corredor de la parte superior de la zona de elevadores influye casi de modo imperceptible sobre las condiciones térmicas del sexto piso; por el contrario, modificar las fachadas dobles sí conlleva una mejora, aunque no de la magnitud requerida. Sin embargo, el funcionamiento simultáneo de ambas vías de suministro y evacuación de aire resulta en condiciones térmicas aceptables, por lo que se comprueba que la suma de los efectos individuales de cada uno no es igual al efecto de su operación conjunta. Esto demuestra la complejidad de los sistemas de ventilación natural y el nivel de análisis requerido antes de realizar cualquier cambio a alguno de sus elementos. .

Es oportuno mencionar como principal posibilidad de mejora al método utilizado en esta investigación, el desarrollo de simulaciones interiores mediante CFD para conocer con mayor detalle la distribución de temperaturas en puntos de interés en cada nivel de la Torre, como son las oficinas de los investigadores y las áreas para becarios. Con ello, el nivel representatividad de los resultados sobre temperatura y confort térmico será mucho mayor al conocer ya no solamente un promedio para todo un piso del edificio.

Las propuestas de modificación al edificio para mejorar los problemas de desempeño del sistema de ventilación natural son prácticas y fácilmente asequibles. La apertura del corredor adyacente a la cima del cubo de elevadores es una medida simple y que no conlleva más que abrir el par de puertas que actualmente lo bloquean. Por otro lado, la apertura de los corredores de las fachadas norte y sur puede realizarse de la misma manera en que ya se hicieron las aperturas improvisadas (referirse a la *Imagen 22*). Estas dos acciones acercarán al funcionamiento actual del sistema de ventilación natural de la Torre de Ingeniería al de diseño.

54

### REFERENCIAS.

Bernard, Peter S., Wallace, James M. Turbulent Flow, Analysis Measurement and Prediction. Edit. John Wiley & Sons, Inc. Canadá 2002, 497 pp.

Fountain, M. Laboratory Studies of the Effect of Air Movement on Thermal Comfort: A Comparison and Discussion of Methods. University of California, Berkeley, 1991.

Götz, Rupert. Diseño, simulación y optimización del sistema de ventilación natural de la Torre de Ingeniería. Instituto de Ingeniería-UNAM. México, 2006, 78 pp.

Herczeg, Levente. Comfort in Closed Spaces According to Thermal Comfort and Indoor Air Quality. Budapest University , Building Department Service. 2000.

Loncour, X. Ventilated Double Facades. Classification and Illustration of Facades Concepts. Belgian Building Research Institute. Department of Building Physics, Indoor Climate & Building Services. 2004

McQuiston, C. Faye., Parker, Jerald D. *Heating, Ventilating and Air Conditioning 4th edition.* Edit. John Wiley & Sons, Inc. Canadá 1997, 742 pp.

Shaw, Chris T. *Using Computational Fluid Dynamics Department of Engineering University of Warwick.* Edit. Prentice Hall, United Kingdom, 1992.249 pp.

Zienkiewics, O.C., Taylor, R.L. *The Finite Element Method 5th edition.* Edit. Butterworth Heinemann. Oxford, United Kingdom, 2000, 334 pp.

# - Fuentes electrónicas.

## Innova Air Tech Instruments A/S Denmark. http://www.innova.dk/books/thermal/thermal.htm

Peiró Joaquim., Sherwin, Spencer. *Finite Difference, Finite Element and Finite Volume Methods for Partial Differential Equations.* Department of Aeronautics, Imperial College, London, UK, p.27. Fecha de consulta: noviembre-15-2006. http://www.cs.utah.edu/classes/cs6220/HandBook.pdf

Moin, Parviz., Kim, John. *Tackling Turbulence with Supercomputers.* Center for Turbulence Research, NASA, USA. Fecha de consulta: noviembre-25-2006 http://www.stanford.edu/group/ctr/articles/tackle.html

De la Fuente, Beatriz., *et al. Determinación de la eficacia de ventilación en locales residenciales.* Departamento de Ingeniería Energética y Fluidomecánica, Universidad de Valladolid, España. Fecha de consulta : noviembre- 20 – 2006

http://www.inive.org/members\_area/medias/pdf/Inive%5Cclimamed%5C05.pdf

Fecha de consulta : noviembre-2-2006 http://www.cham.co.uk/whousesphoenics.asp

Wall Maria. Thermal Comfort

http://www2.ebd.lth.se/avd%20ebd/main/personal/Project%20home%20page/m ain/homefiles/Linksforhome/Thermalcomfort.htm

Clements-Croome, Derek & Baizhan, Li. Productivity and indoor environment, 2000.

http://www.extra.rdg.ac.uk/ib/Links%20and%20Downloads/Productivity%20and %20Indoor%20%20Environment.pdf

http://www.windowmaster.com/regado.jsp?type=page&id=5 Window Master. Natural Ventilation Products Company

### **Apéndice A. Conceptos básicos de Dinámica de Fluidos Computacional**

- Definición de Dinámica de Fluidos Computacional (CFD).

 La Dinámica de Fluidos Computacional, (en adelante, CFD *Computacional Fluid Dynamics*, por sus siglas en inglés) es una herramienta que posibilita calcular, visualizar y determinar a priori las características del comportamiento de un fluido que circunda a un cuerpo que es de particular interés. Como instrumento útil a la ingeniería, busca, principalmente, disminuir los costos de los procesos de diseño en sectores productivos por demás variados: automotriz, de la construcción, del transporte marítimo y aéreo y en general en aquéllos en que el conocimiento de la interacción entre el objeto de interés y el fluido de su medio sea determinante para la obtención de información respecto de las características de un fenómeno y/o de la viabilidad de un proyecto.

 Esta rama de la mecánica de fluidos se fundamenta en análisis numéricos que transforman un medio continuo en otro discreto utilizando técnicas variadas, como son los métodos de *diferencias finitas,* de *elementos finitos* y de *volúmenes finitos.* Una vez discretizado el medio y con las condiciones de frontera adecuadas, las ecuaciones que describen el fenómeno son resueltas y la solución para el cuerpo completo es construida finalmente, aunque de modo distinto dependiendo de la técnica de discretización que se haya elegido. Debe enfatizarse que sólo son posibles soluciones aproximadas dada la naturaleza de los métodos utilizados para la obtención de las mismas.

 Es indudable que el atractivo de algunos de estos códigos de simulación radica en el tipo de salidas gráficas con que cuenta (*Figuras 1-1* y *1-2*), llamativas al usuario y didácticas en algunos casos, no obstante lo cual este factor no debe ser ponderado como el de mayor importancia en la elección de un software de CFD.

57

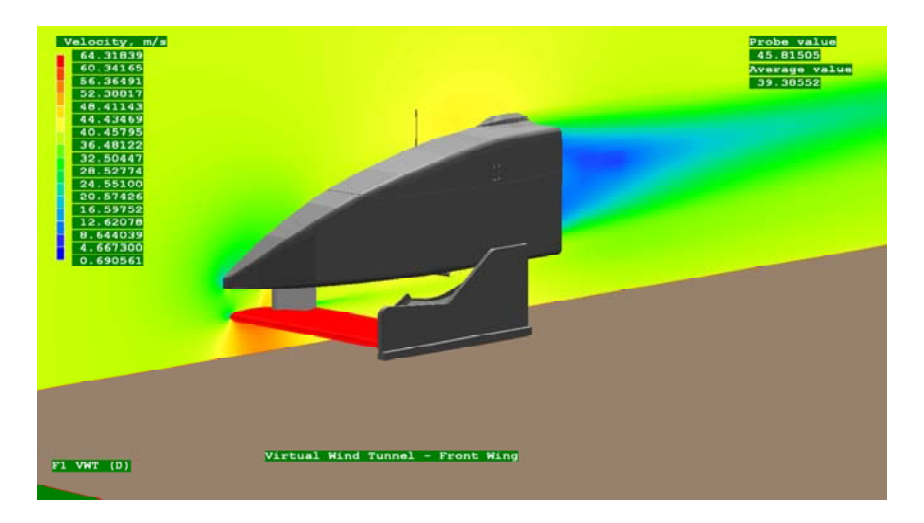

*Fig.A.1 Perfil de velocidades del viento alrededor del alerón delantero de un auto de competición. Fuente: Cham sitio web.* 

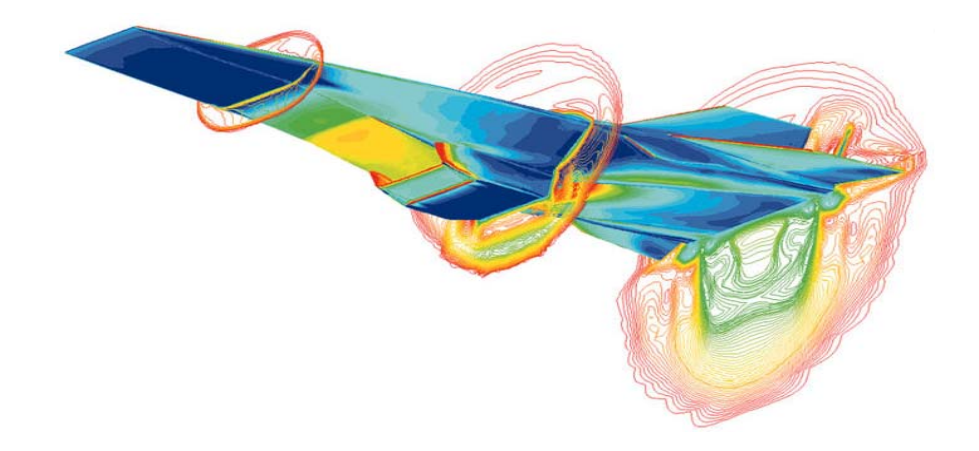

*Fig.A.2 Distribución de presiones en un jet supersónico. Fuente: Cham sitio web.* 

- Métodos de transformación a la forma discreta de ecuaciones diferenciales**.** 

 Llevar a la forma discreta una ecuación diferencial implica la transformación de la misma en lo que es conocido como su *ecuación numérica equivalente.* En este proceso cada uno de los términos de una ecuación diferencial es transformado a otro de naturaleza meramente algebraica que una computadora, luego de ser programada, pueda resolver.

 Como fue ya mencionado, son tres las técnicas principales para discretizar un medio continuo. Conocer sobre la naturaleza de estas técnicas permite reconocer ventajas y desventajas de cada una, justificar o descartar la preferencia en la elección de una sobre otra, y finalmente así tener una idea, aunque muy general, del modo de operación los códigos de CFD.

 Para comprender mejor el funcionamiento de estas técnicas se ejemplificarán discretizando la ecuación de difusión unidimensional para estado no permanente:

$$
\frac{\partial U}{\partial t} = \left(\frac{\partial^2 U}{\partial x^2}\right) \tag{1.0}
$$

Para la cual y en adelante:

*t: Tiempo*

1

*x: Coordenada espacial* 

*U: Función cualesquiera representativa de un fenómeno de difusión*  posterior a la descripción del modo en que opera cada una de ellas.

- Método de diferencias finitas (FDM)

 Está basado en el desarrollo de series de Taylor para construir un conjunto de ecuaciones que describan las derivadas de una función con respecto a una variable, mediante restas o diferencias de la función evaluada en una serie de puntos en el dominio de la misma (posición o tiempo).

 Se parte del hecho de conocer los valores de las variables dependientes (campo de velocidades o distribución de presiones, por ejemplo) para un punto específico del dominio conocido como *referencia.* La expansión en series de Taylor permite conocer a la variable dependiente en una distancia pequeña del punto de referencia. Para la función *U* mostrada en la gráfica 1-3, éste se ubica en *x* y los puntos situados delante y detrás de este valor central son *x+h* y *x-h*.

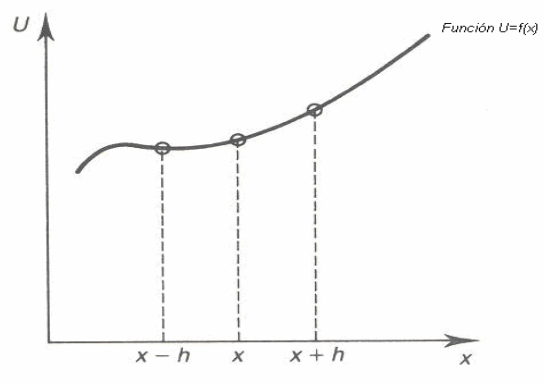

*Fig.A.3 Función U cualesquiera representada de manera gráfica<sup>1</sup>* La expansión en serie de Taylor es entonces:

<sup>1</sup> Chris T. Shaw *Using Computacional Fluid Dynamics Department of Engineering University of Warwick.* Edit. Prentice Hall, United Kingdom, Primera edición, 1992.

$$
U(x+h) = U(x) + h\frac{dU}{dx} + \frac{1}{2}h^2\frac{d^2U}{dx^2} + \frac{1}{6}h^3\frac{d^3U}{dx^3}...
$$
 (1.1)

$$
U(x-h) = U(x) - h\frac{dU}{dx} + \frac{1}{2}h^2\frac{d^2U}{dx^2} - \frac{1}{6}h^3\frac{d^3U}{dx^3} + \dots
$$
 (1.2)

De donde es posible obtener además:

$$
\frac{dU}{dx} = \frac{1}{h}[U(x+h) - U(x)] + O(h)
$$
\n(1.3)

$$
\frac{dU}{dx} = \frac{1}{h}[U(x) - U(x-h)] + O(h) \tag{1.4}
$$

Al sumar y restar las expresiones anteriores se originan las siguientes para la primera y segunda derivada de la función.

$$
\frac{d^2U}{dx^2} = \frac{1}{h^2} [U(x+h) - 2U(x) + U(x-h)] + O(h^2)
$$
\n(1.5)

$$
\frac{dU}{dx} = \frac{1}{2h} [U(x+h) - U(x-h)] + O(h^2)
$$
\n(1.6)

Para las cuales  $O(h^n)$  representa los términos de orden *n* o mayor.

 El conjunto de estas ecuaciones, conocidas como *aproximaciones de diferencias finitas*, da lugar a un sistema que permite obtener una descripción numérica análoga para cada uno de los elementos de las ecuaciones diferenciales parciales que describan un fenómeno. Se clasifican del modo siguiente:

- 1. Ecuaciones 1.5 y 1.6 son de diferencias *centrales.*
- 2. Ecuación 1.3 es de *diferencia hacia adelante o posterior.*
- 3. Ecuación 1.4 es de *diferencia hacia atrás o anterior.*

 Entonces es necesario ubicar una serie de puntos en el medio bajo estudio; para cada uno de ellos, las derivadas de las ecuaciones diferenciales parciales podrán ser reemplazadas por la aproximación correspondiente,

originando una ecuación que dependa sólo del valor de las variables en ese punto y en otros separados a una distancia muy pequeña. Al realizar esto para todos los puntos en el medio, una serie de ecuaciones es originada y, al resolverse, da lugar a la solución numérica final que buscamos.

-Transformación a la forma discreta de la ecuación de difusión por el método de diferencias finitas.

 Primero debe definirse el dominio de la ecuación, que físicamente podría ser una longitud en el caso de la variable *x* y valores de tiempo positivos para la variable *t*. Ahora deben ubicarse una serie de puntos en las direcciones que definen el dominio como es mostrado en el esquema 1-4:

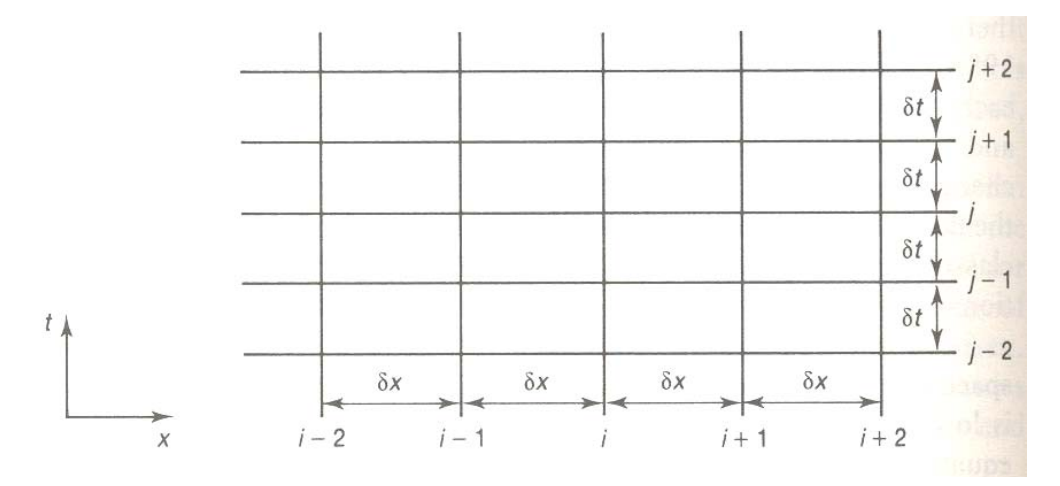

*Fig.A.4 Ubicación de un conjunto de puntos sobre un dominio (generación de una malla)<sup>2</sup>*

 Con ello ha sido generada una "malla" sobre el plano *x-t* que define el dominio del problema; ahora se ha de producir la forma discreta de la ecuación para los puntos en ella. Una manera de hacerlo es considerando las aproximaciones de diferencias hacia adelante para el término derivado respecto el tiempo, y la de tipo central para la derivada segunda respecto a la posición *x*. Al considerar la derivada respecto a la posición en el nivel *j* del tiempo y centrada en el *i* de *x*, y que la derivada respecto al tiempo ubicada en *i,j* llevándola a *i,j+1*, la ecuación discreta es:

*2 Ibid* 

$$
\frac{u_{i,j+1} - u_{i,j}}{\delta t} = \frac{u_{i-1,j} - 2u_{i,j} + u_{i+1,j}}{\delta x^2}
$$
\n(1.7)

También expresada como:

$$
u_{i,j+1} = \frac{\delta t}{\delta x^2} u_{i-1,j} + \left(1 - 2 \frac{\delta t}{\delta x^2}\right) u_{1,j} + \frac{\delta t}{\delta x^2} u_{i+1,j}
$$
(1.8)

 Es claro de la última expresión que el valor de la función en el nivel j+1 depende únicamente del nivel j. Entonces será poco complicado hallar los valores de la función en los niveles siguientes a uno desde el cual podamos iniciar a calcular, lo cual define las *condiciones iniciales.* 

 Otro tipo de ecuación discreta puede ser obtenida mediante técnicas aquí no expuestas y es:

$$
\frac{u_{i,j+1} - u_{i,j}}{\delta t} = \theta \left( \frac{u_{i-1,j+1} - 2u_{i,j+1} + u_{i+1,j+1}}{\delta x^2} \right) + (1 - \theta) \left( \frac{u_{i-1,j} - 2u_{i,j} + u_{i+1,j}}{\delta x^2} \right)
$$
(1.9)

Para la cual el parámetro se restringe a 0<θ<1.

 La importancia de mostrar esta ecuación radica en percatarse de que el valor en el nivel j+1, ya no depende únicamente de los valores en el nivel anterior j; con ello hemos pasado de una representación explícita a una de carácter implícito. Es importante mencionar que aún cuando las representaciones explícitas, en principio, parecen demandar menos esfuerzo en el cálculo, algunas implícitas, como es este caso, poseen una propiedad de suma importancia para los métodos de solución numérica: estabilidad. Por ejemplo, un análisis realizado por Peiró (2006) de estabilidad<sup>3</sup>, [Peiró (2006)] establece que para contar con una solución numérica estable de la ecuación 1.8, los incrementos en el tiempo (δt), deben ser extremadamente pequeños para incrementos en el espacio *x* (δx) sólo pequeños; ello significa que la 1

<sup>3</sup> Joaquim Peiró and Spencer Sherwin. *Finite Difference, Finite Element and Finite Volume Methods for Partial Differential Equations. Department of Aeronautics, Imperial College, London, UK,p.27* http://www.cs.utah.edu/classes/cs6220/HandBook.pdf *Noviembre-15-2006*

distancia entre un nivel iterativo y otro para la variable tiempo, debe ser muy pequeña aun cuando los cambios en los valores de la variable no sean significativos, todo ello para garantizar que el proceso de cómputo halle una solución estable. Lo anterior no ocurre en el caso de la ecuación implícita.

 De acuerdo al esquema 1-5 que ilustra la secuencia de adquisición de información al avanzar el proceso iterativo, se observa que la única condición no satisfecha aún es el establecimiento de las *condiciones de frontera*, con lo que cubierta ésta, la solución puede ser obtenida.

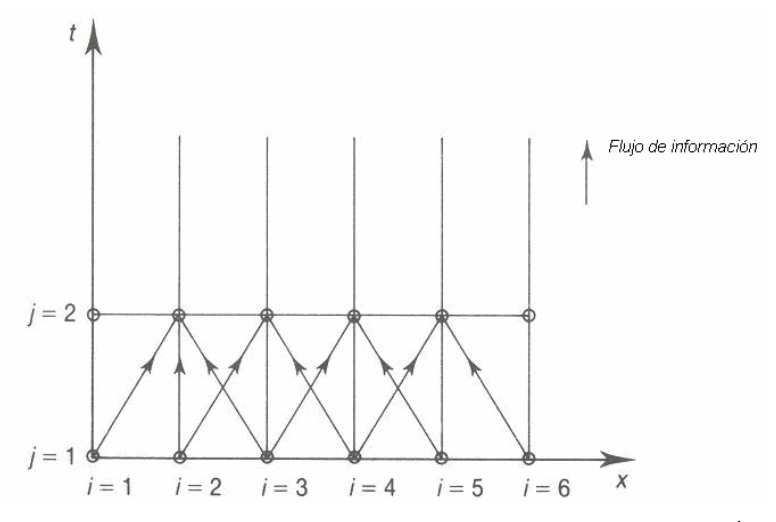

*Fig. A.5 Flujo de información para un sistema explícito4*

- Método de elementos finitos (FEM)

1

El método de discretización por elementos finitos, involucra una partición del dominio en el que aplican las ecuaciones diferenciales parciales en un número finito de subdominios o elementos.

Al considerar un elemento como el mostrado en el esquema 1-6 en el que la variación de una función cualesquiera *U* se da de manera lineal, ésta puede ser descrita mediante la posición en *x* y los valores en los extremos, utilizados como referencia y que son conocidos como *nodos* del elemento.

<sup>&</sup>lt;sup>4</sup> Chris T. Shaw *Using Computacional Fluid Dynamics Department of Engineering University of Warwick.* Edit. Prentice Hall, United Kingdom, Primera edición, 1992.

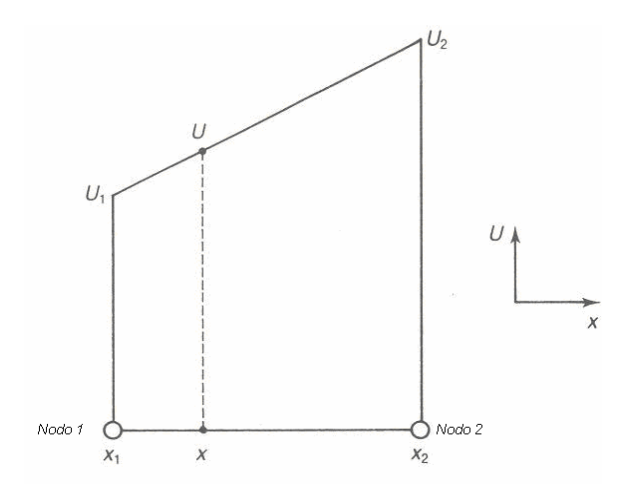

*Fig.A.6 Elemento lineal de dos nodos<sup>5</sup>*

Para una función como ésta, la primera derivada resulta una constante y la segunda no puede ser determinada. El problema reside en que muchas de las ecuaciones diferenciales parciales de interés contienen términos en derivadas segundas. Lo anterior se soluciona mediante una técnica que multiplica a la ecuación por una función determinada *v*, después la ecuación es integrada en todo su dominio, y los términos que necesitan ser reducidos en su orden de derivación son integrados por partes.

Por ejemplo, consideremos la Ecuación de Laplace:

$$
\frac{\partial^2 \phi}{\partial x^2} + \frac{\partial^2 \phi}{\partial y^2} = 0
$$

Para la cual:

*y: Coordenada espacial* 

φ*: Función cualesquiera que verifica la ecuación* 

La ecuación se multiplica por una función *v* y es integrada en el dominio Ω. Ambos sumandos son integrados por partes, lo que resulta en la *forma variacional* de la ecuación:

$$
\int \left( -\frac{\partial v}{\partial x} \frac{\partial \phi}{\partial x} - \frac{\partial v}{\partial y} \frac{\partial \phi}{\partial y} \right) d\Omega + \int \left( v \frac{\partial \phi}{\partial x} n_z + \frac{\partial \phi}{\partial y} n_y \right) d\Gamma = 0 \tag{1.10}
$$

en donde Γ representa el límite del dominio Ω y *nx* y *ny* son vectores normales en la frontera Γ. Se observa que ahora los términos en segundas derivadas han

1 <sup>5</sup> *Ibid*  sido transformados a productos de derivadas de primer orden, necesario para continuar al paso de discretización de la ecuación. La forma discreta es producida al considerar que, como ya se ha dicho, la función varía con la posición dentro de cada elemento, y la cual está dada por:

$$
\phi = \sum_{i=1}^{nn} N_i \phi_i \tag{1.11}
$$

donde *nn* es el número de nodos en él. Los términos *Ni* son nombrados *funciones de forma* y dependen de la posición dentro del elemento; φ*i* son los valores en los nodos de φ. Finalmente una vez descrito el comportamiento de una variable dentro de un elemento, las derivadas en un punto pueden ser halladas:

$$
\frac{d\phi}{dx} = \sum_{i=1}^{m} \frac{dN_i}{dx} \phi_i
$$
\n(1.12)

- Transformación a la forma discreta de la ecuación de difusión por el método de elementos finitos.

 Al primer término de la ecuación, aquél dependiente del tiempo, le es aplicada la fórmula de diferencias posterior, para dar origen a:

$$
\frac{U^{n+1} - U^n}{\partial t} = \left(\frac{\partial^2 U}{\partial x^2}\right)
$$
\n(1.13)

para la función *U* en los niveles *n* y *n+1* de su dominio. La forma variacional de la ecuación es obtenida como ya se comentó anteriormente, arrojando por resultado:

$$
\int v \left( \frac{U^{n+1} - U^n}{\delta t} \right) d\Omega = \int \left( -\frac{\partial v}{\partial x} \frac{\partial U}{\partial x} \right) d\Omega + \int \left( v \frac{\partial U}{\partial x} n_x \right) d\Gamma \qquad (1.14)
$$

 Entonces la ecuación puede ser llevada a su forma numérica análoga considerando la función *v* igual a las funciones de forma *N* y describiendo a la función *U* sobre cada elemento como:

$$
U=\sum_{i=1}^{nn}N_iu_i
$$

Originando así:

$$
\int N_i \left( \frac{n_j u_j^{n+1} - N_j u_j^{n}}{\delta t} \right) d\Omega = \int \left( \frac{\partial N_i}{\partial x} \frac{\partial N_j u_j^{n}}{\partial x} \right) d\Omega + \int \left( v \frac{\partial U}{\partial x n_x} \right) d\Gamma \tag{1.15}
$$

 En este caso los subíndices *i,j* corresponden a una notación índice y no a posiciones sobre la malla como en el caso del método por diferencias finitas. La ecuación es integrada para dar origen a ecuaciones para cada uno de los elementos en términos de los valores de la función *U* en el nivel *n+1* si el nivel anterior *n* es conocido.

 Las ecuaciones para cada elemento pueden ser presentadas en forma matricial, como es mostrado en el esquema 1-7, en donde los términos  $a_{ij}$  son funciones de la posición que se derivan de la integración del primer término de la ecuación 1.15, mientras que los demás son agrupados en  $f_i$ . Conocidas las ecuaciones para cada elemento, puede hacerse entonces una agrupación de ellas en una sola matriz, en lo que se denomina el *ensamble de matrices,* para formar así la *matriz de rigidez* correspondiente. Las condiciones de frontera son agregadas y el sistema puede ser solucionado.

$$
\begin{pmatrix}\na_{11} & a_{12} & 0 \\
a_{21} & a_{22} & 0 \\
0 & 0 & 0\n\end{pmatrix}\n\begin{pmatrix}\nu_1^{n+1} \\
\nu_2^{n+1} \\
\nu_3^{n+1}\n\end{pmatrix} =\n\begin{pmatrix}\nf_1 \\
f_2 \\
0\n\end{pmatrix}
$$
\n
$$
\begin{pmatrix}\n0 & 0 & 0 \\
0 & b_{11} & b_{12} \\
0 & b_{21} & b_{22}\n\end{pmatrix}\n\begin{pmatrix}\nu_1^{n+1} \\
\nu_2^{n+1} \\
\nu_3^{n+1}\n\end{pmatrix} =\n\begin{pmatrix}\n0 \\
g_1 \\
g_2\n\end{pmatrix}
$$
\n
$$
\begin{pmatrix}\na_{11} & a_{12} & 0 \\
a_{21} & a_{22} + b_{11} & b_{12} \\
0 & b_{21} & b_{22}\n\end{pmatrix}\n\begin{pmatrix}\nu_1^{n+1} \\
\nu_2^{n+1} \\
\nu_3^{n+1}\n\end{pmatrix} =\n\begin{pmatrix}\nf_1 \\
f_2 + g_1 \\
g_2\n\end{pmatrix}
$$

*Fig.A.7 Ensamble de matrices*<sup>6</sup>

- Método de volúmenes finitos (FVM)

 Este método recoge algunas características de los dos descritos anteriormente. Esencialmente las ecuaciones diferenciales parciales son transformadas a su forma numérica análoga mediante una transformación basada en la física de los fenómenos que describen; por ejemplo, las ecuaciones de conservación de cantidad de movimiento son consideradas como una serie de flujos al través de un volumen de control junto con un término fuente, que es el gradiente de presión.

- Transformación a la forma discreta de la ecuación de difusión mediante el método de volúmenes finitos.

 Este método constituye una combinación de los descritos anteriormente. Primeramente, se utiliza la aproximación de diferencias hacia delante para transformar el término dependiente del tiempo de la ecuación de difusión tal y como se hizo en el método por elementos finitos. Se considera un volumen de control, o volumen finito, central y con centroide en P, como el mostrado en el esquema 1-8, en que se desea hallar la expresión numérica análoga a la ecuación diferencial. Volúmenes adyacentes son nombrados al ubicarse al este

1

u oeste del de referencia con las letras E o W, respectivamente, mientras que las fronteras en las intercaras, con las letras *e* o *w*.

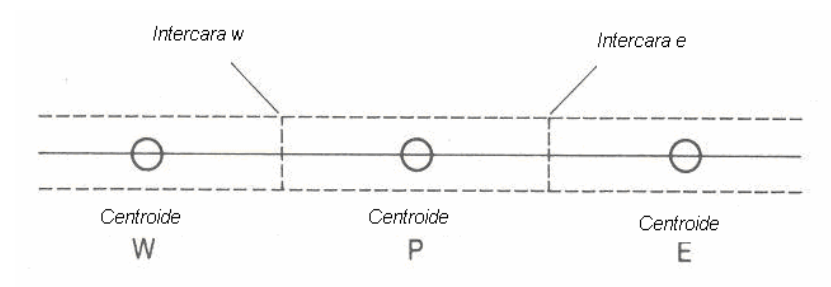

*Fig. A.8 Representación de un volumen finito7*

 La derivada en la posición es transformada al considerar que la segunda derivada de la función *U* con respecto a la posición *x* en el punto P, es igual a la diferencia de las derivadas de primer orden de la función con respecto a la posición calculadas en las intercaras.

$$
\left(\frac{\partial^2 U}{\partial x^2}\right)_P = \frac{\left(\frac{\partial U}{\partial x_e} - \frac{\partial U}{\partial x_w}\right)}{x_e - x_w}
$$
\n(1.16)

 El subíndice se refiere a la posición en que las cantidades son conocidas o evaluadas. Las primeras derivadas en las caras de los volúmenes son obtenidas de manera similar al calcularse como la diferencia de los valores de la función *U* en los puntos vecinos E y W:

$$
\left(\frac{\partial U}{\partial x}\right)_e = \frac{u_E - u_P}{x_E - x_P} \tag{1.17}
$$
\n
$$
\left(\frac{\partial U}{\partial x}\right)_w = \frac{u_P - u_W}{x_P - x_W} \tag{1.18}
$$

 Con ello puede entonces formarse ya la ecuación numérica en el punto P correspondiente a la ecuación de difusión unidimensional.

<sup>1</sup> <sup>7</sup> *Ibid*

- Aspectos importantes de los tres métodos de discretización.

 Son evidentes algunas similitudes entre los tres métodos de transformación a la forma discreta de ecuaciones diferenciales descritos, como el hecho de que requieren de condiciones iniciales y de frontera para poder dar solución a las ecuaciones en todo el dominio o que pueden producir o ecuaciones implícitas o explícitas. Más importantes aún resultan las diferencias entre ellos.

- 1. FDM y FVM se apoyan en valores adyacentes a uno de referencia para poder construir las soluciones, FEM lo hace para cada elemento de forma independiente. Ello implica que modificaciones a las rutinas de programación son menos complicadas para el método por elementos finitos a la vez que facilita el enfocarse en sitios difíciles del medio (usualmente por el mallado) en los procesos de solución.
- 2. FEM y FVM posibilitan un manejo de condiciones de frontera de Neumann (aquéllas en que las derivadas de la variable en las fronteras son valores conocidos) mucho más natural y poco complicado, lo cual resulta en una reducción del esfuerzo de cálculo y de velocidad de procesamiento del ordenador.
- 3. Los métodos de volúmenes y de elementos finitos poseen un manejo más general de las geometrías, por lo que consideraciones de espaciamientos idénticos en la discretización de los medios no son indispensables para un manejo sencillo de estas técnicas como lo es para FDM.
- 4. FVM produce un esquema conservativo cuando el flujo en la frontera de una celda es igual a aquél en la frontera de la celda adyacente. Los esquemas conservativos son de gran utilidad en la solución de ecuaciones diferenciales hiperbólicas<sup>8</sup>

 Todo lo anterior pretende aclarar el porqué de la predilección del método de volúmenes finitos en los códigos de CFD sobre las otras dos técnicas de

1

<sup>8</sup> Joaquim Peiró and Spencer Sherwin. *Finite Difference, Finite Element and Finite Volume Methods for Partial Differential Equations. Department of Aeronautics, Imperial College, London, UK,p.27*  http://www.cs.utah.edu/classes/cs6220/HandBook.pdf *Noviembre-15-2006*

discretización, aunque debe decirse que existe una tendencia a utilizar cada vez más los códigos por FEM.

- Factibilidad de aplicación de soluciones por CFD**.** 

 Las áreas de la ingeniería en que se verifica una relación entre el comportamiento de un sistema y las propiedades del medio (fluido) que lo circunda son numerosas:

- 1. Industria del transporte. Aviación, automotriz, ferroviario, marítimo y espacial, son todos ejemplos en que la disminución del tiempo de uso del túnel de viento como medio de obtención de datos sobre el comportamiento aerodinámico representa beneficios económicos más que significativos.
- 2. Industria armamentista y de defensa. Diseño de misiles y proyectiles en general que requieren de un diseño aerodinámico para optimar el alcance de los mismos y mejorar la efectividad de los sistemas de defensa.
- 3. Industria nuclear. Los beneficios en la obtención de las soluciones por códigos de simulación numérica en estos casos son incuestionables dados los inconvenientes existentes por razones de seguridad.
- 4. Industria química. El conocimiento de la relación entre las propiedades del fluido del medio en que se efectúan procesos de combustión y las características de los mismos es de vital importancia para optimar diseños de quemadores y calentadores.
- 5. Sistemas de mejoramiento ambiental. Los software de CFD pueden predecir fenómenos como la dispersión de contaminantes en la atmósfera y en ríos u océanos, con lo que el estudio de métodos para mejorar las condiciones del ambiente progresa de modo significativo.

 Es entonces claro que los campos de acción en que hallamos soluciones a problemas de dinámica de fluidos obtenidas por computadora no son pocos y que la utilización de este tipo de herramientas crece día con día, considerando el acceso cada vez menos restringido a equipos de cómputo.

 Pero los cuestionamientos relacionados con el CFD comúnmente surgen en un mismo sentido: ¿cuándo una solución no podrá ser obtenida por este medio? El estudio de los fenómenos de turbulencia, por ejemplo, ha absorbido recursos innumerables desde hace décadas. El Dr. Richard Feynman (1918- 1988) se refirió a este tópico como "el más grande problema sin resolver de la física clásica"<sup>9</sup>. Y es que debe mencionarse que la complejidad contenida en las Ecuaciones de Navier-Stokes para muchos puede no ser concebida en su justa dimensión. Dichas ecuaciones son no lineales, se expresan en derivadas parciales y, finalmente, son de orden superior; conjunto de características para las cuales una ecuación, en principio, no posee solución matemática analítica, lo cual aclarar un poco el terreno de que se trata. Además, hablando de la física de los problemas de dinámica de fluidos descritos por estas ecuaciones, la dependencia global es muy grande: la presión en un punto está sujeta a las propiedades del fluido en muchos otros. Todo ello y otros factores muestran entonces lo complicado de las soluciones de interés para los ingenieros aerodinamistas o hidrodinamistas, por ejemplo.

 Ahora, la respuesta puede vislumbrarse al considerar el enorme crecimiento de la industria de software especializado y el aumento en la capacidad y velocidad de procesamiento de datos por parte de los ordenadores (surgimiento de supercomputadoras). Es así que situaciones que hasta hace no mucho tiempo encontraban sólo aproximaciones después de enormes gastos como son 15 ó 20 sesiones de trabajo en un túnel de viento, típico en los procesos de diseño de las alas una aeronave comercial, ahora requieren solamente 3 ó 4 de ellas para corroboración de resultados. Incluso, por inverosímil y paradójico que aparente, existen situaciones en que las simulaciones numéricas proveen resultados de mayor confiabilidad que la experimentación física al permitir trabajar en condiciones más reales de operación: al evaluar un modelo, la influencia de las paredes del túnel de viento o los elementos que sujetan a aquél, pueden alterar el flujo de manera

1
importante y reducir así la certidumbre de los resultados. Por último, en algunos otros casos las herramientas de cómputo son la única opción, como en las pruebas a elementos de aeronaves hipersónicas (Mach=20 o mayor).

 Es posible percatarse de que si bien no son pocos los casos en que las soluciones por CFD no son asequibles, o por lo menos no de manera total, dada la complejidad del fenómeno de estudio, éstas han disminuido de manera significativa y sostenida en los últimos años, con lo que la viabilidad y confiabilidad de esta herramienta se ha incrementado de manera significativa.

#### **Apéndice B. Energy Plus. Descripción general de funcionamiento.**

 Energy Plus (E+) es un *programa de simulación por zona acoplado a simuladores de flujos de aire* (*simulation program coupled with multi-zone airflow simulators*) que contiene una serie de módulos que trabajan de manera conjunta para calcular la energía necesaria para calentar o enfriar un espacio mediante principios básicos de conservación de energía (balances de transferencia de calor).

Deben ser definidos los conceptos siguientes:

Edificio : La envolvente del espacio que nos interesa simular.

Sistemas : Unidades relacionadas con movimiento de aire como ventiladores, "coils", entre otros.

Planta : Equipos de transferencia de calor interconectados por agua: boilers , heat pumps, bombas, etc.

 Dentro de este tipo de software existen los códigos secuenciales y aquéllos de proceso de solución simultáneo. En los primeros, el procedimiento consiste en resolver las ecuaciones relacionadas con las condiciones de la zona, que permanecerán constantes para todas las iteraciones de la simulación. Dicha información es transferida al módulo para determinar la respuesta del sistema, que no tendrá impacto sobre la zona. Posteriormente y como último paso se alimenta con estos datos las condiciones de la planta. Es visible que no existe retroalimentación en el proceso de solución, lo que puede llevar a resultados poco fiables.

 Para acercarse a soluciones realistas los componentes zona-sistemaplanta deben estar interconectados por un esquema de solución simultáneo, de manera que la actualización de las condiciones en uno modifique y determine las del otro, y sucesivamente así se consigan satisfacer condiciones de equilibrio globales.

 El método implementado en E+ llamado *retrazo con capacitancia de la zona* (*lagging with zone capacitance*) utiliza información de pasos iterativos anteriores con el fin de predecir la respuesta del sistema y actualizar los valores de temperatura de la zona. El proceso de solución se inicia formulando la ecuación de equilibrio en la zona como sigue:

$$
C_z \frac{dT_z}{dt} = \sum_{i=1}^{N_{sl}} Q_i + \sum_{i=1}^{N_{\text{surfaces}}} h_i A_i (T_{si} - T_z) + \sum_{i=1}^{N_{\text{zones}}} m_i C_p (T_{zi} - T_z) + m_{\text{inf}} C_p (T_{\infty} - T_z) + Q_{\text{sys}}
$$
\n(1)

Para la cual:

.

$$
\sum_{i=1}^{Nsl} Q_i
$$
 : Suma de cargas internas por convección.

 $\sum_{i=1}^{s} h_i A_i (T_{si} - T_z)$ *Nsurfaces i*  $h$  <sub>i</sub>  $A$ <sub>i</sub> $(T_{si}-T_z$ 1 : Suma de calor transferido por convección por las superficies de la zona.

$$
\sum_{i=1}^{N_{\text{Zones}}} m_i \, C_p \big( T_{zi} - T_z \big) \quad \text{: Suma de calor por mezcla de corrientes de aire en la
$$
\nZona.

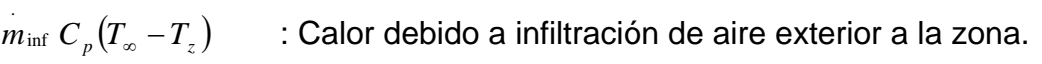

 $Q_{\rm sw}$ *Qsys* : Salida del sistema (energía suministrada a la zona)

$$
C_z \frac{dT_z}{dt}
$$
 : Energía almacenada por el aire en la zona.

 La ecuación en estado permanente se obtiene cuando el término que involucra a la capacitancia de la zona es cero.

La energía que suministra el sistema a la zona,  $Q_{sys}$ , puede ser mediante aire caliente o frío según los requerimientos, con lo que puede ser formulada mediante la diferencia de temperaturas del aire que entra y aquél que sale de la zona:

$$
\dot{Q}_{\text{sys}} = \dot{m}_{\text{sys}} C_p \left( T_{\text{sup}} - T_z \right) \tag{2}
$$

Con lo que al sustituir (2) en (1)

$$
C_{z} \frac{dT_{z}}{dt} = \sum_{i=1}^{N_{sl}} \dot{Q}_{i} + \sum_{i=1}^{N_{surfaces}} h_{i} A_{i} (T_{si} - T_{z}) + \sum_{i=1}^{N_{zons}} \dot{m}_{i} C_{p} (T_{zi} - T_{z}) + \dot{m}_{\inf} C_{p} (T_{\infty} - T_{z}) + \dot{m}_{\sup} C_{p} (T_{\sup} - T_{z})
$$
\n(3)

 La ecuación nos dice que la suma de cargas en la zona y la energía suministrada por el sistema son iguales a la energía almacenada en la zona. La capacitancia *Cz* se considera como la del aire en la zona. Para calcular el término derivativo se utiliza la aproximación en diferencias finitas:

$$
\frac{dT}{dt} = (\delta t)^{-1} \left( T_z^t - T_z^{t-\delta t} \right) + \mathcal{O}(\delta t)
$$
\n(4)

Posteriormente la ecuación (4) se sustituye en (3), se agrupan los términos que contienen la temperatura media de la zona del lado izquierdo de la ecuación; los demás, al ser incógnitas en el paso de simulación presente, se "retrazan" y se agrupan del lado derecho, lo que resulta en la *ecuación de actualización de la temperatura media de la zona*:

$$
C_{z} \frac{T_{z}^{t} - T_{z}^{t - \delta t}}{dt} + T_{z}^{t} \left( \sum_{i=1}^{N_{surfaces}} h_{i} A_{i} + \sum_{i=1}^{N_{zone}} m_{i} C_{p} + m_{\inf} C_{p} + m_{\sup} C_{p} \right) =
$$
  

$$
\sum_{i=1}^{N_{sl}} Q_{i}^{t} + m_{\sup} C_{p} T_{\supphy}^{t} + \left( \sum_{i=1}^{N_{surfaces}} h_{i} A_{i} T_{si} + \sum_{i=1}^{N_{zone}} m_{i} C_{p} T_{zi} + m_{\inf} C_{p} T_{\infty} \right)^{t - \delta t}
$$
(5)

Como se ha abordado ya, las aproximaciones de diferencias finitas de primer orden están limitadas en cuanto a los incrementos en los pasos iterativos (deben ser muy pequeños, para garantizar estabilidad). Un análisis al respecto muestra que la aproximación de tercer orden es la que se ajusta mejor para resolver este problema:

$$
\left. \frac{dT_z}{dt} \right|_t \approx \left( \delta t \right)^{-1} \left( \frac{11}{6} T_z^t - 3T_z^{t-\delta t} + \frac{3}{2} T_z^{t-2\delta t} - \frac{1}{3} T_z^{t-3\delta t} \right) + O\left( \delta t^3 \right) \tag{6}
$$

De esta manera se obtiene la ecuación que finalmente es utilizada por E+ en los procesos de cálculo:

$$
C_{z} (\delta t)^{-1} \left( \frac{11}{6} T_{z}^{t} - 3T_{z}^{t-\delta t} + \frac{3}{2} T_{z}^{t-2\delta t} - \frac{1}{3} T_{z}^{t-3\delta t} \right) =
$$
  

$$
\sum_{i=1}^{N_{st}} \dot{Q}_{i} + \sum_{i=1}^{N_{surfaces}} h_{i} A_{i} (T_{si} - T_{z}) + \sum_{i=1}^{N_{zone}} m_{i} C_{p} (T_{zi} - T_{z})
$$
  

$$
+ \dot{m}_{\inf} C_{p} (T_{\infty} - T_{z}) + \dot{m}_{\sup} C_{p} (T_{\sup} - T_{z})
$$
(7)

Que en forma explícita se transforma a la siguiente forma:

$$
T_{z}^{t} = \frac{\sum_{i=1}^{N_{st}} \dot{Q}_{i} + \sum_{i=1}^{N_{\text{average}}} h_{i} A_{i} T_{si} + \sum_{i=1}^{N_{\text{average}}} m_{i} C_{p} T_{si} + m_{\text{inf}} C_{p} T_{\infty} + m_{\text{sys}} C_{p} T_{\text{supply}} - \left(\frac{C_{z}}{\delta t}\right) \left(-3T_{z}^{t-\delta t} + \frac{3}{2} T_{z}^{t-2\delta t} - \frac{1}{3} T_{z}^{t-3\delta t}\right)}{\left(\frac{11}{6}\right) \frac{C_{z}}{\delta t} + \sum_{i=1}^{N_{\text{average}}} h_{i} A + \sum_{i=1}^{N_{\text{average}}} m_{i} C_{p} + m_{\text{inf}} C_{p} + m_{\text{sys}} C}
$$
\n(8)

 En el proceso de solución las cargas térmicas sobre la zona son calculadas dadas las condiciones ambientales definidas. La ecuación (1) para estado permanente es utilizada para estimar la energía necesaria para mantener en equilibrio las condiciones de la zona. Dicha estimación es introducida como una demanda al sistema, para entonces conocer su punto real de funcionamiento para ese paso de simulación en particular. En la ecuación (8) el punto real de operación del sistema es considerado para conocer la temperatura de la zona.

En el caso específico de las simulaciones de sistemas de ventilación natural, todos aquellos términos relacionados con el sistema son simplemente nulos.

# - Cálculo de la humedad

 $1.1$ 

 No sólo el cálculo de la temperatura en la zona es importante, sino también el de los índices de humedad en la misma que permitan verificar condiciones de conservación de masa.

 La ecuación en estado transitorio correspondiente nos dice que el cambio en el índice de humedad en la zona es igual a la suma de las cargas internas latentes por unidad de tiempo, más el gasto másico de aire debido a la infiltración, más la entradas y salidas de masas de aire en el sistema más la convección a las superficies de la zona:

$$
\rho_{\text{air}} + \frac{dW_z}{dt} = \sum k g_{\text{mass}} + \dot{m}_{\text{inf}} \left( W_{\infty} - W_z \right) + \dot{m}_{\text{sys}} W_{\text{sys}_{\text{in}}} - \dot{m}_{\text{sys}_{\text{out}}} W_z
$$

$$
+ \sum_{i=1}^{\text{surfs}} A_i h_{\text{mi}} \rho_{\text{air}_z} \left( W_{\text{surfs}_i} - W_z \right) \tag{9}
$$

 Considerando una aproximación en diferencias finitas de tercer orden la ecuación final toma la forma siguiente:

$$
\frac{\rho_{air} \mathcal{F}_z}{\delta t} \left(\frac{11}{6}\right) W_z^t + \dot{m}_{inf} W_z^t + \dot{m}_{sys_{out}} W_z^t + \sum_{i=1}^{surfs} A_i h_{mi} \rho_{air_z} W_z^t =
$$
\n
$$
\sum k g_{mass_{Sched\,Loads}} + \dot{m}_{inf} W_{\infty} + \dot{m}_{sys} W_{sys_{in}} + \sum_{i=1}^{surfs} A_i h_{mi} \rho_{air_z} W_{surfs_i}
$$
\n
$$
-\frac{\rho_{air} \mathcal{F}_z}{\delta t} \left(-3 W_z^{t-\delta t} + \frac{3}{2} W_z^{t-2\delta t} - \frac{1}{3} W_z^{t-3\delta t}\right)
$$
\n(10)

 Para facilitar el manejo de la ecuación se agrupan algunos términos de la misma de acuerdo a los siguientes coeficientes:

$$
A = \dot{m}_{\text{inf}} + \sum_{i=1}^{\text{surfs}} A_i h_{mi} \rho_{\text{air}_z} \tag{11}
$$

$$
B = \sum k g_{mass_{\text{Sched Loads}}} + \dot{m}_{\text{inf}} W_{\infty} + \sum_{i=1}^{s m_{\text{pos}}} A_i h_{mi} \rho_{\text{air}_z} W_{\text{surfs}_i}
$$
(12)

$$
C = \frac{\rho_{air} \mathcal{F}_z}{\delta t} \tag{13}
$$

- Cálculo de variaciones atmosféricas.

 Los edificios se encontrarán siempre ubicados dentro de la primera capa de la atmósfera: la troposfera, que inicia en el nivel del mar y termina 11 km. por encima. Altas construcciones experimentan cambios en variables atmosféricas como presión, temperatura y velocidad del viento que pueden ser significativas.

 Para adecuar las condiciones atmosféricas en función de la altura E+ realiza los siguientes cálculos:

a) Temperatura exterior local en cada superficie. Se calcula mediante el U.S. Standar Atmosphere (1976).

$$
T_z = T_b + L\left(H_z - H_b\right) \tag{14}
$$

- *Tz : Temperatura a la altura z*
- *Tb : Temperatura a nivel del piso*
- *L : Gradiente de temperatura del aire, -0.0065 [K/m] en la troposfera*
- *Hb : Compensación de altura, igual a cero en la troposfera*
- *Hz : Altura geopotencial*

La altura geopotencial a su vez se define como:

$$
H_z = \frac{Ez}{(E+z)}
$$
\n(15)

## *E : Radio de la Tierra, 6356 [km]*

 Es necesario enfatizar que, en el caso de este modelo matemático, la variable *z* se refiere a la altura sobre el suelo y no al nivel del mar. Es calculada respecto al centro de masa en cada superficie que define a la zona.

La temperatura a nivel del piso *Tb* es calculada:

$$
T_b = T_{z, met} - L \left( \frac{E z_{met}}{E + z_{met}} - H_b \right)
$$
\n(16)

*Tz,met : Temperatura medida en la estación meteorológica y reportada en el archivo de datos climáticos.* 

*Zmet : Altura sobre el nivel del suelo del sensor de temperatura en la estación meteorológica (1.5 valor estándar).* 

## b) Velocidad local del viento

Es calculada según lo descrito en el Handbook of Fundamentals (2005):

$$
V_z = V_{met} \left(\frac{\delta_{met}}{z_{met}}\right)^{\alpha_{met}} \left(\frac{z}{\delta}\right)^{\alpha}
$$
 (17)

*Vz : Velocidad del viento a la altura "z" sobre el nivel del piso* 

<sup>α</sup> *: exponente de perfil de velocidades en el sitio* 

- δ *: espesor de la capa límite del perfil de velocidades en el sitio*
- *met : subíndice que indica que la variable en cuestión es registrada en la estación meteorológica.*

## - AirflowNetwork Model

 Energy Plus incorpora un modelo que permite simular y así conocer a priori el desempeño de un sistema central de distribución de aire, así como el impacto en la temperatura de una zona debido a corrientes de aire ya sea debido a las condiciones ambientales (ventilación natural) o a S*istemas de* C*alefacción, Ventilación y Aire Acondicionado (HVAC systems)* 

 Este modelo consiste en una serie de nodos conectados por "eslabones" de flujo de aire. Se trata de un modelo simplificado, si se compara con aquéllos más detallados asequibles con herramientas de CFD. La variable en el nodo es la presión; en el eslabón, el gasto másico de aire.

La operación de AirflowNetwork consiste en tres pasos secuenciales:

- 1. Cálculo de presiones y gastos de flujo de aire.
- 2. Cálculo de temperaturas y humedad en los nodos.
- 3. Cálculo de las cargas térmicas sensibles y latentes.

 El cálculo de presiones y flujos de aire determina la presión en cada nodo y el gasto a través de los eslabones. Conocidos estos parámetros se calculan temperatura y humedad en cada nodo para conocer las condiciones en las zonas en que se ubican éstos; de esta manera las cargas sensibles y latentes se pueden hallar y son finalmente consideradas en el balance energético final de la zona.

## - Descripción básica de funcionamiento

 Los modelos de interconexión de zonas tienen una entrada y una salida ligadas por una ecuación que relaciona la presión y el flujo de aire. La diferencia de presiones entre dos nodos está determinada por la ecuación de Bernoulli:

$$
\Delta P = \left(P_n + \frac{\rho V_n^2}{2}\right) - \left(P_m + \frac{\rho V_m^2}{2}\right) + \rho g \left(z_n - z_m\right)
$$
\n(18)

ΔΡ = Total pressure difference between nodes n and m [Pa]

 $P_n$ ,  $P_m$  = Entry and exit static pressures [Pa]

 $V_n$ ,  $V_m$  = Entry and exit airflow velocities [m/s]

= Air density  $[kq/m^3]$ O.

= Acceleration due to gravity [9.81 m/s<sup>2</sup>] g

 $z_n$ ,  $z_m$  = Entry and exit elevations [m]

- Cálculo de la presión del viento

 La presión del viento sobre una superficie es calculada mediante la siguiente expresión:

$$
p_w = C_p \rho \frac{V_{ref}^2}{2} \tag{19}
$$

Donde:

= Wind surface pressure relative to static pressure in undisturbed flow [Pa]  $p_w$ 

= Air density  $[kq/m^3]$  $\rho$ 

 $V_{ref}$  = Reference wind speed at local height [m/s]

= Wind surface pressure coefficient [dimensionless]  $C_p$ 

Y para la cual:

$$
V_{ref} = V * \left(\frac{Z_{bound}}{Z_{met}}\right)^{\alpha_{met}} * \left(\frac{Z_{ref}}{Z_{bound}}\right)^{\alpha}
$$
\n(20)

V = Wind speed measured at weather station [m/s]

 $Z_{bound}$  = Boundary layer height [m]

= Meteorological station height for recorded wind data [m]  $Z_{\mathsf{met}}$ 

= Reference height used for wind pressure coefficient data [m]  $Z_{\rm ref}$ 

= Wind velocity profile exponent at a meteorological station [dimensionless]  $\alpha_{\text{met}}$ 

α = Wind velocity profile exponent at given side wind conditions [dimensionless]

Para edificios bajos (3 pisos) y de **forma rectangular** Energy Plus calcula los coeficientes de presión sobre los muros mediante la siguiente expresión matemática (Swami y Chandra 1988):

$$
C_{p,n} = 0.6 * \ln \left[ \frac{1.248 - 0.703 \sin(\alpha/2) - 1.175 \sin^2(\alpha) + 0.131 \sin^3(2\alpha G)}{+0.769 \cos(\alpha/2) + 0.07G^2 \sin^2(\alpha/2) + 0.717 \cos^2(\alpha/2)} \right]
$$
(20)

Donde:

- $C<sub>0</sub>$  value at a given angel between wind direction and the outward normal of the  $C_{p,n}$ surface under consideration [dimensionless]
- = Angle between wind direction and outward normal of wall under consideration  $\alpha$ [deg]
- G = Natural log of ratio of width of wall under consideration to width of adjacent wall [dimensionless]
- = Index of incident angle at 30 degree increments n

 Si se trata de un edificio de mayor elevación y, nuevamente, de **forma rectangular** una curva *Cp promedio* vs *superficie* es generada con base en el ángulo de incidencia del viento y la relación alto-ancho del **muro** en cuestión (factor de forma). Los valores de los coeficientes de presión son tomados del 2001 ASHRAE Fundamentals Handbook, p. 16.5 Fig. 17 "Surface Averaged Wall Pressure Coeficcients for Tall Buildings". El ángulo de incidencia se incrementa en intervalos de 30° y los factores de forma tienen valores de 0.25, 1.0 y 4.0. Para un ángulo de incidencia y un factor de forma definidos el código calcula mediante interpolación lineal los correspondientes valores de *Cp*. El proceso es idéntico en el caso de **techos.**

 Existe la posibilidad de introducir directamente los valores de los coeficientes de presión para cada superficie definida.

- Cálculos de las cargas térmicas sensibles y latentes en la zona.

 El cálculo de las cargas térmicas en la zona incluye flujos desde el exterior (infiltración y ventilación) así como flujos desde las zonas adyacentes (*mixing flows*). Se divide en dos términos, uno constante y uno variable. El primero consiste en la suma del producto entre el gasto másico y el calor específico del aire tanto para ventilación como para el cruce de corrientes entre zonas. Las cargas sensibles en la zona son calculadas entonces como sigue:

$$
MCPairflow = minf * Cp + \sum mmix * Cp
$$
 (21)

*MCP airflow : Suma de los productos del gasto másico por el calor específico del aire* 

*m'inf : Gasto másico de aire entrante debido a infiltración y/o ventilación.* 

*m'mix : Gasto másico de aire entrante proveniente de las zonas adyacentes.* 

 El término variable incluye el impacto de la temperaturas exterior (la temperatura ambiente) y la de las zonas adyacentes.

$$
M CPT_{\text{airflow}} = m_{\text{inf}}^* C_p T_{\text{amb}} + \sum m_{\text{mix}}^* C_p * T_{\text{zone}}
$$
\n(22)

 $\overline{a}$ 

*Tamb : Temperatura exterior de bulbo seco. Tzone : Temperatura del aire en la zona adyacente.* 

 $\ddot{\phantom{0}}$ 

Las cargas latentes son calculadas como se muestra a continuación:

$$
\boldsymbol{M}_{\textit{airflow}} = \boldsymbol{m}_{\text{inf}} + \sum \boldsymbol{m}_{\textit{mix}}
$$

$$
MW_{\text{airflow}} = m_{\text{inf}} * W_{\text{amb}} + \sum m_{\text{mix}} * W_{\text{zone}}
$$
\n(23)

M<sub>airlow</sub> = Sum of mass flow rates for infiltration and mixing [kg/s]

MW<sub>airflow</sub> = Sum of mass flow rate multiplied by humidity ratio for infiltration and mixing [kg/s]

= Incoming mass flow rate from outdoors [kg/s]  $m_{\text{inf}}$ 

= Incoming mass flow rate from adjacent zones [kg/s]  $m_{mix}$ 

= Outdoor humidity ratio  $W_{\mathsf{amb}}$ 

 $\ddot{\phantom{a}}$ 

= Adjacent zone air humidity ratio  $W_{\text{zone}}$ 

 $M_{\text{airflow}}$  = Sum of mass flow rates for infiltration and mixing [kg/s]  $MW_{\text{airflow}}$  = Sum of mass flow rate multiplied by humidity ratio for infiltration and mixing [kg/s] = Incoming mass flow rate from outdoors [kg/s]  $m_{\text{inf}}$ = Incoming mass flow rate from adjacent zones [kg/s]  $m_{\text{mix}}$  $W_{\text{amb}}$ = Outdoor humidity ratio

 $W_{\text{zone}}$ = Adjacent zone air humidity ratio

 Estas cargas térmicas calculadas para la zona son introducidas a la ecuación de actualización de temperatura, ecuación (11), lo que finalmente arroja:

$$
T_z^t = \frac{\sum_{i=1}^{N_{si}} \hat{Q}_i + \sum_{i=1}^{N_{\text{augfore}}} h_i A_i T_{si} + MCP T_{\text{airflow}} + m_{\text{sys}} C_p T_{\text{supply}} + Q_{\text{ADS}, z} - \left(\frac{C_z}{\delta t}\right) \left(-3T_z^{t-\delta t} + \frac{3}{2} T_z^{t-2\delta t} - \frac{1}{3} T_z^{t-3\delta t}\right)}{\left(\frac{11}{6}\right) \frac{C_z}{\delta t} + \sum_{i=1}^{N_{\text{augfore}}} h_i A + MCP_{\text{airflow}} + m_{\text{sys}} C}
$$
\n(24)

Donde:

*QADS,z: Carga sensible total añadida debido a pérdidas en el sistema de distribución de aire.* 

El coeficiente *B* citado en el cálculo de la humedad en la zona toma la forma:

$$
B = \sum k g_{mass_{\text{Sted}\text{-}\text{loads}}} + MW_{\text{airflow}} + \dot{m}_{\text{sys}_m} W_{\text{sys}} + \sum_{i=1}^{\text{surfs}} A_i h_{mi} \rho_{\text{air}_z} W_{\text{surfs}_i} + Q_{\text{ADS}, m, z}
$$
\n(25)

Donde:

*QADS,m,z* : Carga latente total de humedad añadida debida a pérdidas en el sistema de distribución de aire.